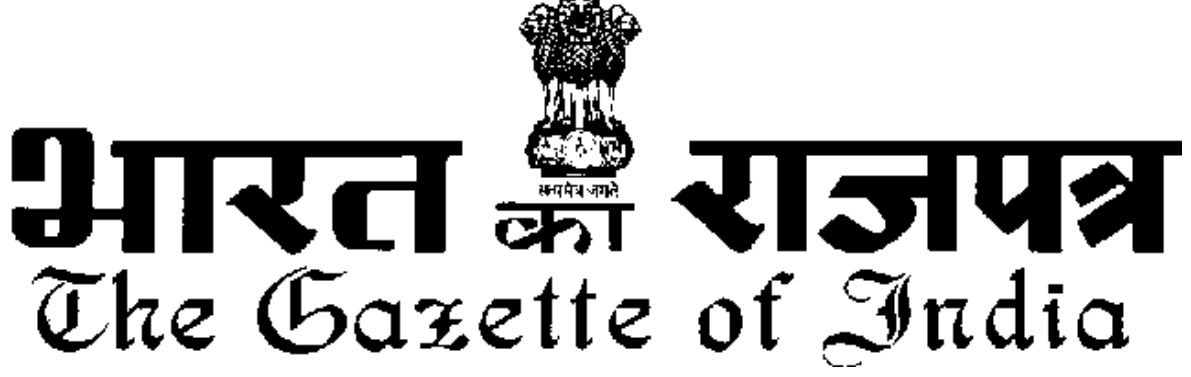

<u>असाधारण</u>

**EXTRAORDINARY**

**Hkkx II—[k.M 3—mi&[k.M (ii) PART II—Section 3—Sub-section (ii)** 

**पाधिकार से प्रकाशित** 

**PUBLISHED BY AUTHORITY**

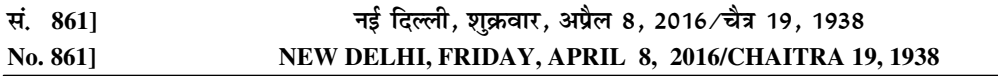

### पर्यावरण, वन और जलवायु परिवर्तन मंत्रालय

### अिधसूचना

नई दली, 8 अ ैल, 2016

**का.आ. 1357(अ).**—ठोस अपशिष्ट प्रबंधन नियम, 2015 का प्ररुप भारत सरकार के पर्यावरण, वन और जलवाय परिवर्तन मंत्रालय की अधिसूचना सं. सा.का.नि.451 (अ) तारीख 3 जून, 2015 को भारत के राजपत्र भाग II, खंड-3, उप खंड (i) में उसी तारीख को प्रकाशित किए गए थे, जिसमें उनसे प्रभावित होने वाले संभावित व्यक्तियों से नगरीय ठोस अपशिष्ट (प्रबंधन और हथालन) नियम 2000 को अधिक्रांत करते हए उक्त अधिसचना के द्वारा ठोस अपशिष्ट प्रबंधन नियम, 2015 के प्रकाशन की तारीख से साठ दिनों की अवधि की समाप्ति से पर्व आक्षेप और सझाव आमंत्रित किए थे।

उक्त राजपत्र की प्रतियां जनता को तारीख 3 जन. 2015 को उपलब्ध कराई गईं थीं:

निर्धारित अवधि के भीतर उक्त प्रारूप नियमों पर प्राप्त आपत्तियों तथा टिप्पणियों पर केन्द्र सरकार द्वारा सम्यक रूप से िवचार कया गया था;

पर्यावरण (संरक्षण) अधिनियम, 1986 (1986 का 29) की धारा 3, 6 और 25 द्वारा प्रदत्त शक्तियों का प्रयोग करते हए और नगरीय ठोस अपशिष्ट (प्रबंधन और हथालन) नियम, 2000, उन बातों के सिवाय अधिक्रांत करते हए जिन्हें ऐसे ' अधिक्रमणों से पहले किया गया है या किए जाने का लोप किया गया है. केन्द्रीय सरकार ठोस अपशिष्टों का प्रबंधन करने के लिए निम्नलिखित नियम बनाती है अर्थात :

### 1. संक्षिप्त नाम और प्रारंभ.–

(1) इन नियमों का संक्षिप्त नाम ठोस अपशिष्ट प्रबंधन नियम, 2016 है।

(2) ये राजपत्र में इनके प्रकाशन की तारीख से प्रवत्त होंगे ।

**2. लाग होना-** ये नियम प्रत्येक शहरी स्थानीय निकाय, शहरी क्षेत्रों के विस्तार, भारत के महारजिस्टार और जनगणना आयुक्त द्वारा यथा घोषित जनगणना नगरों, अधिसूचित क्षेत्रों, अधिसूचित औद्योगिक नगरी, भारतीय रेल के अधीन क्षेत्रों, विमानपत्तनों, वायुयान बेस, बंदरगाह और हारबर, रक्षा स्थापनाओं, विशेष आर्थिक जोन, राज्य और केन्द्रीय सरकारों के संगठनों, समय-समय पर क्रमश: राज्य सरकार द्वारा यथा अधिसूचित तीर्थ, धार्मिक तथा ऐतिहासिक महत्व के स्थानों और जिसमें औद्योगिक अपशिष्ट, परिसंकटमय अपशिष्ट, परिसंकटमय रसायन, जैव चिकित्सा अपशिट, ई-अपशिष्ट, सीस-अम्ल बैटरियां और रेडियो सक्रिय अपशिष्ट पर्यावरण (संरक्षण) अधिनियम, 1986 के अधीन अलग से बनाए गए नियमों के अधीन आते हैं. के सिवाय प्रत्येक घरेल. सांस्थानिक, वाणिज्यिक और किसी भी अन्य गैर-आवासीय ठोस अपशिष्ट जनित्रों पर लाग होंगे:-

**3. परिभाषाएं-** (1) इन नियमों में, जब तक कि संदर्भ से अन्यथा अपेक्षित न हो,- (1) **''वातजीवी कम्पोस्टीकरण'**' से ऑक्सीजन की विद्यमानता में जैविक पदार्थ का सक्ष्म जैवकीय विघटन अंतर्वलित कोई नियंत्रित प्रक्रिया अभिप्रेत है;

- 2. ''**अवायुजीवी उपचारण''** से ऑक्सीजन के अभाव में जैविक पदार्थ का सक्ष्म जैवकीय विघटन अंतर्वलित कोई नियंत्रित प्रक्रिया अभिप्रेत है:
- 3. **"प्राधिकार"** से यथास्थिति, राज्य प्रदषण नियंत्रण बोर्ड या प्रदषण नियंत्रण समिति द्वारा किसी प्रसविधा के प्रचालक या शहरी स्थानीय प्राधिकरण या ठोस अपशिष्ट के प्रसंस्करण और निपटान के उत्तरदायी किसी अन्य अभिकरण को दी गई अनज्ञा अभिप्रेत है**:**
- 4. **''जैविक रूप से अपघटित अपशिष्ट''** से कोई ऐसी कार्बनिक सामग्री अभिप्रेत है जिसे सक्ष्म जीव द्वारा सरलतर टिकाऊ सम्मिश्रण में निम्नीकृत किया जा सकता है;
- 5. **''जैविक मिथेनीकरण''** से ऐसी प्रक्रिया अभिप्रेत है जिसमें मिथेन से भरपुर जैव गैस का उत्पादन करने के लिए सूक्ष्मजीवी क्रिया द्वारा कार्बनिक पदार्थ का इंजाइमी अपघटन को अपरिहार्य बनाता है;
- 6. **''ब्रांडस्वामी''** से कोई व्यक्ति या कंपनी अभिप्रेत है जो किसी रजिस्टीकृत ब्रांड लेवल के अधीन कोई वाणिज्यिक विक्रय करता है;
- 7. **''मध्यवर्ती परिक्षेत्र''** से ऐसा विकास रहित परिक्षेत्र अभिप्रेत है जिसमें 5 टीपीडी से अधिक की संस्थापित क्षमता वाली ठोस अपशिष्ट प्रसंस्करण तथा निपटान सविधा के चारों ओर अनरक्षित किया जाएगा। इसे ठोस अपशिष्ट के प्रसंस्करण तथा निपटान संबंधी सविधा के लिए आवंटित कल क्षेत्र के भीतर अनुरक्षित किया जाएगा<mark>:</mark>
- 8. **'भारी मात्रा में अपशिष्ट उत्पादक"** से अभिप्रेत है और इसके अंतर्गत औसतन 100 कि.ग्रा. प्रतिदिन की दर से अधिक अपशिष्ट उत्पादित करते हैं तथा इनसे केन्द्रीय सरकार के विभागों अथवा उपक्रमों, राज्य सरकार के विभागों या उपक्रमों, स्थानीय निकायों, सार्वजनिक या प्राइवेट सेक्टर की कंपनियों, अस्पतालों, नर्सिंग होम, स्कलों, कॉलेजों, विश्वविद्यालयों, अन्य शैक्षिक संस्थाओं, छात्रावासों, होटलों, वाणिज्यिक स्थापनाओं, बाजारों, पूजा स्थलों, स्टेडियमों और खेल परिसरों द्वारा अधिकृत भवन भी है;
- 9. **''उप-विधि''** से स्थानीय निकाय, जनगणना शहर और अधिसूचित क्षेत्र टाउनशिप द्वारा, अपने अधिकारिता वाले क्षेत्र में इन नियमों को प्रभावी ढ़ंग से कार्यान्वित करने को सविधाजनक बनाने के लिए, अधिसचित नियामक ढांचा अिभ ेत है;
- 10. **"जनगणना नगर"** से भारत के महारजिस्टार और जनगणना आयक्त द्वारा यथा परिभाषित शहरी क्षेत्र अभिप्रेत है;
- 11. **''ज्वलनशील अपशिष्ट''** से प्लास्टिक, काष्ठ लुगदी आदि जैसी क्लोरोनीकृत सामग्री को छोड़कर गैर-जैवअवक्रमणीय, गैर-पनर्चक्रणीय, गैर-पन:उपभोज्य, गैर-परिसंकटमय ठोस अपशिष्ट अभिप्रेत है जिनका 1500 किलो कैलोरी प्रति कि.ग्रा. से न्यूनतम कैलोरिफिक मान हो;
- 12. '**'कम्पोस्टीकरण'**' से जैविक पदार्थ का सक्ष्मजीवी अपघटन अंतर्वलित की एक ऐसी नियंत्रित प्रक्रिया अभिप्रेत है;
- 13. **'ठेकेदार''** से ऐसा व्यक्ति या फर्म अभिप्रेत है जो कोई सेवा करने के लिए या सेवा प्रदाता प्राधिकारी के लिए कार्य करने के लिए सामग्री या श्रम प्रदान करने की संविदा करता है या करती है;
- 14. **''सह प्रसंस्करण''** से प्राकतिक खनिज संसाधनों और औद्योगिक प्रक्रियाओं में जीवाश्म ईंधनों को प्रतिस्थापित करने या उन्हें अनुपूरित, दोनों को करने के लिए कच्ची सामग्री के रूप में या ऊर्जा के स्रोत के रूप में 1500 किलो कैलोरी से अधिक कैलोरिफिक मल्य वाले गैर-जैव अवक्रमणीय और गैर-पनर्चक्रणीय ठोस अपशिष्ट का उपयोग अभिप्रेत है:
- 15. **"विकेंद्रित प्रसंस्करण"** से जैव अवक्रमणीय अपशिष्ट के प्रसंस्करण को अधिकतम करने के लिए बिखरी हई सविधाओं की स्थापना और उत्पादन के स्रोत से निकटतम पनर्चक्रण योग्य सामग्रियों की प्रतिप्राप्ति करना अभिप्रेत है ताकि प्रसंस्करण या निपटान के लिए अपशिष्ट का न्यनतम परिवहन करना पड़े;
- 16. **''निपटान''** से भूजल, सतही जल, परिवेशी वायु के संदूषण तथा पशुओं या पक्षियों के आकर्षण को रोकने के लिए अनसची 1 में यथा विनिर्दिष्ट भमि पर प्रसंस्करण के उपरांत अवशिष्ट ठोस अपशिष्ट और निष्क्रिय गली का कड़ा, करकट और सतही नाले की गाद का अंतिम तथा सरक्षित निपटान अभिप्रेत है:
- 17. '**'घरेलू परिसंकटमय अपशिष्ट''** से घरेलू स्तर पर उत्पन्न संक्रामक अपशिष्टों जैसे फेंके हुए पेंट के ड्रम, कीटनाशी के डिब्बे, सीएफएल बल्ब, ट्यब लाइटें, अवधि समाप्त औषधियां, टटे हई पारा वाले थर्मामीटर, प्रयक्त बैटरियां, प्रयक्त सइयां. तथा सिरिंज और संदषित पट्टियां आदि अभिप्रेत हैं:
- 18. **"द्वार-द्वार संग्रहण"** से घरों, दकानों, वाणिज्यिक प्रतिष्ठानों, कार्यालयों, संस्थागत या किसी अन्य गैर आवासीय परिसरों से द्वार तक जाकर ठोस अपशिष्ट का संग्रहण करना और जिसके अंतर्गत किसी आवासीय सोसायटी, बहमंजिले भवन या अपार्टमेंट, बड़े आवासीय, वाणिज्यिक या संस्थागत कॉम्प्लैक्स या परिसरों में भतल पर प्रवेश द्वार या किसी अभिहित स्थल से ठोस अपशिष्ट का संग्रहण करना भी अभिप्रेत है:
- 19. **''शुष्क अपशिष्ट''** से जैव-निम्नीकरण अपशिष्ट और निष्क्रिय गली का कड़ा-करकट से भिन्न अपशिष्ट अभिप्रेत है और जिसके अंतर्गत पुनर्चक्रणीय अपशिष्ट, गैर पुनर्चक्रणीय अपशिष्ट, दाह्य अपशिष्ट और स्वास्थ्यकर नैपकिन और डायपर आदि अपशिष्ट भी है;
- 20. ''**क्षेपण स्थल''** से जिसका स्वास्थ्यकर भूमिभरण के लिए सिद्धांतों को पालन किए बिना ठोस अपशिष्ट के निपटान के लिए शहरी स्थानीय निकाय द्वारा उपयोग की गई कोई भमि अभिप्रेत है:
- 21. **''विस्तारित उत्पादक दायित्व"** से पैकेजिंग उत्पादों के जीवन काल के अंत तक पर्यावरण की दष्टि से अनकल प्रबंधन के लिए, पैकेजिंग उत्पादों जैसे प्लास्टिक, टिन, कांच और कॉरूगेटेड बक्सों इत्यादि के किसी उत्पादक के उत्तरदायित्व अभिप्रेत है:
- 22. **''सविधा''** से ऐसा कोई स्थापन अभिप्रेत है जिसमें ठोस अपशिष्ट प्रबंध प्रक्रियाएं अर्थात पथक्करण पन:प्राप्ति. भंडारण, संग्रहण, पनर्चक्रण, प्रसंस्करण, उपचार या सरक्षित निपटान किया जाता है:
- 23. **"जुर्माना"** से इन नियमों तथा/अथवा उप-विधियों के निदेशों के अनुपालन के लिए उपविधियों के अधीन अपशिष्ट जनित्रों या अपशिष्ट प्रसंस्करण के प्रचालकों और निपटान सविधाओं पर लगाए गए जर्माना अभिप्रेत है;
- 24. **''प्ररूप''** से इन नियमों से उपाबद्ध प्ररूप अभिप्रेत है;
- 25. **''प्रहस्तन''** के अंतर्गत ठोस अपशिष्टों की छंटाई, पृथक्करण, सामग्री की पन:प्राप्ति, संग्रहण, गौण भंडारण, काटना, गट्रा बनाना, दलन, लदाई, उतराई, परिवहन, प्रसंस्करण तथा निपटान से संबंधित सभी क्रियाकलाप भी हैं:
- 26. '**'निष्क्रिय''** से ऐसा अपशिष्ट अभिप्रेत है जो जैव अपघटनीय, पन:चक्रणीय या दाह्य नहीं है, गली की सफाई तथा सतही नालियों से निकाली गई धूल तथा गाद भी हैं;
- 27. **"भस्मीकरण"** से उच्च तापमान पर अपशिष्ट सामग्रियों को तापीय रूप से निम्नीकृत करने के लिए ठोस अपशिष्ट का जलाना या दहन अंतर्वलित इंजीनियरीकत प्रक्रिया अभिप्रेत है: |
- 28. **"अनौपचारिक अपशिष्ट संग्राहक"** के अंतर्गत व्यष्टि, संगम ऐसे या अपशिष्ट व्यापारी सम्मिलित है जो पुनर्चक्रणीय सामग्रियों की छंटाई, विक्रय और खरीद से अंतर्वलित है;
- 29. **"निक्षालितक'**' से ऐसा द्रव अभिप्रेत है जो ठोस अपशिष्ट के माध्यम से या अन्य माध्यम से रिसता है जिसमें उसमें घुली हुई या निलंबित सामग्री का सत्व है;
- 30. **"स्थानीय निकाय"** से अभिप्रेत इन नियमों के प्रयोजन के लिए और जिसके अंतर्गत म्यनिसपल कॉरपोरेशन, नगर निगम, म्युनिसपल कौंसिल, नगरपालिका, नगरपालिका परिषद, म्युनिसपल बोर्ड, नगर पंचायत, और टाउन पंचायत, जनगणना नगर, अधिसूचित क्षेत्र और भारत के विभिन्न राज्यों और संघ राज्य क्षेत्रों में औद्योगिक नगरी चाहे उसका कोई भी नाम से पुकारा जाए, भी है;
- 31 **''सामग्री पनर्प्राप्ति सविधा (एमआरएफ)''** से ऐसी सविधा अभिप्रेत है जहां गैर कंपोस्टीय ठोस अपशिष्ट को स्थानीय निकाय या नियम 2 में वर्णित कोई अन्य अस्तित्व या इसमें से किसी के द्वारा प्राधिकत कोई व्यक्ति या अभिकरण जो अपशिष्ट को प्रसंस्करण या निपटान के लिए उसे परिदान या देने के पर्व इस प्रयोजन के लिए स्थानीय निकाय या नियम 2 में वर्णित अस्तित्व द्वारा नियोजित अपशिष्ट चुनने वाले, अनौपचारिक पुनर्चक्रणकर्ता या कोई अन्य नियोजित कार्यबल को प्राधिकत अनौपचारिक सेक्टर द्वारा अपशिष्ट के विभिन्न संघटकों से पथक्करण, छंटाई या पनर्चक्रण योग्य की पनप्रांप्ति की प्रसविधा है:
- 32. **"अजैविक निम्नीकरण योग्य अपशिष्ट"** से कोई ऐसा अपशिष्ट अभिप्रेत है जिसका सक्ष्म जीव द्वारा सरलतर स्थायी यौगिक में निम्नीकरण नहीं किया जा सकता है;
- 33. **"सविधा का प्रचालक"** से ऐसा व्यक्ति या अस्तित्व अभिप्रेत है जो ऐसे ठोस अपशिष्ट के प्रहस्तन के लिए सविधा का स्वामी है या प्रचालित करता है जिसके अंतर्गत स्थानीय निकाय और स्थानीय निकाय द्वारा नियक्त कोई अन्य अस्तित्व या अभिकरण भी है;
- 34 . **''प्राथमिक संग्रहण''** से पृथक्कृत ठोस अपशिष्ट को उसके उत्पादन के स्रोत जिसके अंतर्गत घर, दुकानें, कार्यालय और कोई अन्य गैर आवासीय परिसर भी हैं से या किसी संग्रहण बिंद या शहरी स्थानीय निकाय द्वारा विर्निदिष्ट किसी अन्य अवस्थान से संगहीत करना. उठाना या हटाना अभिप्रेत है: |
- 35. **"प्रसंस्करण"** से कोई वैज्ञानिक प्रक्रिया जिसके द्वारा ठोस अपशिष्ट को पन: उपयोग, पन: चक्रित या नए उत्पादों में परिवर्तित करने के प्रयोजन के लिए हथालित करना अभिप्रेत है;
- 36. **"पुनर्चक्रण"** से पृथक्कृत ठोस अपशिष्ट को अजैव निम्नीकृत नए पदार्थ या उत्पाद या नए उत्पादों का उत्पादन करने के लिए कच्ची सामग्री के रूप में परिवर्तित करने की प्रक्रिया अभिप्रेत है. जिसमें मल उत्पादों को समरूप किया जा सकेगा या नहीं किया जा सकेगा;
- 37 **"पुनर्विकास"** से जहां विद्यमान भवन और अन्य अवसंरचनाएं जीर्णशीर्ण हो गई हैं वहां उसी स्थल पर पुरानी आवासीय या वाणिज्यिक भवनों का पनर्निर्माण अभिप्रेत है:
- 38. **''कचरा व्य्त्पन्न ईंधन (आरडीएफ)''** से ठोस अपशिष्ट, जैसे प्लास्टिक, काष्ठ, लगदी या कार्बनिक अपशिष्ट, क्लोरीनीकृत पदार्थों से भिन्न ठोस अपशिष्ट को सुखाकर कतरन, निर्जलीकरण और संहनन द्वारा गुटिका या रोएं के कप में उत्पादित बाह्य अपशिष्ट प्रभाजी से व्यत्पन ईंधन अभिप्रेत है: |
- 39. **"अवशिष्ट ठोस अपशिष्ट"** से और उसके अंतर्गत ऐसी ठोस अपशिष्ट प्रसंस्करण सुविधाओं, जो पुनर्चक्रण या अतिरिक्त प्रसंस्करण के लिए उपयक्त नहीं है. से प्राप्त अपशिष्ट और अस्वीकत भी अभिप्रेत है:
- 40. **"स्वास्थ्यकर भूमिभरण"** से अवशिष्ट ठोस अपशिष्ट के अंतिम और सुरक्षित निपटान और भूजल, सतही जल या क्षणभंगुर वायु धूल, हवा से उड़ा हुआ कूड़ाकरकट, दुर्गंध, अग्नि परिसंकट, पशुओं का खतरा, पक्षियों का खतरा, नाशकजीव, कंतकनाशी, ग्रीनहाउस गैस उत्सर्जन, सतत जैव प्रदषणकारी तत्व प्रावण्य अस्थिरता तथा अपरदन के प्रदषण के प्रति संरक्षात्मक उपायों सहित प्रकल्पित सविधा में भमि पर निष्क्रिय अपशिष्ट अभिप्रेत है:
- 41. **"स्वास्थ्यकर अपशिष्ट"** से प्रयोग किए गए डायपर, स्वास्थ्यकार तौलिए या नैपकिन, टैम्पोन, कन्डोम, इनकंटीनेंस शीट और कोई अन्य समरूप अपशिष्ट से मिलकर बना अपशिष्ट अभिप्रेत है;
- 42. **"अनुसूची"** से इन नियमों से उपाबद्ध अनुसूची अभिप्रेत है;
- 43. **"गौण भंडारण"** से प्रसंस्करण या निपटान सविधा को अपशिष्ट के आगे परिवहन के लिए गौण भंडारण डिपो या एमआरएफ या आधानों पर संग्रहण के पश्चात ठोस अपशिष्ट का अस्थायी संदषक अभिप्रेत है:
- 44. **"पृथककरण"** से ठोस अपशिष्ट के विभिन्न संघटकों अर्थात जैविक निम्नीकरण अपशिष्ट जिसके अंतर्गत कृषि और दुग्धपालन अपशिष्ट अजैविक निम्नीकरण अपशिष्ट जिसके अंतर्गत पुन:चक्रणयोग्य अपशिष्ट, गैर पुन:चक्रणयोग्य दाह्य योग्य अपश्टि, स्वास्थ्यकर अपशिष्ट और गैर चक्रण योग्य कूड़ाकरकट अपशिष्ट, घरेलू परिसंकटमय अपशिष्ट तथा संनिर्माण और विध्वंस अपशिष्ट भी है. की छंटाई और पथक भंडारण अभिप्रेत है:
- 45. **"सेवा प्रदाता"** से जल, मलवहन, विद्यत, टेलीफोन, सड़क, जल निकास आदि अभिप्रेत हैं:
- 46. **"ठोस अपशिष्ट"** से ठोस या अर्द्धठोस घरेल अपशिष्ट अभिप्रेत है और इसके अंतर्गत स्थानीय प्राधिकरण और नियम 2 में वर्णित अन्य अस्तित्व के अधीन क्षेत्र में उत्पन्न स्वास्थ्यकर अपशिष्ट, वाणिज्यिक अपशिष्ट, सांस्थानिक अपशिष्ट, खानपान और बाजार अपशिष्ट तथा अन्य गैर–आवासीय अपशिष्ट, गली की सफाई, सतह नालियों से हटाई गई या एकत्रित गाद, उद्यान कृषि अपशिष्ट, कृषि और डेयरी अपशिष्ट, औद्योगिक अपशिष्ट को छोड़कर उपचारित जैव चिकित्सक अपशिष्ट और ई-अपशिष्ट, बैटरी अपशिष्ट, रेडियो सक्रिय अपशिष्ट भी अभिप्रेत है;
- 47. ''**छंटाई करना'**' से मिश्रित अपशिष्ट से पन:चक्रणयोग्य विभिन्न संघटकों और प्रवर्गों जैसे कागज, प्लास्टिक, गत्ता, धात, कांच आदि को समचित पन:चक्रण सविधा में पथक करना अभिप्रेत है:
- 48. **"स्थिरीकरण"** से जैव निम्नीकरण अपशिष्ट को जैवीय अपद्यटन को स्थायी अवस्था में परिवर्तित करना अभिप्रेत है जहां वह निक्षालन या अरूचिकर सुगंध उत्पन्न नहीं करता है और कृषि भूमि, भू-कटाव नियंत्रण तथा भूमि उपचार के लिए उपयुक्त है;

49. **"मार्गविक्रेता"** से किसी गली, लेन, पार्श्व पथ, पैदल पथ, खडंजा, सार्वजनिक उद्यान या किसी अन्य सावर्जनिक स्थान या प्राइवेट क्षेत्र, अस्थायी रूप से निर्मित संरचना या स्थान से स्थान घमकर साधारण जनता को दैनिक उपयोग के वस्तु, माल, सौदा, खाद्य मद या वाणिज्यिक वस्तु के विक्रय करने या उन्हें एक स्थान से दूसरे स्थान तक स्थानांतरित करने में लगे व्यक्ति अभिप्रेत हैं जिसके अंतर्गत फेरीवाला, पैकार, आबादकर तथा ऐसी सभी अन्य समानार्थी पद जो स्थानीय या विनिर्दिष्ट क्षेत्र में हो सकते हैं, भी है और "मार्ग विक्रय" शब्दों को उनके व्याकरणिक रूप भेदों और

सजातीय पदों का अर्थ तदनुकूल किया जाएगा;

- 50. **"बख्शीश फीस"** से स्थानीय प्राधिकरण या राज्य सरकार द्वारा प्राधिकत कोई राज्य अभिकरण द्वारा कोई फीस या समर्थन मल्य अभिप्रेत है जो ठोस अपशिष्ट प्रसंस्करण सविधा के ग्राही या प्रचालक या भमिभरण पर ठोस अपशिष्ट के निपटान के लिए अवधारित संदात्त है;
- 51. **''अंतरण स्थल''** से संग्रह क्षेत्रों से ठोस अपशिष्ट प्राप्त करने को सजित सविधा और अपशिष्ट प्रसंस्करण और, या निपटान सविधा को आच्छादित यानों या आधानों में बड़ी मात्रा में परिवहन अभिप्रेत है:
- 52. **"परिवहन"** से ठोस अपशिष्ट चाहे वह या तो उपचारित आंशिक उपचारित या अनुपचारित को एक स्थान से दूसरे स्थान पर किसी पर्यावरणीय रूप से यक्ति यक्त रीति में विशिष्ट रूप से अभिहित और आच्छादित परिवहन प्रणाली जैसे दर्गध, कड़ा कचरा और घणित दशा को रोकने के लिए प्रवहन अभिप्रेत है:
- 53. **"उपचार"** से किसी अपशिष्ट के भौतिक, रसायनिक या जैविक लक्षणों या संघटन में रूपांतरण की अभिहित पद्धति, तकनीक या प्रक्रिया अभिप्रेत है जिससे उसके आयतन और क्षितिकारक क्षमता को कम करता है:
- 54. **"उपयोक्ता फीस"** से ठोस अपशिष्ट संग्रहण, परिवहन प्रसंस्करण और निपटान सेवाओं को उपलब्ध कराने की कल या आंशिक लागत को प्राप्त करने में अपशिष्ट जनित पर स्थानीय निकाय और नियम 2 में वर्णित किसी अस्तित्व द्वारा अधिरोपित फीस अभिप्रेत है:
- 55.  **"कमि कम्पोस्ट बनाना"** से केचओं का प्रयोग करते हुए कम्पोस्ट में सपंरिवर्तित करने की जैव निम्नीकरण प्रक्रिया अभिप्रेत है:
- 56. **"अपशिष्ट जनित्र"** से और इसके अंतर्गत सम्मिलित से, रेल तथा रक्षा स्थापनाओं सहित प्रत्येक व्यक्ति या व्यक्तियों का समह या प्रत्येक आवासीय परिसर तथा गैर आवासीय स्थापनाएं भी है. जो ठोस अपशिष्ट उत्पन्न करते हैं, अभिप्रेत है;
- 57. **''अपशिष्ट की क्रमबद्धता''** से ऐसा प्राथमिकता क्रम अभिप्रेत है जिसके अनुसार ठोस अपशिष्ट का प्रबंधन निवारण, कटौती. पन:उपयोग. पनर्चक्रण. पन: प्राप्ति और निपटान पर बल देकर किया जाना चाहिए जिसमें निवारण को सर्वाधिक प्राथमिकता और भ-भरण में निपटान को न्यनतम वरीयता का विकल्प होगा:
- 58. **"अपशिष्ट चनने वाला"** से ऐसा व्यक्ति या व्यक्तियों का समह अभिप्रेत है जो अपशिष्ट उत्पादन के स्रोत से पनः उपयोजनीय तथा पुनर्चक्रण योग्य ठोस अपशिष्ट के संग्रहण और साथ ही पुनर्चक्रकों को उनकी आजीविका अर्जित करने के लिए सीधे या उनके मध्यवर्तियों के माध्यम से विक्रय के लिए गलियों, डिब्बों, प्रसंस्करण तथा अपशिष्ट निपटान सुविधाओं से अपशिष्ट को उठाने में औपचारिक रूप से लगे हुए है;

(2) इसमें प्रयक्त जिन शब्दों और पदों का अर्थ परिभाषित नहीं किया गया है. परंत जो पर्यावरण (सरंक्षण) अधिनयम 1986. जल (प्रदषण निवारण और नियंत्रण) अधिनियम. 1974 जल (प्रदषण निवारण और नियंत्रण) उपकर अधिनियम 1977 तथा वाय (प्रदषण निवारण और नियंत्रण) अधिनयम, 1981 में परिभाषित है, के अर्थ होंगे जो संबंधित अधिनियमों में हैं।

**4. अपशिष्ट उत्पन्नकर्ताओं के कर्तव्य**. प्रत्येक अपशिष्ट उत्पन्नकर्ता.-

(क) उनके द्वारा उत्पन्न किए गए अपशिष्ट को पृथक्कृत और तीन पृथक शाखाओं अर्थात जैव निम्नीकरणयोग्य, गैर निम्नजीकरणयोग्य और घरेलू परिसंकटमय अपशिष्ट के तीन अलग-अलग डिब्बों में भंडारित करेगा और समय-समय पर स्थानीय प्राधिकरणों द्वारा निदेश या अधिसचना के अनसार पथक किए गए अपशिष्टों को प्राधिकत अपशिष्ट चनने वालों या अपशिष्ट संग्रहकर्ताओं को सौंपेगा:

(ख) प्रयोग किए गए स्वास्थ्यकर अपशिष्ट जैसे डायपरों और स्वास्थ्यकर पैडों आदि इन उत्पादों के निर्माताओं या ब्रांड स्वामियों द्वारा उपलब्ध कराई गई थैली में या स्थानीय प्राधिकारियों द्वारा यथा निर्देशित उपयक्त लपेटन सामग्री में शष्क अपशिष्ट या अजैविक निम्नीकरण अपशिष्ट के लिए बनाए गए डिब्बे में उसे डालेगा;

(ग) संनिर्माण और विध्वंस अपशिष्ट को पृथक रूप से अपने ही परिसर में भंडारित करेगा, जब कभी वह उत्पन्न होता हो, और उसे संनिर्माण और विध्वंस अपशिष्ट नियम, 2016 के अनुसार निपटान करेगा; और

(घ) अपने परिसर से उत्पन्न कृषि उद्यान अपशिष्ट और उद्यान अपशिष्ट को अपने ही परिसर में पृथक रूप से भंडारित करेगा और समय समय पर स्थानीय निकाय द्वारा निदेशानुसार इसका निपटान करेगा;

(2) कोई अपशिष्ट जनित्र उसके द्वारा उत्पन्न अपशिष्ट को गली, खुले सार्वजनिक स्थानों, नाली या जलाशयों में न फेंकेगा, न जलाएगा और न गाड़ेगा;

(3) सभी अपशिष्ट उत्पन्नकर्ता ऐसी उपयोक्ता फीस का संदाय करेंगे जो ठोस अपशिष्ट प्रबंधन के लिए स्थानीय निकायों की उपविधियों में विनिर्दिष्ट किया जाए;

(4) कोई व्यक्ति अग्रिम रूप से कम से कम तीन कार्य दिवस पूर्व स्थानीय निकाय को सूचित किए बिना किसी गैर अनुज्ञप्ति वाले स्थान पर एक सौ व्यक्तियों से अधिक का ऐसा कोई आयोजन या समारोह आयोजित नहीं करेगा । ऐसा व्यक्ति या ऐसे आयोजन का आयोजक स्रोत पर अपशिष्ट के पृथककरण की व्यवस्था करेगा और पृथक्कृत अपशिष्ट को स्थानीय निकाय द्वारा अभिहित अपशिष्ट चुनने वाले को या अपशिष्ट संग्रहण अभिकरण को सौंपेगा;

(5) त्येक मार्ग विक्रेता अपने कार्यकलाप के दौरान उत्पन्न अपशिष्ट जैसेकि खाद्य अपशिष्ट प्रयोज्य (डिस्पोजेबल) प्लेटों

कपों, डिब्बों, रैपरों, नारियल के छिलको, शेष बचे भोजन, सब्जियों, फलों आदि के लिए उपयुक्त पात्र रखेगा और ऐसे अपशिष्ट को स्थानीय प्राधिकरण द्वारा यथा अधिसचित अपशिष्ट भंडारण डिपो या पात्र या वाहन में डालेगा;

(6) इन नियमों के अधिसूचित होने की तारीख से एक वर्ष से अंदर सभी आवास कल्याण और बाजार संघ स्थानीय प्राधिकरण की भागीदारी में इन नियमों में यथा विहित जनित्रों द्वारा अपशिष्ट को स्रोत पर पथक करने, पथक किए गए अपशिष्ट को अलग-अलग पात्रों में संग्रहण करने में सहायता और पनर्चक्रणीय सामग्री को प्राधिकत अपशिष्ट उठाने वालों अथवा प्राधिकत पनर्चक्रकों को सौंपना सनिश्चित करेंगे। जैव-अवक्रमणीय अपशिष्ट का जहां तक संभव होगा परिसर के अंदर संसाधित, उपचारित और कंपोस्ट करके अथवा बायोमिथानेशन के जरिए निपटान किया जाएगा। शेष अपशिष्ट स्थानीय प्राधिकरण द्वारा यथा निर्देशित अपशिष्ट संग्रहकर्ताओं या अभिकरण को दिया जाएगा;

(7) इन नियमों के अधिसूचित होने की तारीख से एक वर्ष के अंदर 5,000 वर्ग मीटर से अधिक क्षेत्रफल वाले सभी गेट लगे समदाय और संस्थान स्थानीय प्राधिकरण की भागीदारी में इन नियमों में यथा विहित जनित्रों द्वारा अपशिष्ट को स्रोत पर ही पृथक करना, पृथक किए गए अपशिष्ट को अलग-अलग पात्रों में संग्रहण करने में सहायता करना तथा पुनर्चक्रकों को सौंपना सुनिश्चित करेंगे। जैव अवक्रमणीय अपशिष्ट का जहां तक संभव होगा परिसर के अंदर संसाधित, उपचारित और कंपोस्ट करके अथवा बायोमिथानेशन के जरिए निपटान किया जाएगा। शेष अपशिष्ट स्थानीय प्राधिकरण द्वारा यथा निर्देशित अपशिष्ट संग्रहकर्ताओं या अभिकरण को सौंप दिया जाएगा;

(8) इन नियमों के अधिसचित होने की तारीख से एक वर्ष के अंदर सभी होटल और रेस्टोरेंट स्थानीय प्राधिकरण की भागीदारी में इन नियमों में यथा विहित जनित्रों द्वारा अपशिष्ट को स्रोत पर पृथक करना, पृथक किए गए अपशिष्ट को अलग-अलग पात्रों में संग्रह करने में सहायता करना तथा पनर्चक्रणीय सामग्री को प्राधिकत अपशिष्ट उठाने वालों अथवा प्राधिकत पुनर्चक्रकों को सौंपना सुनिश्चित करेंगे। जैव-अवक्रमणीय अपशिष्ट का जहां तक संभव होगा परिसर के अंदर संसाधित उपचारित और कंपोस्ट करके अथवा बायोमिथानेशन के जरिए निपटान किया जाएगा। शेष अपशिष्ट स्थानीय प्राधिकरणद्वारा यथा निर्देशित अपशिष्ट संग्रहकर्ताओं या अभिकरण को दिया जाएगा।

5. पर्यावरण, वन और जलवायु परिवर्तन मंत्रालय के कर्तव्य.- (1) पर्यावरण, वन और जलवायु परिवर्तन मंत्रालय देश में इन नियमों के अनुपालन की मॉनीटरी के लिए उत्तरदायी होगा। यह सचिव, पर्यावरण, वन और जलवायु परिवर्तन मंत्रालय की अध्यक्षता के अधीन केन्द्रीय मॉनीटरी समिति का गठन करेगा, जिसमें निम्नलिखित अधिकारी शामिल होंगे जो संयुक्त सचिव या सलाहकार की पंक्ति से निम्न के नहीं होंगे अर्थात् :

- (1) शहरी विकास मंत्रालय
- (2) ग्रामीण विकास मंत्रालय
- (3) रसायन एवं उर्वरक मंत्रालय
- (4) कृषि मंत्रालय
- (5) केंद्रीय प्रदुषण नियंत्रण बोर्ड
- (6) तीन राज्य प्रदषण नियंत्रण बोर्ड/प्रदषण नियंत्रण समिति, चक्राणक्रम द्वारा
- (7) तीन राज्य सरकारों के शहरी विकास विभाग, चक्राणुक्रम द्वारा
- (8) दो राज्य सरकारों के ग्रामीण विकास विभाग, चक्राणक्रम द्वारा
- (9) तीन शहरी स्थानीय निकाय, चक्राणुक्रम द्वारा
- (10) दो जनगणना (सेंसस) शहर, चक्राणुक्रम द्वारा
- (11) एफआईसीसीआई, सीआईआई
- (12) दो विषय विशेषज्ञ

2. इस केन्द्रीय मानीटरी समिति की बैठक इन नियमों के अनुपालन का मॉनीटर करने और पुनर्विलोकन करने के लिए एक वर्ष में कम से कम एक बार होगी। पर्यावरण, वन और जलवायु परिवर्तन मंत्रालय दो विशेषज्ञों को, यदि आवश्यक हो, सहयोजित कर सकेगा। समिति का प्रत्येक तीन वर्ष में नवीकरण किया जाएगा।

**6. शहरी विकास मंत्रालय के कर्त्तव्य.-** (1) शहरी विकास मंत्रालय राज्य सरकारों तथा संघ राज्य क्षेत्र के प्रशासनों के साथ निम्नलिखित के लिए समन्वय करेगा, -

(क) ठोस अपशिष्ट प्रबंधन व्यवहारों को सधारने के लिए राज्यों तथा स्थानीय निकायों द्वारा किए गए उपायों तथा मंत्रालय और बाह्य अभिकरणों द्वारा वित्त पोषित ठोस अपशिष्ट प्रबंधन परियोजनाओं के निष्पादन का वर्ष में कम से कम एक बार आवधिक पुनर्विलोकन करेगा तथा सुधारात्मक उपाय करने पर सलाह देगा;

(ख) इन नियमों की अधिसचना की तारीख से छह मास के भीतर पणधारियों के साथ परामर्श से ठोस अपशिष्ट प्रबंधन पर राष्ट्रीय नीति तथा रणनीति तैयार करना, जिसके अंतर्गत अपशिष्ट से ऊर्जा की नीति भी है;

(ग) राष्टीय ठोस अपशिष्ट प्रबंधन नीति और राष्टीय शहरी स्वच्छता नीति पर आधारित ठोस प्रबंध के संबंध में राज्य नीति और रणनीति को तैयार करने में राज्यों तथा संघ राज्य क्षेत्रों का मार्गदर्शन करना और उन्हें सुकर बनाना;

(घ) ठोस अपशिष्ट प्रबंध सेक्टर में अनसंधान और विकास को प्रोत्साहन देना तथा राज्यों और स्थानीय निकायों के लिए सूचना का सार करना;

(ड.) स्थानीय निकायों और अन्य पणधारियों को प्रशिक्षण देना और उनका क्षमता निर्माण करना: और

(च) समय सीमाओं और मानकों को सकर बनाने के लिए ठोस अपशिष्ट प्रबंधन पर राज्यों, संघ राज्य क्षेत्रों और स्थानीय निकायों को तकनीकी मार्गदर्शी सिद्धांत तथा परियोजना वित्त प्रदान करना:

7. उर्वरक विभाग, रसायन और उर्वरक मंत्रालय के कर्त्तव्य - (1) उवर्रक विभाग समुचित क्रियाविधि के माध्यम से, -

(क) नगर कम्पोस्ट के बाजार विकास में सहायता उपलब्ध कराएगा; और

(ख) कंपनियों को विपणन के लिए इस सीमा तक उपलब्ध कराना कि उर्वरक कंपनियों द्वारा 3 से 4 थैले: 6 से 7 थैले के अनुपात में रासायनिक उर्वरकों के साथ कम्पोस्ट के सह विपणन का संर्वधन सुनिश्चित हो।

8. कृषि मंत्रालय, भारत सरकार के कर्तव्य :- कृषि मंत्रालय समुचित तंत्र के माध्यम से -

(क) कंपोस्ट के विनिर्माण एवं बिक्री के लिए उर्वरक नियंत्रण आदेश को लचीलापन प्रदान करेगा;

(ख) किषि भूमि पर कंपोस्ट के उपयोग को बढ़ावा देगा;

(ग) स्थानीय प्राधिकारियों या उनकी प्राधिकत एजेंसियों द्वारा उत्पादित कंपोस्ट की गणता जांच के लिए प्रयोगशालाएं स्थापित करेगा;

(घ) कंपोस्ट की गुणता बनाए रखने और कृषि भूमि पर कंपोस्ट का उपयोग करते समय कंपोस्ट की तुलना में रासायनिक उर्वरकों के उपयोग के अनुपात के लिए समुचित मार्गदर्शक सिद्धांत जारी करेगा।

9. **विद्युत मंत्रालय के कर्तव्य -** विद्युत मंत्रालय समुचित तंत्र के माध्यम से :- (क) ठोस अपशिष्ट पर आधारित अपशिष्ट से ऊर्जा पैदा करने वाले संयंत्रों से उत्पादित विद्यत के लिए टैरिफ या प्रभार निर्धारित करेगा:

(ख) ऐसे अपशिष्ट से उत्पन्न विद्युत की खरीद को वितरण कंपनियों द्वारा ऊर्जा संयंत्रों के लिए अनिवार्य बनाएगा।

10. नवीन और नवीकरणीय ऊर्जा स्रोत मंत्रालय के कर्तव्य.- नवीन और नवीकरणीय ऊर्जा स्रोत मंत्रालय समुचित तंत्र के माध्यम से -

(क) अपशिष्ट से ऊर्जा पैदा करने वाले संयंत्रों के लिए अवसंरचना सुजन को सुविधाजनक बनाएगा; और

(ख) ऐसे अपशिष्ट से ऊर्जा पैदा करने वाले संयंत्रों के लिए समचित सब्सिडी या प्रोत्साहन प्रदान करेगा।

### 11. राज्यों और संघ राज्य क्षेत्रों में शहरी विकास के प्रभारी सचिव के कर्तव्य.-

(1) राज्य या संघ राज्य क्षेत्र में सचिव, राज्य शहरी विकास विभाग म्यनिसिपल प्रशासन के आयक्त या निदेशक या <u>स्थानीय निकायों के निदेशक के माध्यम से निम्नलिखित सुनिश्चित करेगा :</u>

(क) इन नियमों से ससंगत अपशिष्ट प्रबंधन के क्षेत्र में अपशिष्ट चनने वालों के प्रतिनिधियों, स्वयं सहायता समह और समान समहों सहित पणधारियों के परामर्श से राज्य या संघ राज्य क्षेत्र के लिए राज्य नीति और ठोस अपशिष्ट प्रबंधन रणनीति तैयार करना जो इन नियमों की अधिसूचना की तारीख से एक वर्ष की अवधि के भीतर शहरी विकास मंत्रालय को राष्टीय ठोस अपशिष्ट प्रबंधन नीति और राष्टीय शहरी स्वच्छता नीति से समरूप होगी:

(ख) ठोस अपशिष्ट प्रबंधन के संबंध में राज्य नीति और रणनीति तैयार करते समय भमिभरण में जाने वाले अपशिष्ट का न्यनीकरण को सनिश्चित करने तथा राज्य नीति और ठोस अपशिष्ट प्रबंध रणनीति में मानव स्वास्थ्य और पर्यावरण पर ठोस अपशिष्ट के प्रभाव को न्यनीकत करने के लिए ठोस अपशिष्ट के विभिन्न संघटकों के अपशिष्ट में कमी, पन:उपयोग,

पुनर्चक्रण, वसूली और अनुकूलतम उपयोग पर बल देगा;

(ग) राज्य नीतियों और रणनीतियों में कूड़ा चुनने वालों एवं अपशिष्ट संग्रहकर्ताओं और पुनर्चक्रण उद्योग के अनौपचारिक सेक्टर द्वारा अपशिष्ट को कम करने में निभाई गई महत्वपर्ण भमिका को स्वीकार किया जाना और अपशिष्ट प्रबंधन प्रणाली में अपशिष्ट चुनने वालों या अनौपचारिक अपशिष्ट संग्रहकर्ताओं के एकीकरण के बारे में विस्तृत मार्गदर्शक सिद्धांत उपलब्ध कराना;

(घ) सभी स्थानीय प्राधिकरणों द्वारा इन नियमों के उपबंधों के क्रियान्वयन को सनिश्चित करना:

(ड.) राज्य के शहरी योजना विभाग को यह सुनिश्चित करने के लिए निदेश देना कि उन शहरों को छोड़कर जो साझा अपशिष्ट प्रसंस्करण सविधा या शहरों के एक समह के लिए क्षेत्रीय स्वच्छता भमिभरण के सदस्य है. राज्य या संघ राज्य क्षेत्र में प्रत्येक शहर की मास्टर प्लान में ठोस अपशिष्ट प्रसंस्करण और निपटान सविधाएं स्थापित करने के लिए प्रावधान है:

(च) ठोस अपशिष्ट के लिए प्रसंस्करण और निपटान सविधाएं स्थापित करने के लिए एक वर्ष के अंदर स्थानीय निकायों के वास्ते उपयुक्त भूमि की पहचान और आवंटन सुनिश्चित करना और उन्हें महानगर एवं जिला योजना समितियों या नगर एवं ग्राम योजना विभाग के माध्यम से राज्य/शहरों की मास्टर योजना (भूमि उपयोग की योजना) में शामिल करना;

(छ) राज्य और स्थानीय निकायों के शहरी योजना विभाग को यह सुनिश्चित करने के लिए निदेश देना कि 200 से अधिक आवास वाले या 5,000 वर्ग मीटर से अधिक क्षेत्रफल के प्लॉट वाली ग्रुप हाउसिंग या वाणिज्यिक, सांस्थानिक या अन्य गैर-आवासीय परिसर के लिए विकास योजना में ठोस अपशिष्ट के पथक्करण, भंडारण, विकेंद्रित प्रसंस्करण के लिए एक अलग स्थल चिन्हित किया जाता है;

(ज) विशेष आर्थिक जोन, औद्योगिक संपदा, औद्योगिक पार्क के विकासकों को निदेश देना कि प्लॉट के कुल क्षेत्रफल का कम से कम 5 प्रतिशत प्लॉट या शैड वसली या पनर्चक्रण सविधा के लिए आरक्षित करें:

(झ) लागत भागीदारी आधार पर क्षेत्रीय सुविधा से 50 कि. मी. (या अधिक) की दूरी के अन्तर्गत आने वाले शहरों और नगरों के समूह के साझा क्षेत्रीय स्वास्थ्यकर भूमिभरण की स्थापना को सुकर बनाना और ऐसे स्वास्थ्यकर भूमिकरणों के वत्तिक प्रबंधन को सनिश्चित करना:-

(ञ) ठोस अपशिष्ट के प्रबंधन में शहरी स्थानीय निकायों के क्षमता निर्माण तथा स्रोत पर अपशिष्ट के पथक्करण एवं परिवहन या प्रसंसकरण की व्यवस्था करना<u>:</u>

(ट) राज्य प्रदषण नियंत्रण बोर्ड के साथ परामर्श करके 5 टन प्रतिदिन से अधिक के ठोस अपशिष्ट प्रसंस्करण और निपटान सुविधाओं के लिए बफर जोन अधिसूचित करना; और

(ठ) अपशिष्ट चुनने वालों और अपशिष्ट के व्यापारियों के पंजीकरण के संबंध में एक योजना शुरू करना ।

12. **जिला मजिस्ट्रेट या जिला कलक्टर या उपायुक्त के कर्त्तव्य** - यथा स्थिति, जिला मजिस्ट्रेट या जिला कलक्टर या उपायुक्त,

(क) इन नियमों की अधिसचना की तारीख से एक वर्ष के भीतर राज्य शहरी विकास विभाग के प्रभारी सचिव के निकट समन्वय से अपने जिले में स्थानीय निकायों को ठोस अपशिष्ट प्रसंस्करण तथा निपटान सविधाओं की स्थापना करने के लिए नियम 11 के खंड (च) के अनुसार उपयुक्त भूमि की पहचान तथा आबंटन को सुकर बनाएगा;

(ख) अपशिष्ट के पथक्करण, प्रसंस्करण, उपचार और निपटान पर एक तिमाही में कम से कम तीन मास में एक बार स्थानीय निकायों के अनपालन का पनर्विलोकन करेगा और निदेशक या नगरपालिका प्रशासन के आयक्त या स्थानीय निकायों के निदेशक और राज्य शहरी विकास के प्रभारी सचिव के साथ परामर्श करके उपचारात्मक उपाय करेगा ।

13. राज्य और संघ राज्य क्षेत्र में ग्राम पंचायत या ग्रामीण विकास विभाग के प्रभारी सचिव के कर्तव्य.- (1) उन क्षेत्रों के लिए जो इन नियमों के अधीन आते हैं और उनके अधिकार क्षेत्र में हैं, राज्य और संघ राज्य क्षेत्र में ग्राम पंचायत या शहरी विकास विभाग के प्रभारी सचिव के कर्तव्य वहीं होंगे जो राज्य या संघ राज्य क्षेत्र में शहरी विकास के प्रभारी सचिव के हैं ।

14. केन्द्रीय प्रदूषण नियंत्रण बोर्ड के कर्त्तव्य.- केन्द्रीय प्रदूषण नियंत्रण बोर्ड –

(क) इन नियमों के कार्यान्वयन के लिए राज्य प्रदषण नियंत्रण बोर्डों और प्रदषण नियंत्रण समितियों के साथ समन्वय करेगा और स्थानीय निकायों द्वारा विहित मानकों का पालन करेगा;

(ख) सभी ठोस अपशिष्ट प्रसंस्करण और निपटान सविधाओं की बाबत भजल, परिवेशी वाय, ध्वनि प्रदषण, निक्षालन के िलए मानक िनित करेगा;

(ग) ठोस अपशिष्ट प्रसंस्करण सविधाओं या उपचार प्रौद्योगिकियों के लिए विहित पर्यावरणीय मानकों और सन्नियमों का पुनर्विलोकन करना और जब कभी भी अपेक्षित हो, उनको अद्यतन करना;

(घ) ठोस अपशिष्ट प्रसंस्करण सविधाओं या उपचार प्रौद्योगिकियों के लिए विहित पर्यावरणीय मानकों के कार्यान्वयन को वर्ष में कम से कम एक बार राज्य प्रदषण नियंत्रण बोर्डों/प्रदषण नियंत्रण समितियों के माध्यम से पनर्विलोकन और उनके द्वारा मॉनीटर किए गए आंकड़ों का संकलन करना;

(ड.) ठोस अपशिष्ट के प्रसंस्करण, पनर्चक्रण और उपचार के लिए किसी नई प्रौद्योगिकी के प्रयोग पर राज्य प्रदषण नियंत्रण बोर्डों या प्रदषण नियंत्रण समितियों के प्रस्तावों का पनर्विलोकन करना और छ: माह के अंदर उनके लिए निष्पादन मानक, उत्सर्जन मानदंड विहित करना;

(च) स्थानीय निकायों द्वारा इन नियमों के कार्यान्वयन को राज्य प्रदषण नियंत्रण बोर्डों या प्रदषण नियंत्रण समितियों के मा यम से मॉनीटर करना;

(छ) राज्य प्रदषण नियंत्रण बोर्डों और समितियों से प्राप्त रिपोर्टों के आधार पर इन नियमों के कार्यान्वयन पर वार्षिक रिपोर्ट तैयार करना और उसे पर्यावरण, वन और जलवाय परिवर्तन मंत्रालय को प्रस्तत करना तथा यह रिपोर्ट लोक अधिकार क्षेत्र में भी रखी जाएंगी;

(ज) तिदिन 5 टन से अधिक ठोस अपशिष्ट का प्रबंधन करने वाली सविधाओं के विभिन्न आकारों के लिए अपशिष्ट प्रसंस्करण और निपटान सविधाओं की बाहरी सीमाओं से किसी आवासीय, वाणिज्यिक या किसी अन्य संनिर्माण संबंधी क्रियाकलाप को प्रतिबंधित करने वाले बफर जोन को बनाए रखने के लिए मार्गदर्शक सिद्धांतों को प्रकाशित करना;

(झ) इन नियमों के प्रावधानों का अनपालन करने के लिए ठोस अपशिष्ट के शहरी स्थानीय निकायों के समर्थ बनाने के लिए प्रसंस्करण और निपटान के पर्यावरणीय पहलओं पर समय-समय पर मार्गदर्शक सिद्धांत प्रकाशित करना: और

(ञ) अपशिष्ट के अंतरराज्यीय संचलन पर राज्यों या संघ राज्य क्षेत्रों को मार्गदर्शन प्रदान करना ।

# 15. स्थानीय निकायों, और जनगणना नगरों की ग्राम पंचायतों तथा शहरी समूहों के कर्तव्य और उत्तरदायित्व.- (1) स्थानीय निकाय और पंचायतें :-

(क) राज्य नीति और रणनीति की अधिसचना की तारीख से छह मास के भीतर ठोस अपशिष्ट प्रबंधन पर राज्य नीति और रणनीति के अनसार ठोस अपशिषट प्रबंध योजना तैयार करना और उसकी एक प्रति राज्य सरकार या संघ राज्य प्रशासन द्वारा राज्य सरकार या संघ राज्य प्रशासन द्वारा प्राधिकत अभिकरण से उसे अनमोदित कराना<mark>:</mark>

(ख) मलिन बस्तियों तथा अनौपचारिक बसावटों, वाणिज्यिक, संस्थागत और अन्य गैर आवासीय परिसरों सहित सभी घरों से पृथक्कृत ठोस अपशिष्ट का द्वार-द्वार के संग्रहण की व्यवस्था करना। बह मंजिलों भवनों, बड़े वाणिजियक परिसरों, मॉलों, आवासीय परिसरों इत्यादि से अपशिष्ट का संग्रहण प्रवेश द्वार या किसी अन्य अभिहित स्थान किया जा सकता है;

(ग) कड़ा चनने वालों/अनौपचारिक अपशिष्ट संग्रहकर्ताओं के संगठनों को मान्यता प्रदान करने की प्रणाली स्थापित करना और द्वार-द्वार जाकर अपशिष्ट संग्रह करने सहित ठोस अपशिष्ट के प्रबंधन में इनकी भागीदारी को सकर बनाने के लिए इन प्राधिकत चनने वालों और अपशिष्ट संग्रहणकर्ताओं के एकीकरण के लिए एक प्रणाली स्थापित करना:

(घ) स्वयं सहायता समूह बनाने को सुकर बनाना, पहचान पत्र उपलब्ध कराना और तदुपरांत घर-घर जाकर अपशिष्ट संग्रह करने सहित ठोस अपशिष्ट प्रबंधन में एकीकरण को प्रोत्साहन देना: |

(ड.) इन नियमों की अधिसूचना की तारीख से एक वर्ष के भीतर इन नियमों के उपबंधों को समाविष्ट करते हुए उपविधियां बनाना और समय पर कार्यान्वयन सुनिश्चित करना;

(च) उपयोक्ता फीस, जो समचित समझी जाए, समय-समय पर विहित करना और स्वयं या प्राधिकत अभिकरण के माध्यम से ठोस अपशिष्ट उत्पन्नकर्ताओं से फीस का संग्रह करना:

(छ) अपशिष्ट उत्पन्नकर्ताओं को निदेश देना कि कूड़ा करकट न फैलाएं अथवा कागज, पानी की बोतलें, पेय पदार्थों के केनों,

टेट्रा पैक्स, फलों के छिलके, रैपर आदि या सड़क खुले सार्वजनिक स्थान, नालों अपशिष्ट निकायों पर न जलाए या कुंड में न फैंके या उनका निपटान न करें तथा इन नियमों के अधीन विहित किए गए अनुसार स्रोत अपशिष्ट को अलग-अलग करें और पथक किए गए अपशिष्ट को स्थानीय निकाय द्वारा प्राधिकत अपशिष्ट चनने वालों या प्राधिकत अपशिष्ट संग्रहकर्ता को सौंप दें:

(ज) पुनर्चक्रणीय सामग्रियों छंटाई करने के लिए पर्याप्त स्थान के साथ सामग्री वसूली सुविधाएं या गौण भंडारण सुविधाएं स्थापित करना ताकि अनौपचारिक या प्राधिकत अपशिष्ट चनने वाले और अपशिष्ट संग्रह करने वाले अपशिष्ट में से पुनर्चक्रणीय सामग्रियों को अलग कर सकें या उत्पादन के स्रोत से या सामग्री वसूली सुविधाओं से कागज, प्लास्टिक, धातु, शीशा, कपड़ा आदि जैसे पृथक किए गए पुनर्चक्रणीय अपशिष्ट को संग्रह करने के लिए अपशिष्ट चुनने वालों और पुनर्चक्रकों को सुलभ मार्ग उपलब्ध कराना; जैव निम्नीकरण अपशिष्ट के भंडारण के लिए डिब्बे हरे रंग से मुद्रित होंगे, जो पुनर्चक्रण के अपशिष्ट के भंडारण के लिए सफेद रंग से मुद्रित होंगे और अन्य अपशिष्ट के भंडारण के लिए काले रंग से मुद्रित होंगे;

(झ) घरेलु परिसंकटमय अपशिष्ट के लिए अपशिष्ट निक्षेपण केंद्रों की स्थापना करना और अपशिष्ट उत्पन्नकर्ताओं को निदेश देना कि घरेलू परिसंकटमय अपशिष्टों निक्षेपण परिसंकटमय अपशिष्ट निपटान सुविधा में उसके सुरक्षित निपटान के लिए इस केंद्र में करें। ऐसी सुविधा की स्थापना किसी शहर या नगर में इस ढंग से की जाएगी कि एक केंद्र की स्थापना बीस किलोमीटर क्षेत्रफल या उसके भाग के लिए हो जाए और इन केंद्रों में घरेल परिसंकटमय अपशिष्ट प्राप्त करने के समय अधिसचित होगा:

(ञ) परिसंकटमय अपशिष्ट निपटान सुविधा तक घरेलू परिसंकटमय अपशिष्ट का सुरक्षित भंडारण और परिवहन सुनिश्चित करना या जो राज्य प्रदषण नियंत्रण बोर्ड/प्रदषण नियंत्रण समिति द्वारा निर्देश किया जाए:

(ट) गली के सफाई कर्मचारियों को निदेश देना कि गली की सफाई से संग्रहीत पेड़ के पत्तों को न जलाएं तथा उन्हें अलग से भंडारण करे और स्थानीय निकाय द्वारा प्राधिकत अपशिष्ट संग्रहकर्ता या अभिकरण को सौंपे:

(ठ) अपशिष्ट चनने वालों और अपशिष्ट संग्रहकर्ताओं को ठोस अपशिष्ट प्रबंधन का प्रशिक्षण देना:

(ड) दिन-प्रतिदिन आधार पर बाजारों से सब्जियों, फलों, फलों, मांस, कक्कट पालन और मछली बाजार से अपशिष्ट संग्रह करना और स्वास्थ्यकर स्थिति सुनिश्चित करने के लिए बाजारों में उचित स्थानों पर या बाजारों के आस-पास विकेन्द्रीकृत कंपोस्ट प्लांट या जैव मिथेनीकरण प्लांट की स्थापना को प्रोत्साहन देना:

(ढ) जनसंख्या के घनत्व, वाणिज्यिक क्रियाकलाप और स्थानीय स्थिति पर निर्भर करते हुए दैनिक या वैकल्पिक दिवसों या सप्ताह में दो बार सड़कों, मार्गों, गलियों और उप-गलियों की सफाई के अपशिष्ट को पृथक रूप से संग्रह करना;

(ण) सड़क की सफाई के कूड़े और सतही नालियों से निकाली गई गाद को जिन मामलों में इन अपशिष्टों का सीधा संग्रह करने के लिए परिवहन वाहन सुविधाजनक व्यवहार्य नहीं है, अस्थाई रूप से भंडारण करने के लिए आच्छादित गौण भंडारण सुविधा स्थापित करना। इस प्रकार संग्रह किए गए अपशिष्ट का संग्रह और निपटान स्थानीय निकाय द्वारा यथा निर्धारित नियमित अंतराल पर कया जाएगा;

(त) बागवानी. उद्यानों और बगीचों के अपशिष्ट को पथक रूप से संग्रह करना और जहां तक संभव हो उसका प्रसंस्करण पार्कों और बगीचों में करना:

(थ) पथक किए गए जैव निम्नीकरणीय अपशिष्ट का परिवहन प्रसंस्करण सविधाओं जैसे कंपोस्ट प्लांट, जैव मिथेनिकरण संयंत्र या ऐसी कोई सविधा तक करना। ऐसे अपशिष्ट के स्थल पर प्रसंस्करण को अधिमान्यता दी जानी चाहिए:

(द) क्रमवर्ती प्रसंस्करण सविधा या सामग्री पन:प्राप्ति सविधाओं या द्वितीयक भंडारण सविधा को गैर जैव निम्नीकरणीय अपशिष्ट को परिवहन करना;

(ध) निर्माण और विध्वंस अपशिष्ट का परिवहन समय-समय पर यथासंशोधित निर्माण और विध्वंस अपशिष्ट प्रबंधन नियम, 2016 के उपबंधों के अनुसार करना;

(न) समुदाय सुविधा के आस-पास दुर्गंध के नियंत्रण और स्वास्थ्य रक्षक स्थितियों के अनुरक्षण के अध्यधीन समुदाय स्तर पर घरेल कंपोस्टिंग, बायोगैस उत्पादन, अपशिष्ट के विकेंद्रित प्रसंस्करण में समदायों को अंतर्वलित करना;

(प) दो वर्षों के भीतर रासायनिक खाद के उपयोग को चरणबद्ध रूप से समाप्त करना और स्थानीय निकायों द्वारा अनरक्षित सभी उद्यानों. बगीचों में कंपोस्ट का प्रयोग करना और जहां कहीं संभव हो इसके अधिकारिता के अधीन अन्य स्थानों पर भी ऐसा करना अनौपचारिक अपशिष्ट पनर्चक्रण क्षेत्र द्वारा की जाने वाली पनर्चक्रण पहलों को प्रोत्साहन उपलब्ध कराए जा सकते हैं:

(फ) उपयक्त प्रौद्योगिकी जिसके अंतर्गत निम्नलिखित प्रौद्योगिकियां भी हैं, को अंगीकत करते हुए और समय-समय पर शहरी विकास मंत्रालय द्वारा समय-समय पर जारी मार्गदर्शी सिद्धांतों और केन्द्रीय प्रदषण नियंत्रण बोर्ड द्वारा जारी दिशार्निदेशों का पालन करते हुए ठोस अपशिष्ट के विभिन्न अवयवों के उचित उपयोग के लिए स्वयं या निजी क्षेत्र के सहभागी या किसी अभिकरण के माध्यम से ठोस अपशिष्ट प्रसंस्करण सविधाओं और संबंधित अवसंरचना के संनिर्माण. प्रचालन और अनरक्षण को सकर बनाना: परिवहन लागत और पर्यावरणीय आघात को न्यनतम करने के लिए विकेन्द्रीयकत प्रसंस्करण को अधिमान्यता देना जैसे -

(क) जैव-मिथैनिकरण, सूक्ष्म जैविक कंपोस्टिंग, वर्मी कंपोस्टिंग, अनारोबिक डाईजेशन या जैव निम्नकरणीय-अपशिष्टों के जैव स्थिरीकरण के लिए कोई अन्य समचित प्रसंस्करण;

(ख) अपशिष्ट के दहनशील भाग के लिए अवशिष्ट जनित ईंधन सहित अपशिष्ट से ऊर्जा प्रक्रियाएं या अपशिष्ट आधारित विद्युत प्लांटों या सीमेंट भट्टियों को फीड स्टॉक के रूप में आपूर्ति;

(ब) इन नियमों के अधीन विहित रीति से अवशेष अपशिष्टों के निपटान के लिए अनुसूची-I के अनुसार स्वास्थ्यकर भरण स्थलों और आनषंगिक अवसंरचना का निर्माण, प्रचालन और अनरक्षण स्वयं या किसी अन्य अभिकरण के माध्यम से करना;

(भ) वार्षिक बजट में पंजी निवेश के साथ-साथ ठोस अपशिष्ट प्रबंधन सेवाओं के प्रचालन और अनरक्षण के लिए निधियों का पर्याप्त उपबंध करना और यह सनिश्चित करना कि स्थानीय निकाय के वैवेकिक कत्यों के लिए निधियां ठोस अपशिष्ट प्रबंधन तथा इन नियमों के अनुसार स्थानीय निकाय के अन्य बाध्यकारी कृत्यों के लिए आवश्यक निधियों की अपेक्षा पूर्ण करने के पश्चात् की आबंटित की जाएं;

(म) प्ररूप-1 में अपशिष्ट प्रसंस्करण. शोधन या निस्तारण सविधा स्थापित करने के लिए प्राधिकार अनदत्त करने के लिए आवेदन करना जिसके अंतर्गत यथास्थिति राज्य प्रदषण नियंत्रण बोर्ड या प्रदषण नियंत्रण समिति से स्वास्थ्यकर भरण स्थल सहित प्रतिदिन 5 मीटिक टन से अधिक अपशिष्ट हो: |

(य) प्राधिकार की विधिमान्यता समाप्त होने से कम से कम साठ दिन पर्व प्राधिकार के नवीकरण के लिए आवेदन करना;

(यक) उत्तरवर्ती वर्ष के 30 अप्रैल या उसके पर्व आयक्त या निदेशक, नगरपालिका प्रशासन को या प्राधिकत अधिकारी को प्ररूप-4 में वार्षिक रिपोर्ट तैयार और प्रस्तत करना;

(यख) वार्षिक रिपोर्ट प्रत्येक वर्ष के 31 मई तक शहरी विकास विभाग के प्रभारी सचिव या ग्राम पंचायत या ग्रामीण विकास विभाग और संबंधित राज्य प्रदषण नियंत्रण बोर्ड या प्रदषण नियंत्रण समिति को भेजी जाएगी;

(यग) कार्मिकों जिसके अंतर्गत संविदा कार्मिकों और पर्यवेक्षकों भी है, को पथक किए गए अपशिष्ट के द्वार-द्वार से संग्रहण के लिए और प्रसंस्करण या निपटान सविधा को प्राथमिक और द्वितीयक परिवहन के दौरान अमिश्रित अपशिष्ट के संबंध में प्रशिक्षण:

(यघ) यह सनिश्चित करना कि प्रसविधा का प्रचालक व्यक्तिगत सरक्षा उपकरण अर्थात वर्दी. प्रदीप्त जैकट. हाथ के दस्ताने, बरसाती, समुचित जूते और मास्क ठोस अपशिष्ट के प्रहस्तन में लगे सभी कार्मिकों को उपलब्ध कराए और कार्यबल द्वारा इनका उपयोग सुनिश्चित किया जाए:

(यड.) किसी ग्रुप हाउसिंग सोसाइटी या मार्केट काम्पलैक्स की निर्माण योजना के अनुमोदन से पुर्व सुनिश्चित करने की भवन योजना में पृथक किए गए अपशिष्टों के संग्रहण, पृथक्करण और भंडारण के लिए अपशिष्ट संग्रहण केन्द्र स्थापित किया जाना सुनिश्चित किया जाए;

(यच) कचरा फैलाने वाले या इन नियमों के उपबंधों का अनुपालन करने में असफल रहने वाले व्यक्तियों के लिए स्थल ही जुर्माना लगाने के लिए उपविधि बनाना और मापदंड विहित करना तथा बनाई गई उपविधियों के अनुसार स्थल पर ही जर्माना लगाने की शक्तियां उचित अधिकारियों या स्थानीय निकायों को प्रत्यायोजित करना: और

(यछ) सुचना, शिक्षण और संचार अभियान के माध्यम से लोक जागरुकता का सृजन करना और निम्नलिखित के संबंध में अपशिष्ट उत्पन्न करने वालों को जानकारी देना:

- i. कचरा न फैलाना;
- ii. कम अपशिष्ट उत्**पन्न करना**;
- iii. संभव सीमा तक अपिश ट का पुन:उपयोग;
- iv. अपशिष्ट का जैव निम्नीकरणीय, गैर-जैव निम्नीकरणीय (पुनर्चक्रण योग्य तथा दहनयोग्य), स्वास्थ्यकर अपशिष्ट और घरेलू परिसंकटमय अपशिष्ट के रूप में स्रोत पर पृथक्करण;
- v. घरेलू कंपोस्टिंग, वर्मिन कंपोस्टिंग, बायोगैस उत्पादन या समुदाय स्तरीय कंपोस्टिंग/बायोगैस उत्पादन का < यवहार करना;
- vi. उपयोग हुए प्रसाधन अपशिष्ट को ब्रांड स्वामियों द्वारा उपलब्ध कराए गए पाउचों या स्थानीय निकाय द्वारा विहित उपयुक्त लपेटने वाली सामग्री में लपेटना और इसे गैर जैव निम्नीकरणीय अपशिष्ट के लिए रखे गए डिब्बों में डालना;
- vii. स्त्रोत पर पृथक्कृत अपशिष्टों का अलग-अलग डिब्बों में भंडारण करना;
- viii. अपशिष्ट चुनने वालों, अपशिष्ट संग्राहकों, पुन:चक्रणकर्ताओं या अपशिष्ट संग्रहण अभिकरणों को पृथक्कृत अपशिष्ट सौंपना: और
- ix. अपशिष्ट एकत्र करने वालों या स्थानीय निकायों या स्थानीय निकाय द्वारा प्राधिकत किसी अन्य व्यक्ति को ठोस अपशिष्ट प्रबंधन के लिए मासिक उपयोक्ता फीस या प्रभार का संदाय करना।

(यज) स्वास्थ्यकर स्थल की स्थापना और प्रचालन के लिए नियम 23 में यथाविनिर्दिष्ट समय सीमा के समाप्त होने के तरंत पश्चात मिश्रित अपशिष्ट से भरण स्थल को भरना या एकत्र करना बंद किया जाए;

(यझ) अपशिष्ट प्रसंस्करण सविधाओं से केवल अप्रयोजनीय, गैर-पनर्चक्रणयोग्य, गैर-जैवनिम्नीकरणीय, गैर-दहनशील और गैर-सक्रिय अपशिष्ट और पर्व प्रसंस्करण अपशिष्टों तथा अवशिष्टों को ही स्वास्थ्यकर भरण स्थल पर जाने देने की अनमति दी जाए और स्वास्थ्यकर भरण स्थलों द्वारा अनुसूची 1 में दी गई विशिष्टयों का अनुपालन किया जाएगा। तथापि, अवशिष्टों का यथासंभव पनर्चक्रण या पनप्रयोग किए जाने के प्रयास किए जाने चाहिए ताकि भरण स्थल तक शन्य अपशिष्ट जाने के अपेक्षित लक्ष्य की प्राप्ति हो सके:-

(यञ) सभी पराने खले मलबा स्थलों तथा विद्यमान प्रचालनरत मलबा स्थलों के जैव-खनन तथा जैव-उपचार की संभाव्यता के लिए जांच और विश्लेषण करना और जहां कहीं व्यवहार्य हो स्थलों के जैव-खनन या जैव-उपचार हेतु आवश्यक कार्रवाई करना;

(यट) मलबा स्थल के जैव-खनन और जैव-उपचार की संभाव्यता न होने की स्थिति में पर्यावरण को होने वाली क्षति को रोकने के लिए इसे भरण स्थल कैपिंग मानकों के अनुसार वैज्ञानिक रूप से आच्छादित जाएगा।

16. राज्य प्रदूषण नियंत्रण बोर्ड या प्रदूषण नियंत्रण समिति के कर्तव्य.- (1) राज्य प्रदूषण नियंत्रण बोर्ड या प्रदूषण नियंत्रण समिति द्वारा -

(क) अपनी-अपनी अधिकारिता में स्थानीय निकायों के माध्यम से राज्य में इन नियमों का प्रवर्तन किया जाएगा तथा संबंधित नगरपालिका प्रशासन निदेशालय या राज्य शहरी विकास विभाग के प्रभारी सचिव के निकट समन्वय से वर्ष में कम से कम दो बार इन नियमों के क्रियान्वयन की समीक्षा की जाएगी;

(ख) अपशिष्ट प्रसंस्करण और निस्तारण स्थलों के लिए अनसची । और अनसची ।। के अधीन यथा विर्निदिष्ट पर्यावरणीय मानकों को मॉनीटर करना तथा शर्त का पालन करना;

(ग) स्थानीय निकाय या स्थानीय निकाय द्वारा प्राधिकत किसी अन्य अभिकरण से प्ररूप 1 में आवेदन की प्राप्ति के पश्चात प्रस्ताव का परीक्षण करना और ऐसी जांच करना जो उचित समझा जाए;

(घ) ाधिकार के प्रस्ताव की जांच करते समय. संबंधित अधिनियमितियों के अधीन सहमति की अपेक्षा और अन्य अभिकरणों जैसे राज्य शहरी विकास विभाग, नगर और ग्राम योजना विभाग, जिला योजना समिति या महानगरीय क्षेत्र योजना समिति, जैसा लाग हो, विमानपत्तन या एयरबेस प्राधिकरण, भ-जल बोर्ड, रेलवे, विद्यत वितरण कंपनियां, राजमार्ग विभाग और अन्य संबंधित अभिकरणों के विचारों को ध्यान में रखा जाएगा और उन्हें अपने विचार, यदि कोई हों, देने के लिए चार सप्ताह का समय दिया जाएगा;

(ड.) स्थानीय निकाय या किसी सविधा प्रचालक या स्थानीय प्राधिकरण द्वारा प्राधिकत किसी अन्य अभिकरण को प्ररूप 2 में साठ दिन की अवधि के भीतर प्राधिकार जारी करना जिसमें यथाआवश्यक अन्य शर्तों सहित अनसची 1 और 2 में यथाविर्निदिष्ट अनुपालन मापदंड और पर्यावरण मानक अधिकथित हों;

(च) ऐसे प्राधिकार की विधिमान्यता सहमतियों की विधिमान्यता के साथ समकालिक होगी;

(छ) यद V थानीय ािधकरण या सुिवधा चालक सुिवधा का चालन िविहत शत के अनुसार करने म6 असफल रहता है तो राज्य प्रदषण नियंत्रण बोर्ड द्वारा खंड (क) के अधीन जारी उक्त प्राधिकार को निलंबित या रह किया जा सकेगा:

परंत यथास्थिति. स्थानीय निकाय या प्रचालक को सचना दिए बिना ऐसा कोई प्राधिकार निलंबित या रह नहीं किया जाएगा; और

(ज) नवीकरण के लिए आवेदन की प्राप्ति पर, प्रत्येक आवेदन को गणागण के आधार पर परीक्षा करने के पश्चात और इस शर्त के अधीन रहते हुए कि सुविधा के प्रचालन में नियमों के सभी उपबंधों. प्राधिकार. सहमति या पर्यावरण अनापत्ति में विनिर्दिष्ट मानकों या शर्तों को पर्ण कर दिया है. अगले पांच वर्षों के लिए प्राधिकार का नवीकरण करेगा;

(2) राज्य प्रदषण नियंत्रण बोर्ड या प्रदषण नियंत्रण समिति आवेदक को सने जाने का यक्तियक्त अवसर देने के पश्चात और लिखित में कारणों को लेखबद्ध करने के पश्चात प्राधिकार अनदत्त करने या नवीकरण करने से इंकार कर सकेगा।

(3) नई प्रोद्यौगिकियों के मामले में, जहां यथास्थिति, केन्द्रीय प्रदषण नियंत्रण बोर्ड, राज्य प्रदषण नियंत्रण बोर्ड या प्रदषण नियंत्रण समिति द्वारा कोई मानक विहित नहीं किया गया है. मानक विनिर्दिष्ट करने के लिए केन्द्रीय प्रदषण नियंत्रण बोर्ड से निवेदन करेगा ।

(4) यथास्थिति, राज्य प्रदषण नियंत्रण बोर्ड या प्रदषण नियंत्रण समिति जब कभी उचित समझा जाए किन्त वर्ष में कम से कम एक बार. यथाअभिहित या अधिकथित मानकों तथा यथाअनमोदित उपचार प्रोद्यौगिकी तथा प्राधिकार में निर्दिष्ट शर्तों और इन नियमों के अधीन अनुसूची-1 और अनुसूची-2 में विनिर्दिष्ट मानकों का अनुपालन मॉनीटर करेगा ।

(5) राज्य प्रदषण नियंत्रण बोर्ड या प्रदषण नियंत्रण समिति परिसंकटमय अपशिष्ट भंडारण सविधाओं में अपशिष्ट उत्पादकों द्वारा एकत्रित घरेल परिसंकटमय अपशिष्ट के सरक्षित प्रहस्तन और निस्तारण के लिए स्थानीय निकायों को निदेश देगा ।

(6) राज्य प्रदषण नियंत्रण बोर्ड या प्रदषण नियंत्रण समिति द्वारा अपशिष्ट के अंतर राज्य प्रचालन को विनियमित किया जाएगा।

17. निपटानयोग्य उत्पादों तथा स्वास्थ्यकर नैपकिनों और डायपरों के विनिर्माताओं या ब्रांड स्वामियों के कर्तव्य.- (1) निपटान योग्य उत्पादों जैसे टिन, कांच, प्लास्टिक पैकेजिंग इत्यादि के सभी निर्माता या ऐसे उत्पादों को बाजार में लाने वाले ब्रांड स्वामी अपशिष्ट प्रबंधन प्रणाली की स्थापना के लिए स्थानीय निकायों को आवश्यक वित्तीय सहायता उपलब्ध कराएंगे।

(2) गैर जैव-निम्नीकरणीय पैकेजिंग सामग्री में अपने उत्पादों की बिक्री या विपणन करने वाले ऐसे सभी ब्रांड स्वामी उनके उत्पाद के कारण उतपन्न हुए पैकेजिंग अपशिष्ट को वापस ग्रहण करने के लिए प्रणाली की व्यवस्था करेंगे।

(3) स्वास्थ्यकर नैपकिनों तथा डायपरों के विनिर्माताओं या ब्रांड स्वामियों या विपणन कंपनियों द्वारा अपने उत्पादों में सभी पनर्चक्रणयोग्य सामग्रियों के प्रयोग की संभाव्यता का पता लगाएंगे या अपने स्वास्थ्यकर उत्पादों के पैकेट के साथ प्रत्येक नैपकिन या डायपर के निस्तारण के लिए एक पाउच या रैपर उपलब्ध कराएंगे।

(4) ऐसे सभी विनिर्माताओं, ब्रांड स्वामियों या विपणन कंपनियों द्वारा अपने उत्पादों को लपेटने और उनका निस्तारण करने के संबंध में लोगों को जानकारी दी जाएगी।

18. कचरा व्युत्पन ईंधन से सौ कि.मी. के अंदर अवस्थित औद्योगिक इकाईयों और ठोस अपशिष्ट आधारित ऊर्जा संयंत्रों **के कर्तव्य.-** ईंधन का प्रयोग करने वाली और ठोस अपशिष्ट आधारित कचरा व्यत्पन ईंधन संयंत्र से सौ कि.मी. के भीतर अवस्थित सभी औद्योगिक इकाइयां इस प्रकार उत्पन्न कचरा व्यत्पन ईंधन द्वारा अपनी ईंधन अपेक्षा के कम से कम 5 प्रतिशत का प्रतिस्थापन करने के लिए इन नियमों की अधिसचना की तारीख से छह मास के भीतर व्यवस्था करेंगे।

19. ठोस अपशिष्ट प्रसंस्करण और शोधन सुविधा की स्थापना के लिए मानदंड.- (1) भूमि समनुदेशन कार्य आबंटन विभाग ठोस अपशिष्ट प्रसंस्करण और शोधन सविधाओं की स्थापना के लिए उपयक्त भमि उपलब्ध कराने और राज्य सरकार या संघ राज्य क्षेत्र प्रशासन से ऐसे स्थलों को अधिसचित करने के लिए उत्तरदायी होंगे।

(2) सविधा का प्रचालक समय-समय पर इस संबंध में केन्द्रीय प्रदषण नियंत्रण बोर्ड द्वारा जारी तकनीकी मार्गदर्शी सिद्धांतों और शहरी विकास मंत्रालय द्वारा तैयार किए गए ठोस अपशिष्ट प्रबंधन संबंधी मैनअल के अनसार सविधा का डिजाइन करेगा और इसकी स्थापना करेगा।

(3) सविधा के प्रचालक द्वारा राज्य प्रदषण नियंत्रण बोर्ड या प्रदषण नियंत्रण समिति से आवश्यक अनमोदन प्राप्त किया जाएगा।

(4) राज्य प्रदुषण नियंत्रण बोर्ड या प्रदुषण नियंत्रण समिति द्वारा ठोस अपशिष्ट प्रसंस्करण और शोधन सुविधाओं के प्रचालन के पर्यावरण मानकों की मॉनीटरी की जाएगी।

(5) सविधा के प्रचालक का उत्तरदायित्व समय-समय पर केन्द्रीय प्रदषण नियंत्रण बोर्ड द्वारा जारी मार्गदर्शी सिद्धांतों और समय-समय पर शहरी विकास मंत्रालय द्वारा प्रकाशित नगरीय ठोस अपशिष्ट प्रबंधन संबंधी मैनअल के अनसार ठोस अपशिष्ट प्रसंस्करण और शोधन सविधाओं के पर्यावरण के दष्टि से अनकल प्रचालन की होगी।

(6) ठोस अपशिष्ट प्रसंस्करण और शोधन सविधा के प्रचालक द्वारा राज्य प्रदषण नियंत्रण बोर्ड/प्रदषण नियंत्रण समिति और V थानीय ािधकरण को U येक वष% 30 अ ैल तक Kप 3 म6 वा\षक +रपोट% V तुत करेगा।

20. पर्वतीय क्षेत्रों में ठोस अपशिष्ट प्रबंधन के मानदंड और की जाने वाली कार्रवाईयां.- पर्वतीय क्षेत्रों में स्थानीय प्राधिकरणों के कर्तव्य और दायित्व निम्नलिखित अतिरिक्त खंडों के सहित नियम 15 में उल्लिखित के समान होंगे :

(क) पर्वत पर भरण स्थल के संनिर्माण से बचना होगा। प्रसंस्करण सविधा से अवशिष्ट अपशिष्ट और निष्क्रिय अपशिष्ट का संग्रहण करने के लिए एक उपयुक्त निकटतम अवस्थान पर एक अंतरण स्थान स्थापित किया जाएगा। स्*वा*स्थ्यकर भरण की स्थापना करने के लिए 25 किलोमीटर के भीतर पहाड़ी के नीचे समतल भूमि क्षेत्र में योग्य भूमि का पहचान की जाएगी। अंतरण स्थान से अवशिष्ट अपशिष्ट का निपटान इस स्वास्थ्यकर भरण स्थल पर किया जाएगा।

(ख) ऐसी भूमि उपलब्ध न होने पर की दशा में निष्क्रिय और अवशिष्ट अपशिष्ट के लिए क्षेत्रीय स्वास्थ्यकर भरण स्थल स्थापित करने के प्रयास किए जाएंगे।

(ग) स्थानीय निकाय उपविधि बनाएगा और नागरिकों को गलियों में अपशिष्ट फैंकने से प्रतिषिद्ध करने तथा पर्यटकों को गलियों में या पहाड़ियों से नीचे न फैंकने किसी अपशिष्ट जैसे कागज, पानी की बोतल, शराब की बोतल, सॉफ्ट ड्रिंक के केन, टेटा पैक, अन्य कोई प्लास्टिक या कागज अपशिष्ट के स्थान पर सभी पर्यटक स्थलों पर स्थानीय निकाय द्वारा रखे गए कूड़ेदान में फेंकने के निर्देश देना।

(घ) स्थानीय निकाय द्वारा, पर्वतीय क्षेत्रों का भ्रमण करने वाले सभी पर्यटकों को उपविधियों के अधीन ठोस अपशिष्ट प्रबंधन के उपबंधों को नगर में प्रवेश बिंद के साथ-साथ होटलों तथा अतिथि गहों इत्यादि के माध्यम से. जहां वे ठहरते हैं और पर्यटन स्थलों पर उपयुक्त विज्ञापन बोर्ड लगाकर, व्यवस्था करेगा।

(ड.) स्थानीय निकाय ठोस अपशिष्ट प्रबंधन सेवाएं संवहनीय बनाने को प्रवेश द्वार पर पर्यटक से ठोस प्रबंधन प्रभार उदगहीत कर सकेगा ।

(च) भमि समनदेशन का प्रभारी विभाग विकेन्द्रीकत अपशिष्ट प्रसंस्करण सविधाओं की स्थापना के लिए पर्वतों पर उपयुक्त स्थल की पहचान और आबंटन करेगा। स्थानीय निकाय द्वारा ऐसी सुविधाएं स्थापित की जाएंगी। पर्वतीय स्थान का अनकलतम उपयोग करने के लिए सीढ़ी उद्यान प्रणाली को अपनाया जा सकेगा।

 $21$ . **अपशिष्ट से उर्जा प्रसंस्करण के लिए मानदंड -** (1) 1500 कि./कैल./कि.ग्रा. या अधिक के कैलोरिफिक मान रखने वाले गैर पुनःचक्रण अपशिष्टों को भरण स्थलों में निस्तारित नहीं किया जाएगा और उनका उपयोग या तो केवल व्युत्पन्न ईंधन अवशेष के माध्यम से या अवशेष व्युत्पन्न ईंधन तैयार करने के लिए फीड स्टॉक के रूप में देकर या ऊर्जा का उत्पादन करने के िलए ही कया जाएगा।

(2) उच्च कैलोरिफिक अपशिष्टों का उपयोग सीमेंट या ताप विद्यत संयंत्रों में सह-प्रसंस्करण के लिए किया जाएगा।

(3) स्थानीय निकाय या सविधा का प्रचालक या उनके द्वारा नामनिर्दिष्ट अभिकरण जो पांच टन प्रतिदिन से अधिक प्रसंस्करण क्षमता वाली सुविधा के अपशिष्ट के ऊर्जा संयंत्र की स्थापना करना चाहते हों. वे यथास्थिति, राज्य प्रदषण नियंत्रक बोर्ड या प्रदषण नियंत्रण समिति को प्राधिकार के लिए प्ररुप-1 में आवेदन प्रस्तत करेंगे।

(4) अपशिष्ट से ऊर्जा सविधा की स्थापना करने के लिए ऐसे आवेदनों की प्राप्ति पर राज्य प्रदषण नियंत्रण बोर्ड या प्रदषण नियंत्रण समिति उसका परीक्षण करेगा और साठ दिनों के अंदर अनमति प्रदान करेगा।

22. **क्रियान्वयन की समय-सीमा** - इन नियमों के क्रियान्वयन के लिए आवश्यक अवसंरचना यथास्थिति, स्थानीय निकायों और अन्य संबंधित प्राधिकरणों द्वारा प्रत्यक्ष तथा स्वयं या नियोजित अभिकरणों द्वारा निम्नलिखित विनिर्दिष्ट समय-सीमा में सृजित की जाएंगी :

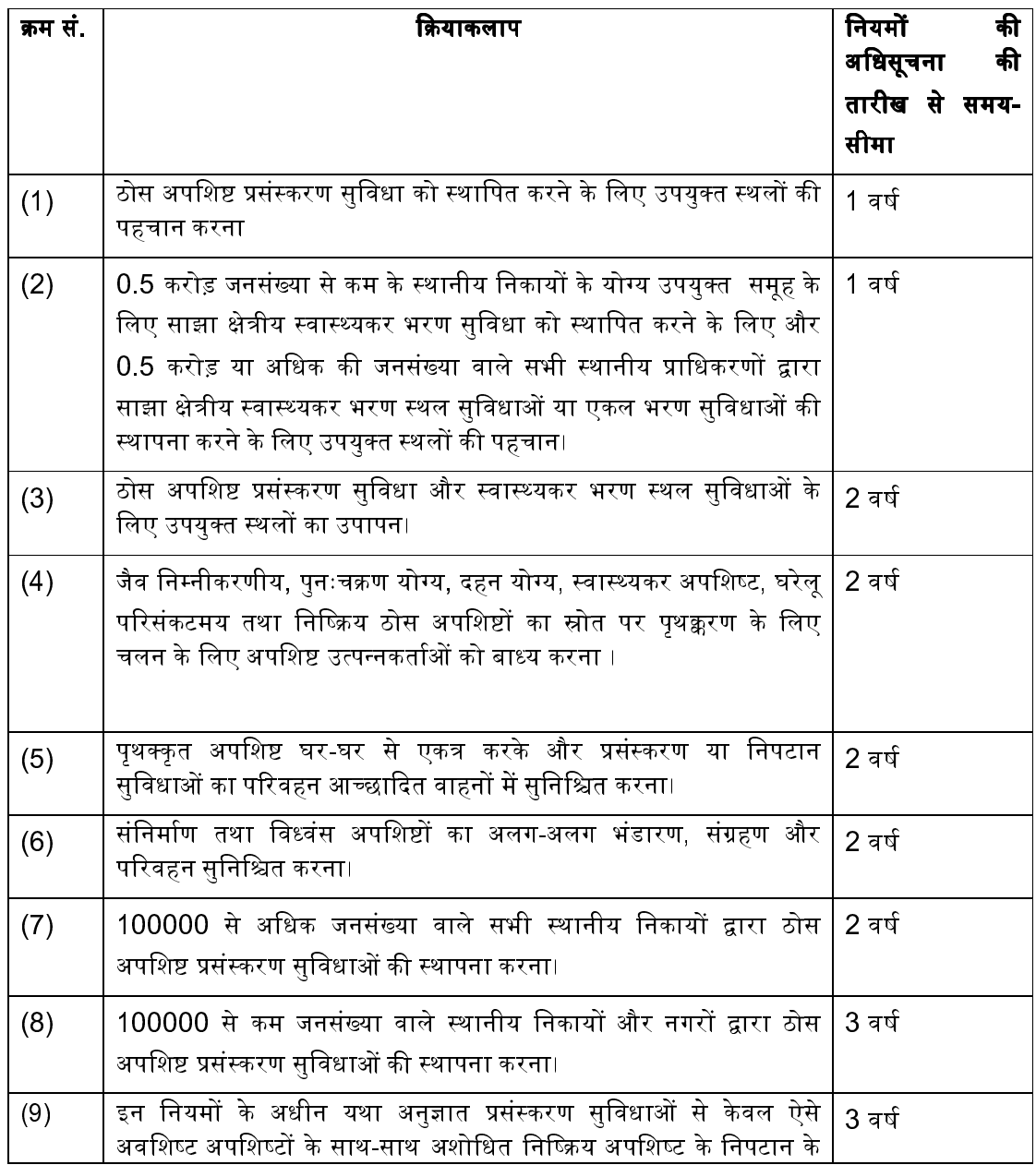

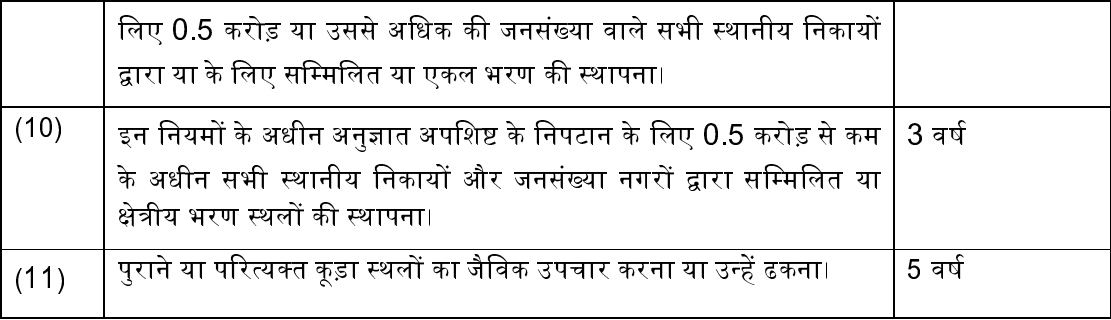

**23. राज्य स्तरीय सलाहकार निकाय** - (1) संबंधित राज्य सरकार या संघ राज्य क्षेत्र प्रशासन के स्थानीय निकायों का प्रत्येक विभाग प्रभारी इन नियमों की अधिसचना की तारीख से छह मास के भीतर एक राज्य स्तरीय सलाहकार समिति का गठन करेगा जिसमें निम्नलिखित सदस्य शामिल होंगे:-

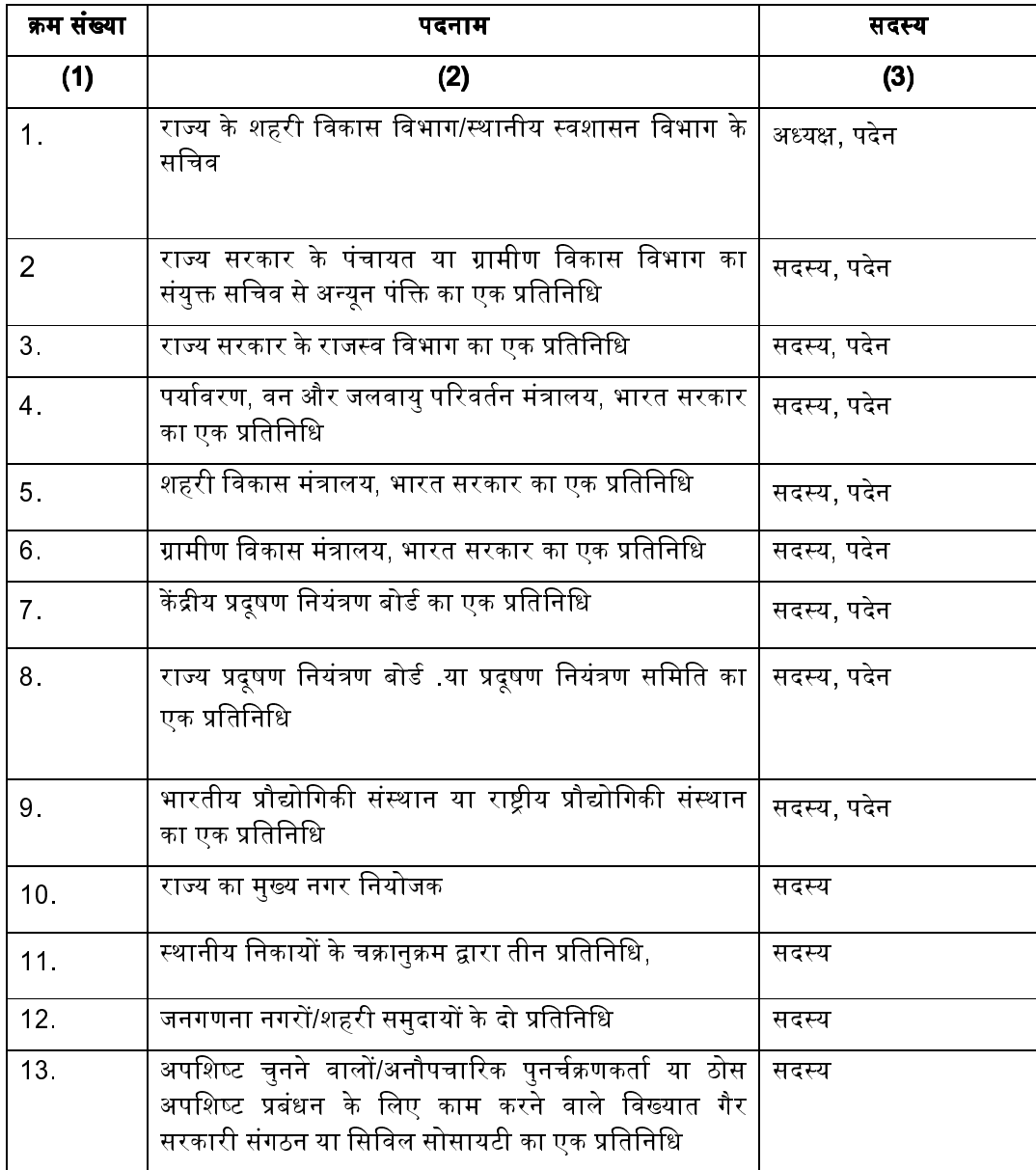

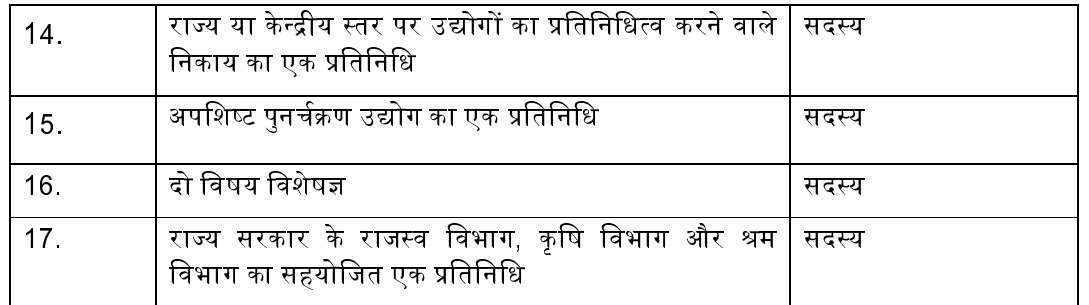

(2) इन नियमों के क्रियान्वयन से संबंधित सभी विषयों. ठोस अपशिष्ट प्रबंध संबंधी राज्य की नीति तथा कार्यनीति की समीक्षा करने और इन नियमों के त्वरित और समुचित क्रियान्वयन के लिए आवश्यक उपाय करने के लिए राज्य सरकार को सलाह देने के लिए राज्य स्तरीय सलाहकार निकाय प्रत्येक छह माह में कम से कम एक बैठक करेगी।

(3) समीक्षा रिपोर्ट की प्रतियां आवश्यक कार्रवाई हेत राज्य प्रदषण नियंत्रण बोर्ड/प्रदषण नियंत्रण समिति को अग्रेषित की जाएंगी।

**24. वार्षिक रिपोर्ट** - (1) सुविधा के प्रचालक द्वारा प्रत्येक वर्ष 30 अप्रैल को या इससे पूर्व प्ररुप III में स्थानीय निकाय को वार्षिक रिपोर्ट प्रस्तत की जाएगी।

(2) स्थानीय नगरीय निकाय प्ररुप IV में अपनी वार्षिक रिपोर्ट राज्य प्रदषण नियंत्रण बोर्ड या प्रदषण समिति और संबंधित राज्य या संघ राज्य क्षेत्र के शहरी विकास विभाग के प्रभारी सचिव या मेटोपालिटिन नगर की दशा में नगर पालिका प्रशासन के निदेशक या नगरपालिका प्रशासन के आयक्त या राज्य के अन्य सभी स्थानीय निकायों के मामले में राज्य के स्थानीय निकायों प्रभारी अधिकारी को प्रत्येक वर्ष के 30 जन या उससे पहले अग्रेषित करेगी ।

(3) यथास्थिति. प्रत्येक राज्य प्रदषण नियंत्रण बोर्ड या प्रदषण नियंत्रण समिति. इन नियमों के क्रियान्वयन और अनुपालन न करने वाले स्थानीय निकायों पर की गई कार्रवाई की समेकित वार्षिक रिपोर्ट प्ररुप  ${\bf V}$  में तैयार करेगी और प्रत्येक वर्ष के 31 जलाई तक केद्रीय प्रदषण नियंत्रण बोर्ड और शहरी विकास मंत्रालय को प्रस्तत करेगी ।

(4) केद्रीय प्रदषण नियंत्रण बोर्ड, देश में स्थानीय निकायों द्वारा इन नियमों के क्रियान्वयन की स्थिति पर एक समेकित समीक्षा रिपोर्ट तैयार की जाएगी और शहरी विकास मंत्रालय और पर्यावरण, वन और जलवायु परिवर्तन मंत्रालय को अपनी सिफारिशों के साथ प्रत्येक वर्ष 31 अगस्त से पहले अग्रेषित की जाएगी।

(5) पर्यावरण, वन और जलवायु परिवर्तन मंत्रालय द्वारा केन्द्रीय निगरानी समिति की बैठक के दौरान वार्षिक रिपोर्ट का पुन\वलोकन कया जाएगा।

**25. दर्घटना की रिपोर्ट देना -** किसी ठोस अपशिष्ट प्रसंसकरण या सुविधा केंद्र या भराव भूमि स्थल पर कोई दर्घटना होने की दशा में, तब सविधा का प्रभारी अधिकारी प्ररुप VI में घटना की रिपोर्ट स्थानीय निकाय को भेजेगा। स्थानीय निकाय द्वारा समीक्षा की जाएगी और सविधा के प्रभारी अधिकारी को अनदेश, यदि कोई हो, जारी किया जाएगा।

## अनुसूची I

# [नियम 15 (ब),(यझ),16(1)(ख)(ड.),16(4) देखें]

## स्वास्थ्यकर भरण स्थलों के लिए विनिर्देश

## क. थल चयन के िलए मानदंड. -

- (i) भमि निर्धारण के कार्य आबंटन में विभाग द्वारा ठोस अपशिष्ट प्रसंस्करण और शोधन सविधाओं की स्थापना करने के लिए उपयुक्त स्थल उपलब्ध कराया जाएगा और ऐसे स्थलों को अधिसूचित किया जाएगा।
- (ii) भमि भरण स्थल योजनाबद्ध, तथा निर्माण योजना के साथ-साथ चरणबद्ध रीति से बंदी योजना के उचित प्रलेखन के साथ अभिकल्पित और विकसित किए जाएंगे। किसी विद्यमान भूमि भरण स्थल से लगी हुई कोई नई भूमि भरण सुविधा तैयार किए जाने की दशा में विद्यमान भूमि भरण स्थल की बंदी योजना, ऐसे नए भूमि भरण स्थल के प्रस्ताव का भाग होगी।
- (iii) भरण स्थलों का चयन आसपास की अपशिष्ट प्रसंस्करण सविधाओं का प्रयोग करने के लिए किया जाएगा। अन्यथा अपशिष्ट प्रसंस्करण सविधा की योजना भरण स्थल के अभिन्न भाग के रूप में बनाई जाएगी।
- (iv) भमि भरण स्थल शहरी विकास मंत्रालय, भारत सरकार और केन्द्रीय प्रदषण नियंत्रण बोर्ड के मार्गदर्शी सिद्धांतों के अनुसार स्थापित किए जाएंगे।
- (v) विद्यमान भूमि भरण स्थल, जो पांच वर्षों से अधिक से उपयोग में हैं, इस अनुसूची में दिए गए विनिर्देशों के अनुसरण में उन्नत किए जाएंगे।
- (vi) भूमि भरण स्थल कम से कम 20-25 वर्षों तक चलने के लिए पर्याप्त रूप से बड़े होंगे तथा जल जमाव और दुरूपयोग को रोकने के लिए चरणबद्ध रीति से "भूमि भरण सेल" विकसित किए जाएंगे।
- (vii) भूमि भरण स्थल नदी से 100 मीटर, तालाब से 200 मीटर, राजमार्गों, आवास स्थलों, सार्वजनिक उद्यानों और जल आपूर्ति कुंओं से 200 मीटर तथा विमानपत्तनों या हवाई अड्डे से 20 किमी की दूरी पर होंगे । तथापि, विशेष मामले में. भमि भरण स्थल को नागर विमानन प्राधिकरण/वाय सेना. जैसा भी मामला हो. से अनापत्ति प्रमाण पत्र प्राप्त कर लेने के बाद विमानपत्तन/हवाईअड़े से 10 और 20 किमी की दरी के अंदर स्थापित किया जा सकता है। तटीय विनियम जोन, नमभूमि, महत्वपूर्ण आवासीय क्षेत्रों, संवेदनशील पारि-भंगुर क्षेत्रों और गत 100 वर्षों से यथा दर्ज बाढ़ के मैदानों के अंदर भूमि भरण स्थल के लिए अनुमति नहीं दी जाएगी।
- (viii) भरण स्थल और ठोस अपशिष्ट के शोधन तथा निस्तारण के लिए स्थलों को नगर आयोजना विभाग की भूमि उपयोग योजनाओं में शामिल किया जाएगा।
- (ix) पांच टन प्रतिदिन से अधिक की संस्थापित क्षमता वाली ठोस अपशिष्ट प्रसंस्करण तथा निस्तारण सविधा के आसपास गैर विकास का बफर जोन बनाए रखा जाएगा। इसका अनरक्षण ठोस अपशिष्ट प्रसंस्करण तथा निस्तारण सविधा के कल क्षेत्र के अंदर किया जाएगा। बफर जोन का निर्धारण स्थानीय प्राधिकरण द्वारा संबंधित राज्य प्रदषण नियंत्रण बोर्ड के परामर्श से मामला दर मामला आधार पर किया जाएगा।
- (x) जैव-चिकित्सीय अपशिष्ट का निपटान समय-समय पर यथा संशोधित जैव-चिकित्सीय अपशिष्ट प्रबंधन नियम, 2016 के अनसार किया जाएगा। परिसंकटमय अपशिष्टों का प्रबंधन समय-समय पर यथासंशोधित परिसंकटमय और अन्य अपशिष्ट (प्रबंधन और सीमा-पारीय संचलन) नियम, 2016 के अनुसार किया जाएगा। ई-अपशिष्टों का प्रबंधन समय-समय पर यथासंशोधित ई-अपशिष्ट (प्रबंधन) नियम, 2016 के अनसार किया जाएगा।

(xi) अपशिष्ट प्रसंस्करण का कार्य न हो पाने और आपातकाल या प्राकतिक आपदाओं के दौरान अपशिष्ट को रखने के लिए प्रत्येक भरण स्थल पर ठोस अपशिष्ट के लिए अस्थाई भंडारण सविधा स्थापित की जाएगी।

## ख. स्वास्थ्यकर भरण स्थलों पर सुविधाओं के विकास के लिए मानदंड .-

- (i) भूमि भरण स्थल पर चार-दीवारी या बाड़ होगी और अंदर आने वाले वाहनों की निगरानी करने, अनधिकृत व्यक्तियों तथा आवारा पशओं के प्रवेश को रोकने के लिए उचित उपयक्त दरवाजा लगाया जाएगा।
- (ii) वाहनों और अन्य मशीनरी का मुक्त संचलन सुनिश्चित करने के लिए पहुंच और/आंतरिक सड़कें ठोस या पक्की बनाई जाएगी ताकि वाहनीय संचलन के कारण धूल कणों को उड़ने से रोका जा सके।
- (iii) भूमि भरण स्थल पर भूमि भरण के लिए लाए जाने वाले अपशिष्ट की मॉनीटरी करने के लिए अपशिष्ट निरीक्षण सविधा. अभिलेख रखने के लिए कार्यालय सविधा तथा प्रदषण मॉनीटरी उपस्कर सहित उपस्कर और मशीनरी रखने के लिए आश्रय स्थल होंगे। सविधा का प्रचालक अपशिष्ट प्राप्ति. प्रसंस्करण और निपटान का लेखा-जोखा रखेगा।
- (iv) भूमि भरण स्थल पर लाए जाने वाले अपशिष्ट की मात्रा को मापने के लिए धर्मकांटा, अग्नि सुरक्षा उपस्कर और अन्य सविधाएं, जो भी अपेक्षित हों, जैसे प्रावधान किए जाएंगे ।
- (v) पेयजल और स्वास्थ्य सुविधाओं (अधिमानत: कर्मकारों के लिए धोने/नहाने की सुविधाओं) जैसी उपयोगिताओं और सहज भमि भरण प्रचालनों. जब रात्रि के समय किए जाते हैं. के लिए प्रकाश व्यवस्था का प्रावधान होगा।
- (vi) भमि भरण स्थलों पर कार्मिकों के स्वास्थ्य की जांच सहित सरक्षा प्रावधान किए जाएंगे।
- (vii) परिवहन वाहनों की पार्किंग और सफाई या धलाई के लिए प्रावधान किए जाएंगे। इस प्रकार उत्पन्न मल जल का शोधन विनिर्दिष्ट मानकों को पुरा करने के लिए किया जाएगा।

## ग. भूमि भरण प्रचालनों और भूमि भरण पूर्ण होने पर उनको बंद करने के विनिर्देशों के लिए मानदण्ड.-

- (i) अपशिष्ट का उच्च घनत्व प्राप्त करने के लिए भमि भरण किए जाने वाले अपशिष्ट को भारी कम्पेक्टरों का प्रयोग करते हए पतली परतों में संहत किया जाएगा । अधिक वर्षा वाले क्षेत्रों. जहां भारी कम्पेक्टरों का प्रयोग नहीं किया जा सकता, में वैकल्पिक उपाय अपनाए जाएंगे ।
- (ii) अपशिष्टों को तत्काल या प्रत्येक कार्य दिवस के अंत में कम से कम 10 सेमी मिट्टी. अक्रिय मलबे या निर्माण सामग्री से उस समय तक ढक दिया जाएगा जब तक कि कम्पोस्टिंग या पनर्चक्रण या ऊर्जा पनर्प्राप्ति के लिए अपशिष्ट प्रसंस्करण सविधाएं स्थापित न कर दी जाएं।
- (iii) मानसून ऋतु के आरंभ होने से पूर्व भूमि भरण स्थल पर मानसून के दौरान पानी के रिसाव को रोकने के लिए उचित संहनन और श्रेणीकरण के साथ 40-65 सेमी मोटी मिट्टी का मध्यवर्ती आवरण बिछा दिया जाएगा। भूमि भरण स्थल के प्रभावी क्षेत्र से पानी के बहाव को विपथित करने के लिए उचित निकास नालियों का निर्माण किया जाएगा।
- (iv) भूमि भरण स्थल के पूरा हो जाने के पश्चात उसके रिसाव और अपरदन को न्यूनतम करने के लिए अंतिम आवरण डिजाइन किया जाएगा। अंतिम आवरण निम्नलिखित विनिर्देशों के अनुसार होगा, अर्थात् -
	- (क) अंतिम आवरण में 1x10<sup>.7</sup> सेमी/सेकंड से कम के पारगम्यता गुणांक सहित 60 सेमी की चिकनी मिट्टी या शोधित मिट्टी से युक्त अवरोधक मिट्टी की परत होगी।
- (ख) अवरोधक मिट्टी की परत के ऊपर 15 सेमी की एक निकास परत होगी।
- (ग) निकास परत के ऊपर प्रकतिजन्य पादपों की वद्धि में सहायता करने और अपरदन को कम करने के लिए 45 सेमी की एक वनस्पतिक परत होगी।

**घ. प्रदषण निवारण के मानदंड.-** भमि भरण प्रचालनों से प्रदषण समस्याओं को रोकने के क्रम में निम्नलिखित प्रावधान किए जाएंगे, अर्थात्-

- (i) त्यि प्रतान जल नाले को इस तरीके से डिजाइन और निर्मित किया जाए कि सतही जल बहाव, भूमि भरण स्थल से विपथित हो जाए और ठोस अपशिष्ट स्थानों से निक्षालक, सतही जल बहाव में मिश्रित न हो। निक्षालक उत्पत्ति को कम करने और सतही जल के प्रदषण को रोकने तथा बाढ़ और दलदली स्थितियों से बचने के लिए भी तफान जल प्रवाह नालियों के विपथन का प्रावधान किया जाएगा।
- (ii) अपशिष्ट निपटान क्षेत्र के आधार और दीवारों पर गैर-पारगम्य लाइनिंग प्रणाली का निर्माण। ऐसी अपशिष्ट प्रसंस्करण सविधाओं के अवशिष्ट अथवा मिश्रित अपशिष्ट या खतरनाक सामग्रियों (जैसे कि ऐरोसोल, ब्लीच, पालिश, बैटरी, अपशिष्ट तेल, पेंट उत्पाद और कीटनाशक) के संदूषण वाले अपशिष्ट को भरने के लिए प्रयक्त होने वाले भरण स्थलों के लिए न्यूनतम लाइनर विनिर्देश, एक ऐसा मिश्र अवरोधक होगा जो 1.5 मिमी मोटी उच्च घनत्व वाली पॉलीईथाइलीन (एचडीपीई) जियो-मेम्ब्रेन या जियो-सिंथेटिक लाइनर या उसके समतुल्य होगा तथा मिट्टी (चिकनी अथवा शोधित मिट्टी) के 90 सेमी के ऊपर होगी तथा इसका पारगम्यता गुणांक 1x10-7 सेमी/सेकंड से अधिक नहीं होगा। जल सारणी का अधिकतम स्तर, भूमि भरण स्थलों के निचले भाग पर उपलब्ध कराई गई चिकनी अथवा शोधित मिट्टी के अवरोधक परत के आधार से कम से कम दो मीटर नीचे होगा।
- (iii) निक्षालकों के संग्रहण और शोधन सहित इनके प्रबंधन के लिए प्रावधान किए जाएंगे । शोधित निक्षालक, अनुसूची-II में निर्दिष्ट मानकों को पूरा करने के पश्चात् पुनर्चक्रित या उपयोग में लाए जाएंगे। अन्यथा इन्हें मलनिर्यास लाइन में विमुक्त कर दिया जाएगा। किसी भी हाल में निक्षालक को खुले वातावरण में विमुक्त नहीं कया जाएगा।
- (iv) भमि भरण क्षेत्र से बहने वाले जल को किसी नाले. धारा, नदी, झील या तालाब में प्रवेश करने से रोकने की व्यवस्था की जाएगी। जल बहाव के निक्षालक या ठोस अपशिष्ट के साथ मिश्रित होने के मामले में, समस्त मिश्रित जल को संबंधित प्राधिकरण द्वारा शोधित किया जाएगा।

#### ड. जल गुणवत्ता मॉनीटरी के लिए मानदंड.-

- (i) किसी भूमि भरण स्थल को स्थापित करने से पूर्व, क्षेत्र में भूमि जल गुणवत्ता के मूलाधार आंकड़े एकत्रित किए जाएंगे और उन्हें भविष्य में संदर्भ के लिए रिकार्ड में रखा जाएगा। भूमि भरण स्थल की परिधि के 50 मीटर के अंदर भूमि जल गुणवत्ता को वर्ष में विभिन्न ऋतुओं अर्थात ग्रीष्म, मानसून और मानसून-पश्च अवधि के दौरान आवधिक रूप से मॉनीटर किया जाएगा ताकि यह सुनिश्चित हो सके कि भू- जल, स्वीकार्य सीमा से अधिक संदूषित न हो।
- (ii) किसी भी प्रयोजन (पेय जल और सिंचाई सहित) के लिए भमि भरण स्थलों में और उनके आस-पास भमि जल के उपयोग पर उसकी गणवत्ता को सुनिश्चित करने के बाद विचार किया जाएगा। मॉनीटरी प्रयोजन के लिए पेयजल <u>गुणवत्ता हेतु निम्नलिखित विनिर्देश लागू होंगे, अर्थात् :-</u>

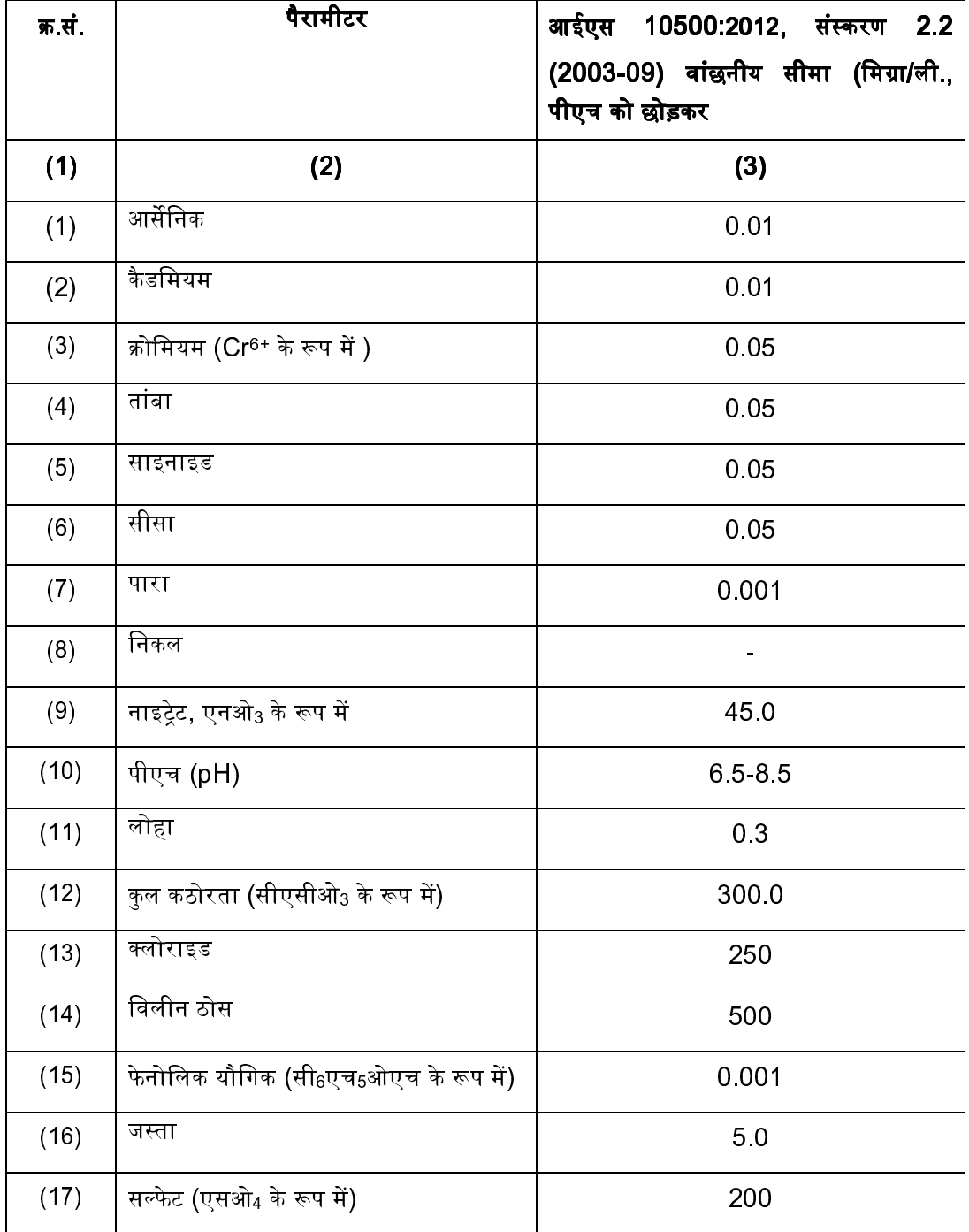

## च. परिवेशी वायु गुणवत्ता की मानीटरी के लिए मानदंड. -

(i) भूमि भरण स्थल पर दुर्गंध को कम करने, गैसों को अपस्थलीय फैलने से रोकने, पुनर्वासित भूमि भरण स्थल सतह पर उगाई गई वनस्पति को बचाने के लिए गैस संग्रहण प्रणाली सहित भमि भरण गैस नियंत्रण प्रणाली संस्थापित<sup>्</sup> की जाएगी। भमि भरण गैस पनर्प्राप्ति को बढ़ाने के लिए गैस संग्रहण कओं के साथ आचछादन प्रणालियों में जियो मेम्ब्रेन के प्रयोग पर विचार किया जाएगा।

- (ii) भमि भरण स्थल पर निकलने वाली मीथेन गैस का सान्द्रण, निम्न विस्फोटक सीमा (एलईएल) के 25 प्रतिशत से अधिक नहीं होगा।
- (iii) किसी भमि भरण स्थल पर संग्रहण सविधा से प्राप्त भमि भरण गैस का उपयोग व्यवहार्यता के अनसार या तो सीधे तापीय अनप्रयोगों या विद्यत उत्पादन में किया जाएगा। अन्यथा, भमि भरण गैस को जला (प्रदीप्त) दिया जाएगा और सीधे वायमंडल में या अवैध रूप से निकासी के लिए नहीं छोड़ा जाएगा। यदि इसका उपयोग या प्रदीप्त संभव न हो तो निष्क्रिय निकास की अनुमति दी जाएगी।
- (iv) भूमि भरण स्थल पर और इसके आसपास परिवेशी वायु गुणवत्ता के नियमित रूप से मॉनीटरी की जाएगी। परिवेशी वाय गणवत्ता औद्योगिक क्षेत्र के लिए केन्द्रीय प्रदषण नियंत्रण बोर्ड द्वारा विहित मानकों के अनसार होगी।

**छ. भूमि भरण स्थल पर पौधरोपण के लिए मानदंड.-** तैयार स्थल के ऊपर निम्नलिखित विनिर्देशों के अनुसार वनस्पतिक आवरण बनाया जाएगा, अर्थात् :

- (क) स्थानीय रूप से अंगीकत अखाद्य बारहमासी पौधों. जो सखे तथा अत्यधिक तापमान के प्रतिरोधी हैं. को उगाया जाएगा;
- (ख) पौधे ऐसे प्रजाति के होंगे कि उनकी जड़ें 30 सेमी से अधिक गहरी न हों। यह शर्त, भमि भरण स्थल के स्थिर होने तक लागू रहेगी;
- $\left($ ग $\right)$  वयनित पौधों में न्यूनतम पोषक वृद्धि के साथ न्यून-पोषक मिट्टी में पनपने की क्षमता होगी;
- (घ) मिट्टी के अपरदन को कम करने के लिए पर्याप्त घनत्व में पौधरोपण किया जाएगा;
- (ड.) राज्य प्रदषण नियंत्रण बोर्डों या प्रदषण नियंत्रण समितियों के परामर्श से भमि भरण स्थल की सीमा के चारों ओर हरित क्षेत्र विकसित किए जाएंगे।
- **ज. भूमि भरण स्थल पर पश्चात्वर्ती देखरेख के लिए मानदंड. (**1) भूमि भरण स्थल की बंदी-पश्च देखरेख कम से कम पंद्रह वर्षों के लिए की जाएगी और दीर्घकालिक मॉनीटरी या देखरेख योजना निम्नलिखित से युक्त होगी, अर्थात् :-
- (क) सबसे ऊपरी परत की अखंडता और प्रभाविता को बनाए रखना, मरम्मत करते रहना तथा सबसे ऊपरी परत को अपरदन या अन्य प्रकार के नकसान के जारी रहने और बहने को रोकना:
- (ख) अपेक्षानसार निक्षालक संग्रहण प्रणाली की मॉनीटरी करना:
- $(\overline{\mathfrak{q}})$  भरण स्थल में और इसके आसपास भू-जल की मॉनीटरी करना;
- (घ) मानकों के अनरूप भमि भरण गैस संग्रहण प्रणाली का अनरक्षण और प्रचालन करना।

(2) पंद्रह वर्ष की बंदी-पश्च मॉनीटरी के बाद बंद पड़े भमि भरण स्थलों के उपयोग पर मानव बस्ती या अन्यथा प्रयोग किए जाने के बारे में यह सुनिश्चित करने के बाद ही विचार किया जाएगा कि गैसीय उत्सर्जन और निक्षालक गुणवत्ता विश्लेषण, विनिर्दिष्ट मानकों के अनुपालन में हैं और मृदा स्थिरता सुनिश्चित की गई है।

**झ. पहाड़ी क्षेत्रों के लिए विशेष प्रावधानों हेतु मानदंड -** पहाड़ों पर बसे नगरों और शहरों में स्थानीय प्राधिकरण द्वारा संबंधित राज्य बोर्ड या प्रदषण नियंत्रण समिति के अनमोदन से ठोस अपशिष्ट के अंतिम निपटान के लिए विकसित की गई स्थान-विशिष्ट पद्धतियां अपनाई जाएंगी। नगरपालिका प्राधिकरण जैवअवक्रमणीय जैविक अपशिष्ट को उपयोगी बनाने के लिए प्रसंस्करण सविधाएं स्थापित करेगा। गैर-जैवअवक्रमणीय पनर्चक्रण योग्य सामग्रियों का भण्डारण किया जाएगा और इन्हें पुनर्चक्रण के लिए आवधिक रूप से भेजा जाएगा। अक्रिय और गैर-जैवअवक्रमणीय अपशिष्ट का उपयोग, सड़कें बनाने या पहाड़ों पर उपयक्त क्षेत्रों की भराई करने के लिए किया जाएगा। पहाडी क्षेत्रों में पर्याप्त भमि प्राप्त करने में आ रही कठिनाईयों के कारण सड़क पर बिछाने या भराई के लिए उपयुक्त न पाए गए अपशिष्ट का निपटान मैदानी क्षेत्रों में क्षेत्रीय भरण स्थलों में कया जाएगा।

**ञ. पुराने मलबा स्थलों को बंद और बहाल करना -** ठोस अपशिष्ट के मलबा स्थल जिन्होंने अपनी क्षमता पूरी कर ली है या नए और उपयक्त रूप से डिजाइन किए गए भरण स्थलों की स्थापना के बाद जिनमें अतिरिक्त अपशिष्ट नहीं डाले जाते हैं. उन्हें बंद कर दिया जाना चाहिए और निम्नलिखित विकल्पों की जांच करने के बाद बहाली की जानी चाहिए :

- (i) जैव खनन और अपशिष्ट प्रसंस्करण द्वारा अपशिष्ट को कम करना जिसके बाद नए भरण स्थलों या नीचे (ii) के अनुसार आच्छादन में अवशिष्टों को रखा जाएगा।
- (ii) dीन हाऊस गैसों के संग्रहण और चमकाने/उपयोग में समर्थ बनाने के लिए ठोस अपशिष्ट आवरण या जियो ) मेम्ब्रेन से संवर्धित ठोस अपशिष्ट आवरण से आच्छादित किया जाना।
- (iii) ऊपर (ii) के अनुसार अतिरिक्त उपायों (जलोढ़ और अन्य खुरदरी दानेदार मिट्टियों में) जैसे संदूषित भू-जल को निकालने और शोधित करने के लिए कट-ऑफ वॉल और निष्कर्षण कुओं में आच्छादन।
- (iv) स्वीकार्य स्तर तक पर्यावरणीय प्रभाव को कम करने के लिए उपयक्त कोई अन्य पद्धति।

# अनुसूची II

# [नियम 16(1), (ख), (ड.),16(4) देखें]

# ठोस अपशिष्ट के प्रसंस्करण और शोधन के मानक

**क. खाद के मानक.-** अपशिष्ट प्रसंस्करण सविधाओं में जैव अवक्रमणीय अपशिष्ट के प्रसंस्करण हेत प्रौद्योगिकियों में से एक के रूप में कंपोस्टिंग शामिल होगा। कंपोस्ट संयंत्र से होने वाले प्रदषण को रोकने के उद्देश्य से निमनलिखित का पालन किया जाएगा अर्थात :

- (क) स्थल पर पहंचने वाले जैविक अपशिष्ट का आगे के प्रसंस्करण से पर्व समचित रखरखाव किया जाएगा। जहां तक संभव हो, अपशिष्ट भण्डारण क्षेत्र ढका हुआ होना चाहिए। यदि ऐसा भण्डारण खुले में किया गया हो तो निक्षालक शोधन और निपटान सुविधा तक पहुंचने वाले पंक्तिबद्ध नालों में निक्षालक और सतही जल बहाव को एकत्रित करने की सुविधा के साथ अपारगम्य आधार उपलब्ध कराया जाना चाहिए;
- (ख) गंध, मक्खियों, कृंतकों, पक्षी के खतरे और आग के जोखिम की बाधा को कम करने के लिए आवश्यक सावधानियां बरती जाएंगी;
- (ग) संयंत्र के ब्रेकडाउन या रखरखाव के मामले में, अपशिष्ट अंतर्ग्राही को बंद कर दिया जाएगा और अपशिष्ट को अस्थाई प्रसंस्करण स्थल या अस्थायी भमि भरण स्थलों की दिशा में विपथित करने की व्यवस्था की जाएगी, जिनका संयंत्र के ठीक-ठाक हो जाने पर पन:प्रसंस्करण किया जाएगा<mark>:</mark>
- (घ) संस्करण सविधा से प्रक्रिया पर्व और प्रक्रिया-पश्च अवशिष्टों को नियमित आधार पर हटा दिया जाएगा और स्थल पर इकट्ठा नहीं होने दिया जाएगा। पुनर्चक्रण योग्य सामग्री, उपयुक्त विक्रेताओं के माध्यम से भेजी जाएगी। गैर-पुनर्चक्रण योग्य उच्च तापजनक अंशों को पृथक किया जाएगा और सीमेंट संयंत्रों में या विद्युत संयंत्रों को आरडीएफ उत्पादन, सह-प्रसंस्करण के लिए भेजा जाएगा। भमि भरण स्थलों में केवल सभी प्रक्रियाओं के अवशिष्ट भेजे जाएंगे।
- (ड.) अपारगम्य आधार के साथ विंड्रो क्षेत्र उपलब्ध कराया जाएगा। ऐसा आधार बजरी या ठोस चिकनी मिट्टी, 50 सेमी मोटी, जिसका पारगम्यता गणांक 10<sup>-7</sup> सेमी/सेकंड से कम हो, का बनाया जाएगा। आधार में 1 से 2 प्रतिशत ढाल होगी और निक्षालक या सतही बहाव का संग्रहण करने के लिए इसकी चारों तरफ नालियों का घेरा होगा।
- (च) परिवेशी वाय गणवत्ता की नियमित रूप से मॉनीटरी की जाएगी। प्रसंस्करण संयंत्र की बाहरी दीवार पर या नीचे की हवा की दिशा में गंध की समस्या की भी नियमित रूप से जांच की जाएगी।
- (छ) नमी बनाए रखने के लिए खाद संयंत्र में निक्षालक को पुन:परिचालित किया जाएगा।
- (ज) अंतिम उत्पाद खाद, समय-समय पर अधिसूचित उर्वरक नियंत्रण आदेश के अंतर्गत विनिर्दिष्ट मानकों के अनुसार होगा।
- (झ) खाद का सरक्षित अनप्रयोग सनिश्चित करने हेत खाद गणवत्ता के लिए निम्नलिखित विनिर्देशों को परा किया जाएगा, अर्थात् :-

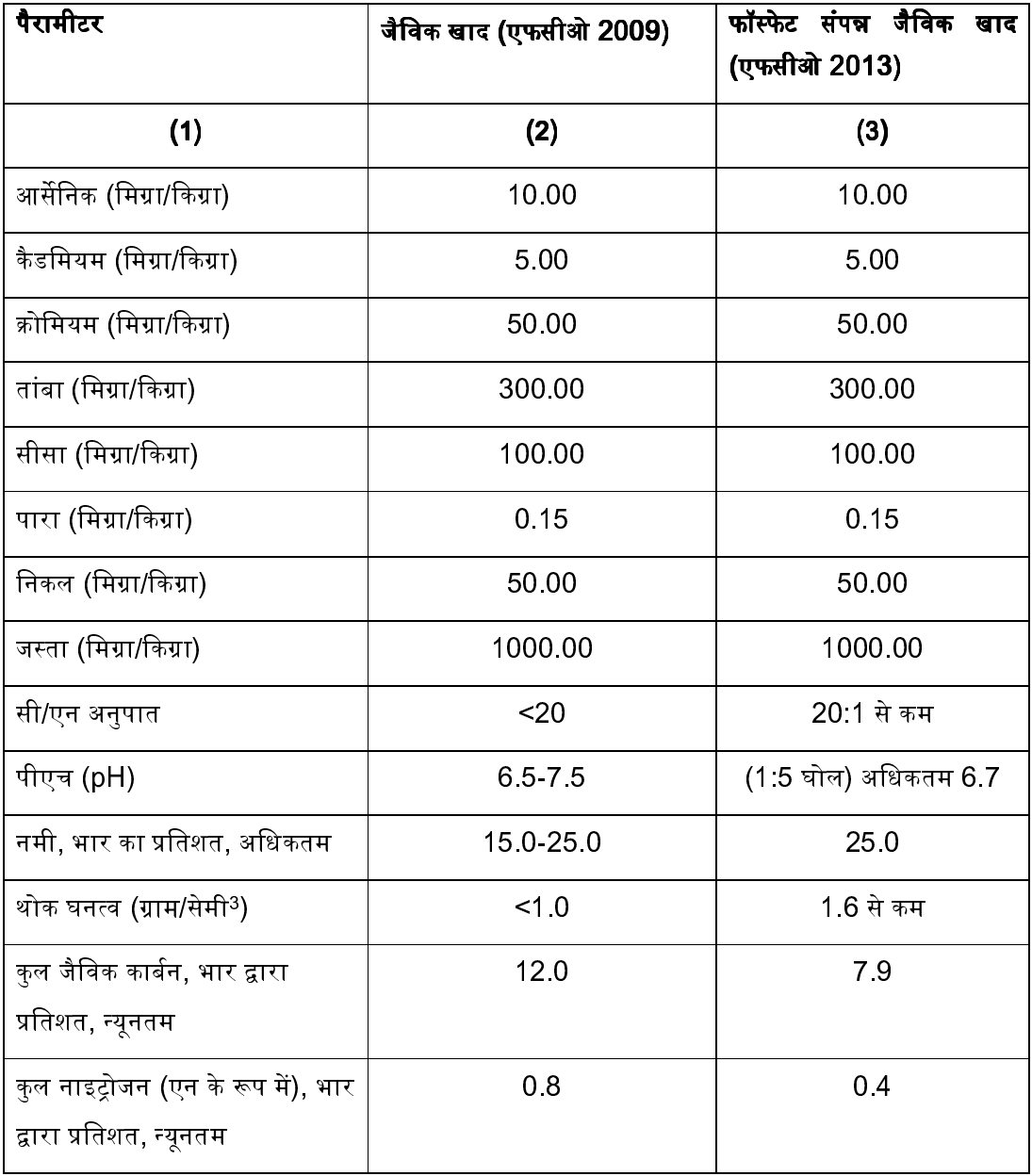

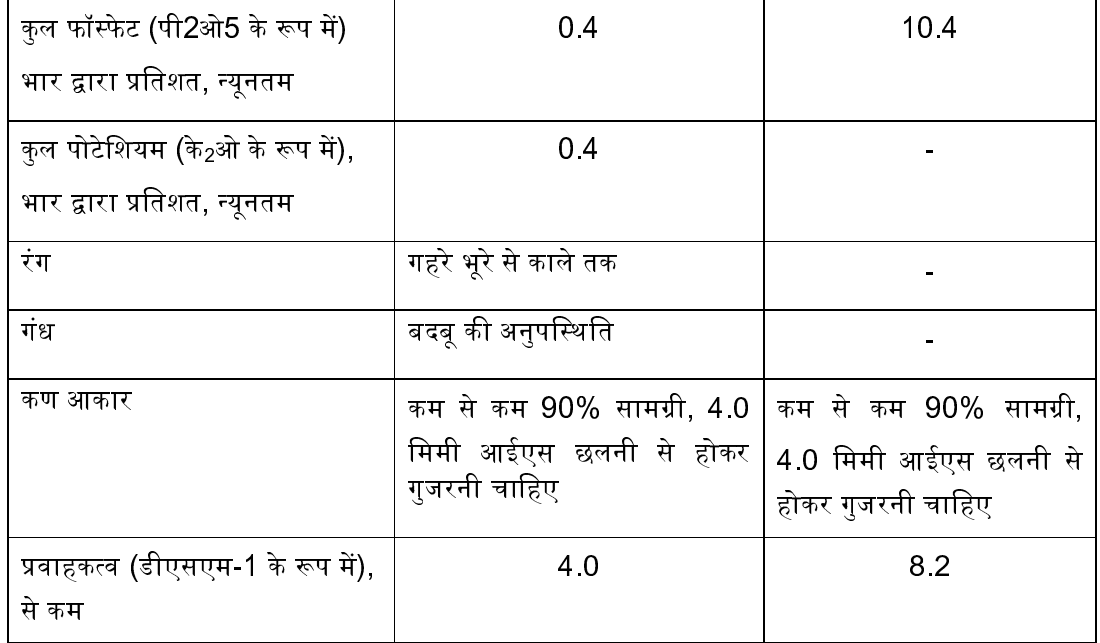

\*उपरोक्त कथित संकेन्द्रण सीमाओं से अधिक वाली खाद (अंतिम उत्पाद) का उपयोग खाद्य फसलों के लिए नहीं किया जाएगा। तथापि, इसका उपयोग खाद्य फसलों को उगाने से भिन्न प्रयोजनों के लिए किया जा सकता है।

**ख. शोधित निक्षालकों के लिए मानक**. - शोधित निक्षालकों के निपटान में निम्नलिखित मानकों का पालन किया जाएगा, अर्थात्:-

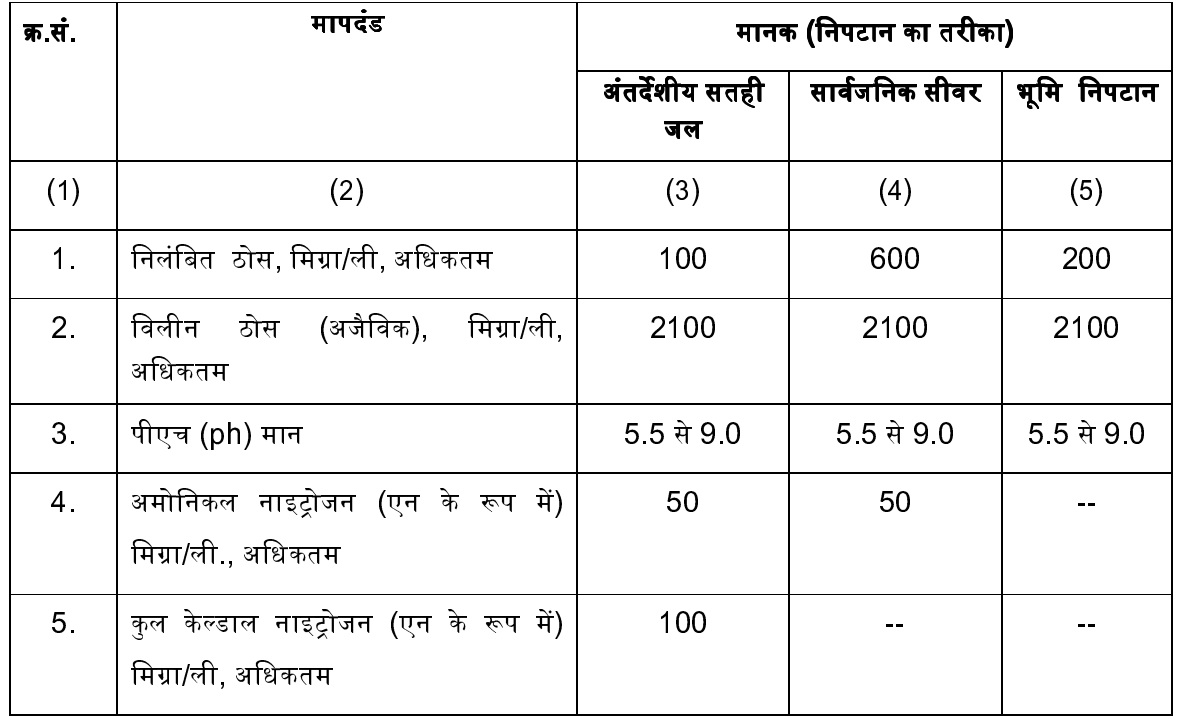

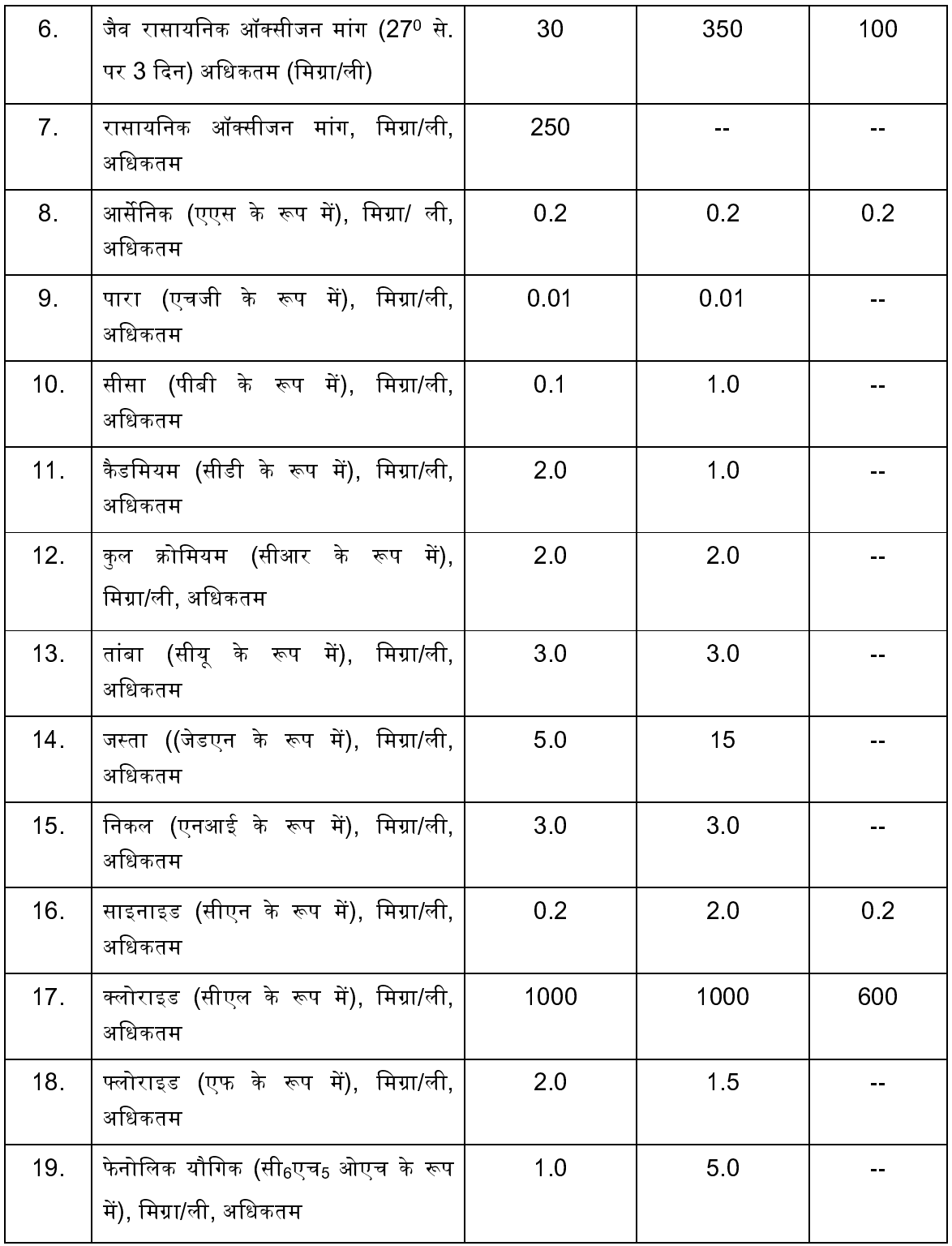

नोट : आंतरिक सतही जल-निकायों में शोधित निक्षालकों को बहाते समय, बहाए जाने वाले निक्षालकों की मात्रा और प्राप्त करने वाले जल निकाय में उपलब्ध मिश्रित जल की मात्रा पर उचित रूप से ध्यान दिया जाएगा ।

**ग. भस्मीकरण के मानक :** ठोस अपशिष्ट शोधन/निपटान सुविधा में भस्मकों/ताप प्रौद्योगिकियों से होने वाले उत्सर्जन में निम्नलिखित मानकों का अनुपालन किया जाएगा, अर्थात् :

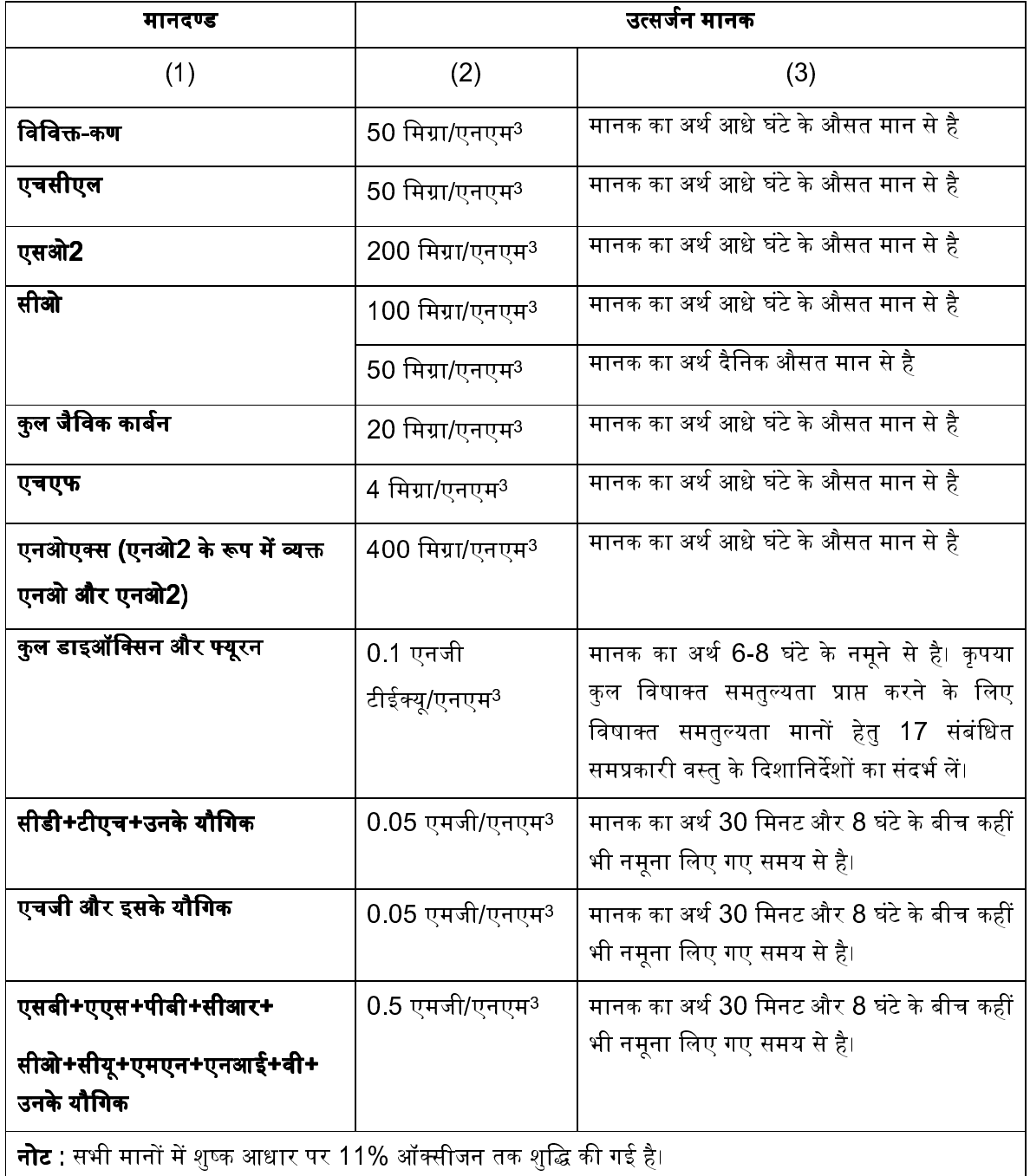

# टिप्पणी:

- (क) उपरोक्त उत्सर्जन सीमाओं को प्राप्त करने के लिए भस्मीकरण यंत्र के साथ उपयक्त प्रकार के डिजाइन किए गए । प्रदषण नियंत्रण उपकरण संस्थापित या पन:संयोजित किए जाएंगे।
- (ख) भस्मीकृत किए जाने वाले अपशिष्ट को किसी क्लोरीनयुक्त कीटाणुनाशक के साथ रासायनिक तरीके से शोधित नहीं कया जाएगा।
- (ग) क्लोरीनयुक्त प्लास्टिक के भस्मीकरण को दो वर्षों के अंदर क्रमबद्ध रूप से समाप्त किया जाएगा।
- (घ) यदि भस्मीकरण राख में विषाक्त धातओं की सांद्रता समय-समय पर यथासंशोधित परिसंकटमय अपशिष्ट (प्रबंधन, हथालन और सीमा-पारीय संचलन) नियम, 2008 में यथाविनिर्दिष्ट सीमाओं से अधिक हो तो ऐसे राख को परिसंकटमय अपशिष्ट शोधन, भंडारण और निपटान सुविधा को भेजा जाएगा।
- (ड ) भस्मीकरण-यंत्र में ईंधन के रूप में केवल एलडीओ, एलएसएचएस, डीजल, बायोमास, कोयला, एलएनजी, सीएनजी, आरडीएफ और बायोगैस जैसे निम्न सल्फर ईंधन का ही प्रयोग किया जाएगा।
- (च) अधोवायु गैस में सीओ2 संकेन्द्रण 7% से अधिक नहीं होगा।
- (छ) टिवन चैम्बर भस्मीकरण-यंत्रों में सभी सविधाएं इस प्रकार से डिजाइन की जाएंगी कि द्वितीय ज्वलन चैम्बर में 950<sup>°</sup> से. के न्यनतम तापमान को प्राप्त करने के लिए और 2 (दो) सेकंड से अधिक के द्वितीय ज्वलन चैम्बर में गैस रह सके ।
- (ज) भस्मीकरण संयंत्र (दहन चैम्बर) ऐसे तापमान, अवधारण समय और विक्षोभ के साथ परिचालित किए जाएंगे ताकि लावा और तलहटी राखों में कल जैविक कार्बन (टीओसी) तत्व को 3% से कम किया जा सके या प्रज्वलन पर उनकी Eित सूखे वजन के 5% से कम हो।
- (झ) स्थलों से निकलने वाली गंध का प्रबंधन केन्द्रीय प्रदषण नियंत्रण बोर्ड द्वारा समय-समय पर जारी मार्गदर्शी सिद्धांतों के साथ कया जाएगा।

### प्ररूप-I

## [नियम 15 (म), 16(1)(ग), 21(3) देखें]

# ठोस अपशिष्ट के प्रसंस्करण/पुनर्चक्रण/शोधन और निपटान के लिए ठोस अपशिष्ट प्रबंधन नियमों के अंतर्गत प्राधिकार प्राप्त करने के लिए आवेदन

### सेवा में

....................... के

सदस्य सचिव

राज्य प्रदषण नियंत्रण बोर्ड/प्रदषण नियंत्रण समिति

### महोदय,

मैं/हम ठोस अपशिष्ट के प्रसंस्करण, पनर्चक्रण, शोधन और निपटान के लिए ठोस अपशिष्ट नियम, 2016 के अंतर्गत प्राधिकार के लिए एतददारा आवेदन करता हँ/करते हैं।

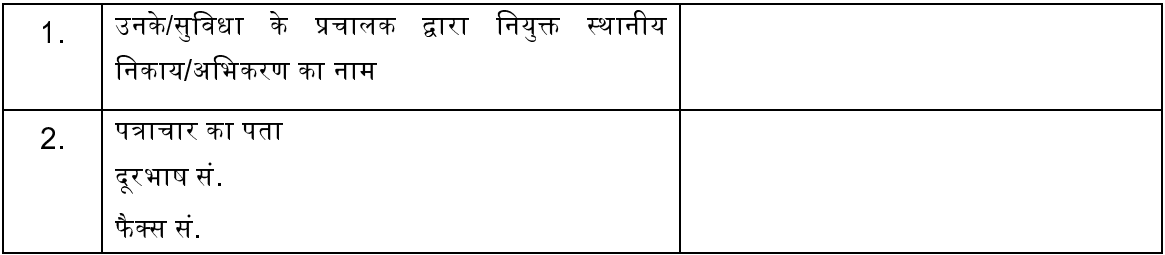

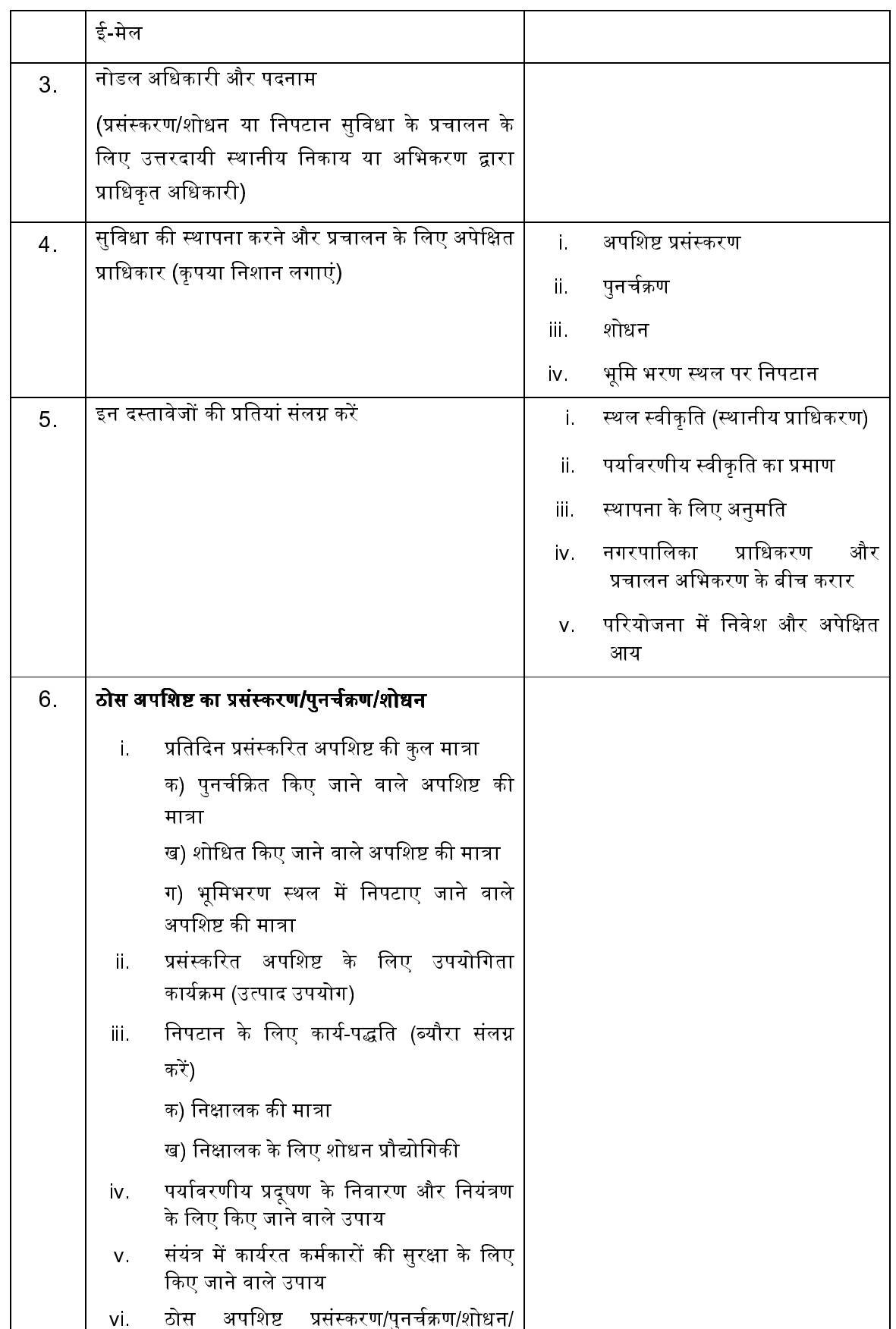

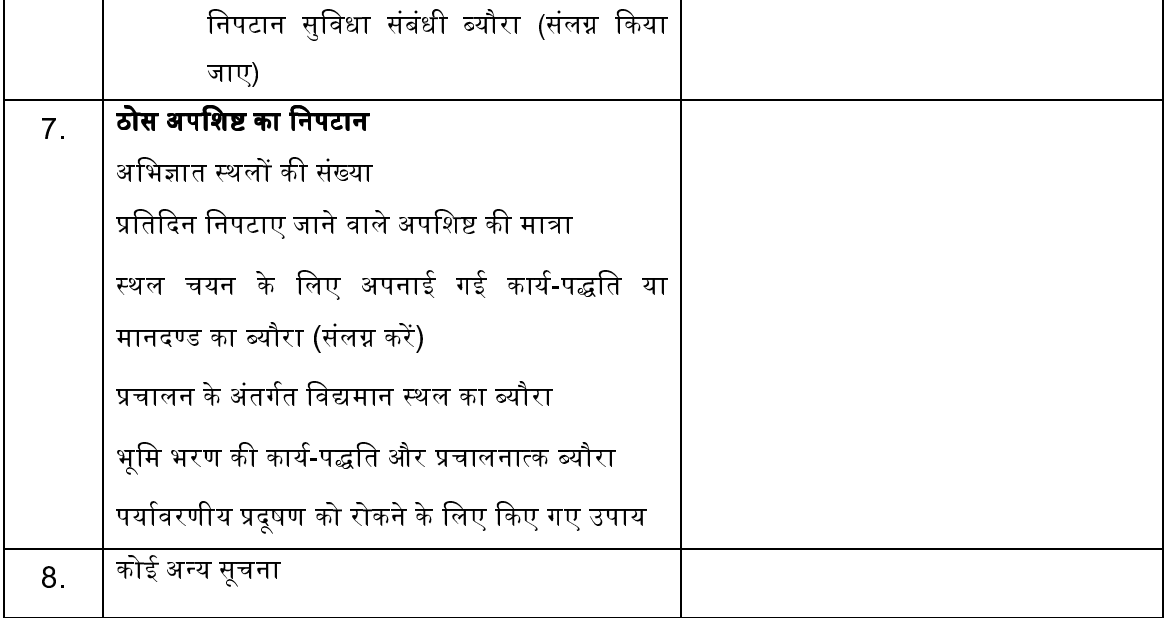

हस्ताक्षर :.........

पदनाम ...........

तारीख :

स्थान :

jप-**II**

[नियम 16(1)(ड.) देखें]

# प्राधिकार जारी करने के लिए प्रपत्र

फाइल सं. :  $\frac{1}{2}$ 

दनांक : \_\_\_\_\_\_\_\_\_\_\_\_

<u>प्राधिकार सं. :</u> \_\_\_\_\_\_\_\_\_\_\_\_

सेवा में,

 $\mathcal{L}_\text{max}$  , we have the set of  $\mathcal{L}_\text{max}$ 

 $\mathcal{L}_\text{max}$  and  $\mathcal{L}_\text{max}$ 

 $\mathcal{L}_\text{max}$  and  $\mathcal{L}_\text{max}$ 

 दनांक : स्थान :

संदभ% : आपका आवेदन सं. \_\_\_\_\_\_\_\_\_\_\_\_\_\_\_\_\_\_\_\_\_ दनांक \_\_\_\_\_\_\_\_\_\_\_\_

राज्य प्रदषण नियंत्रण बोर्ड/प्रदषण नियंत्रण समिति द्वारा प्रस्ताव का परीक्षण करने के पश्चात छिंको जिनका प्रशासनिक कार्यालय में है, पर अपशिष्ट प्रसंस्करण/पनर्चक्रण/शोधन/ निपटान सविधा स्थापित और प्रचालित करने के लिए प्राधिकत किया जाता है।

यह प्राधिकार ठोस अपशिष्ट के प्रसंस्करण, पनर्चक्रण, शोधन और निपटान के लिए सविधा के प्रचालन हेत प्रदान किया जाता है।

यह प्राधिकार नीचे उल्लिखित निबंधन एवं शर्तों और इन नियमों में अन्यथा यथानिर्दिष्ट ऐसी शर्तों और इन नियमों के अंतर्गत अनुसूचियों I और II में विनिर्धारित मानकों के अध्यधीन है।

राज्य प्रदषण नियंत्रण बोर्ड/संघ राज्य क्षेत्र प्रदषण नियंत्रण समिति द्वारा किसी भी समय, प्राधिकार के अंतर्गत लागू किसी शर्त को रद्द किया जा सकता है और इसकी लिखित सूचना दी जाएगी।

ठोस अपशिष्ट प्रबंधन नियम, 2016 के उपबंध का उल्लंघन होने पर पर्यावरण (संरक्षण) अधिनियम, 1986 (1986 का 29) के दंडात्मक उपबंध लागू होंगे।

> (सदस्य सचिव) राज्य प्रदषण नियंत्रण बोर्ड/संघ राज्य क्षेत्र प्रदषण नियंत्रण समिति (हस्ताक्षर और पदनाम)

jप-**III**

### [नियम 19(6), 24(1) देखें]

#### सुविधा के प्रचालक द्वारा स्थानीय निकाय को प्रस्तुत किए जाने के लिए वार्षिक रिपोर्ट का प्रपत्र

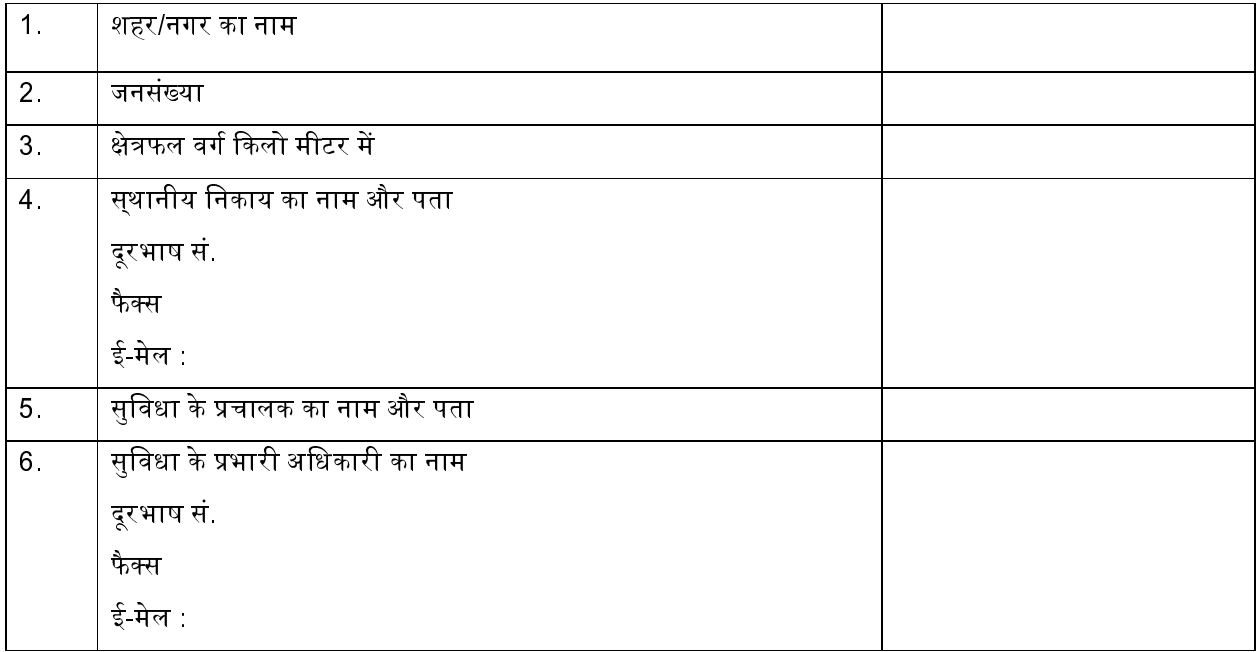

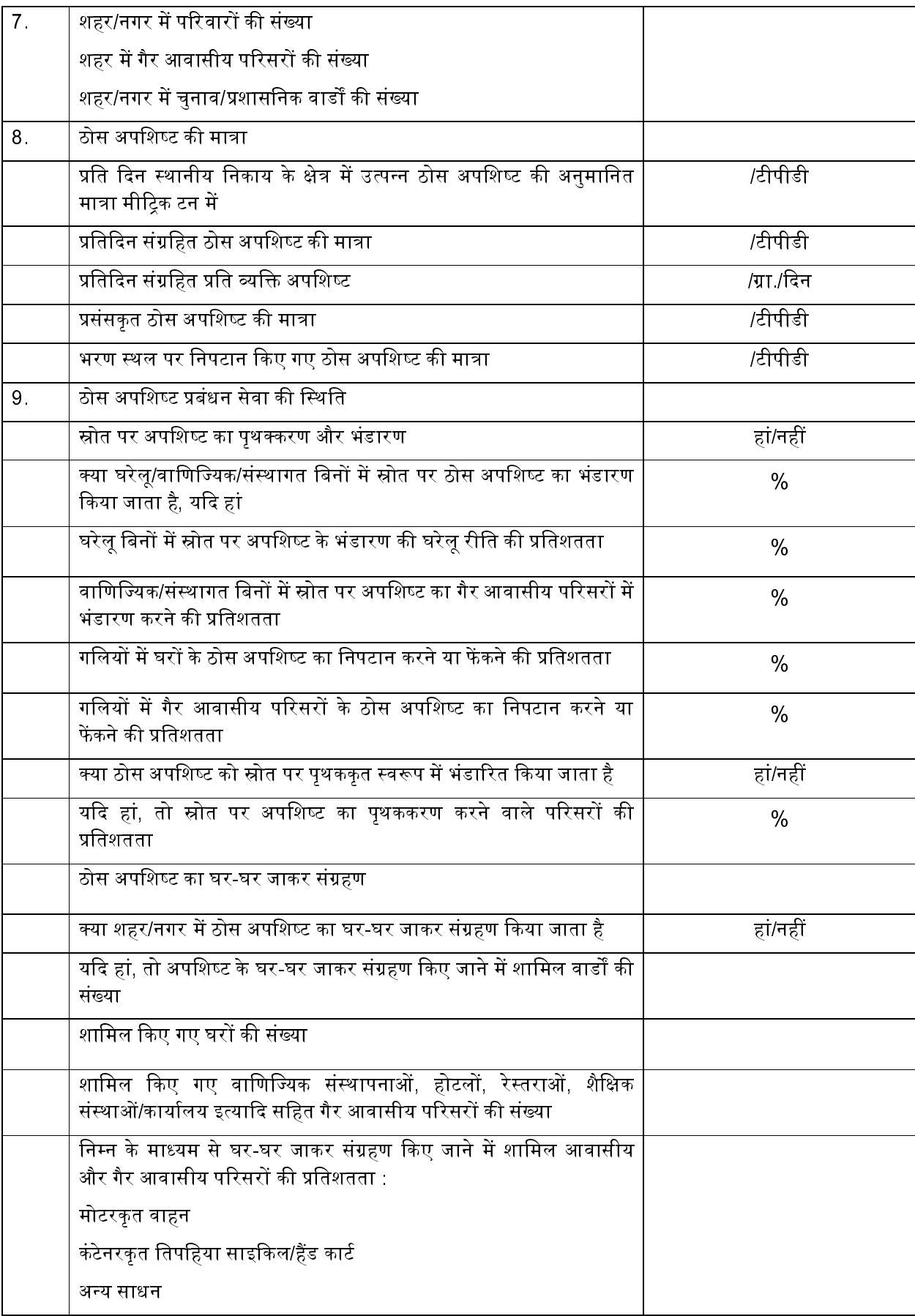

 $\mathbf{I}$ 

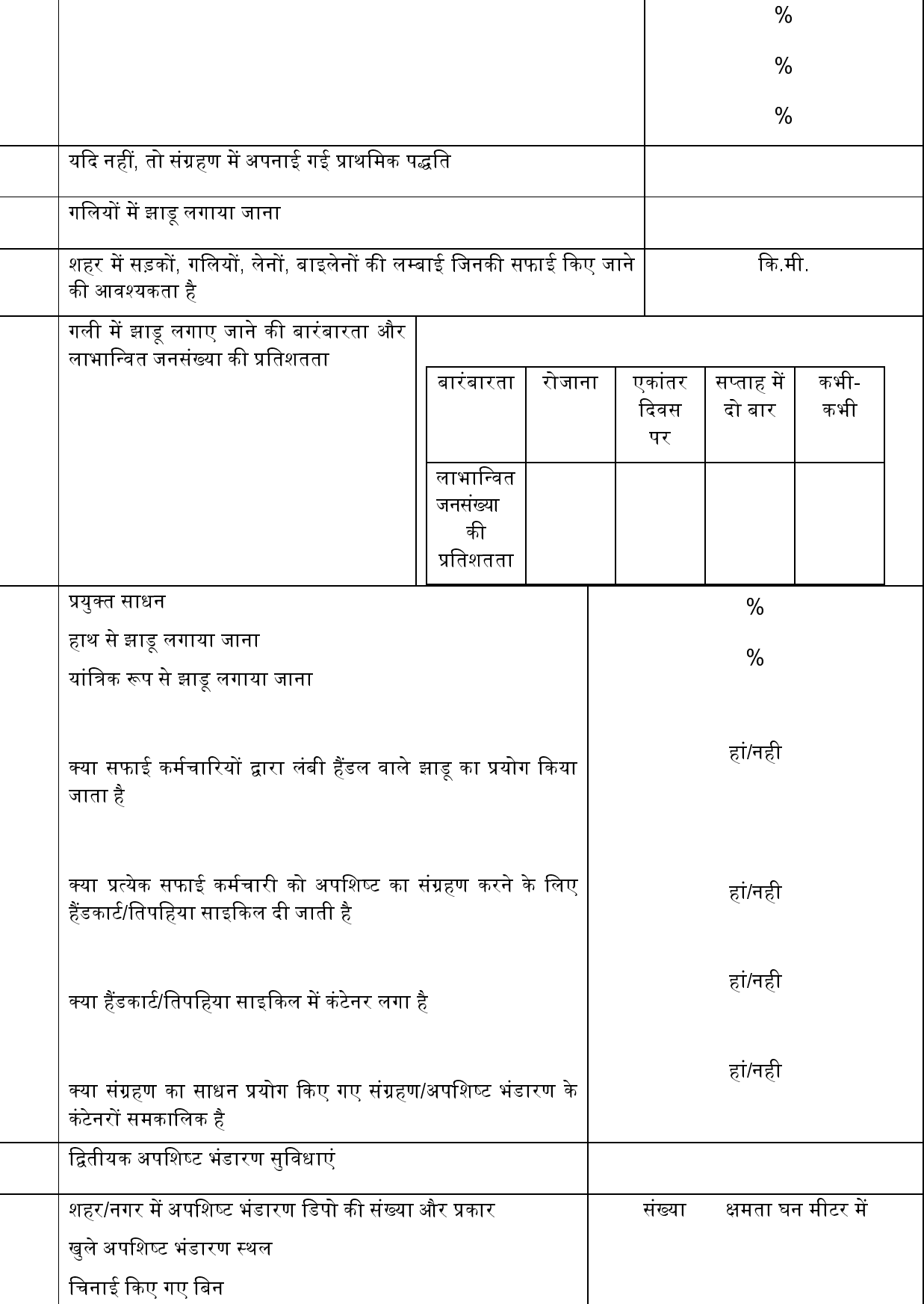

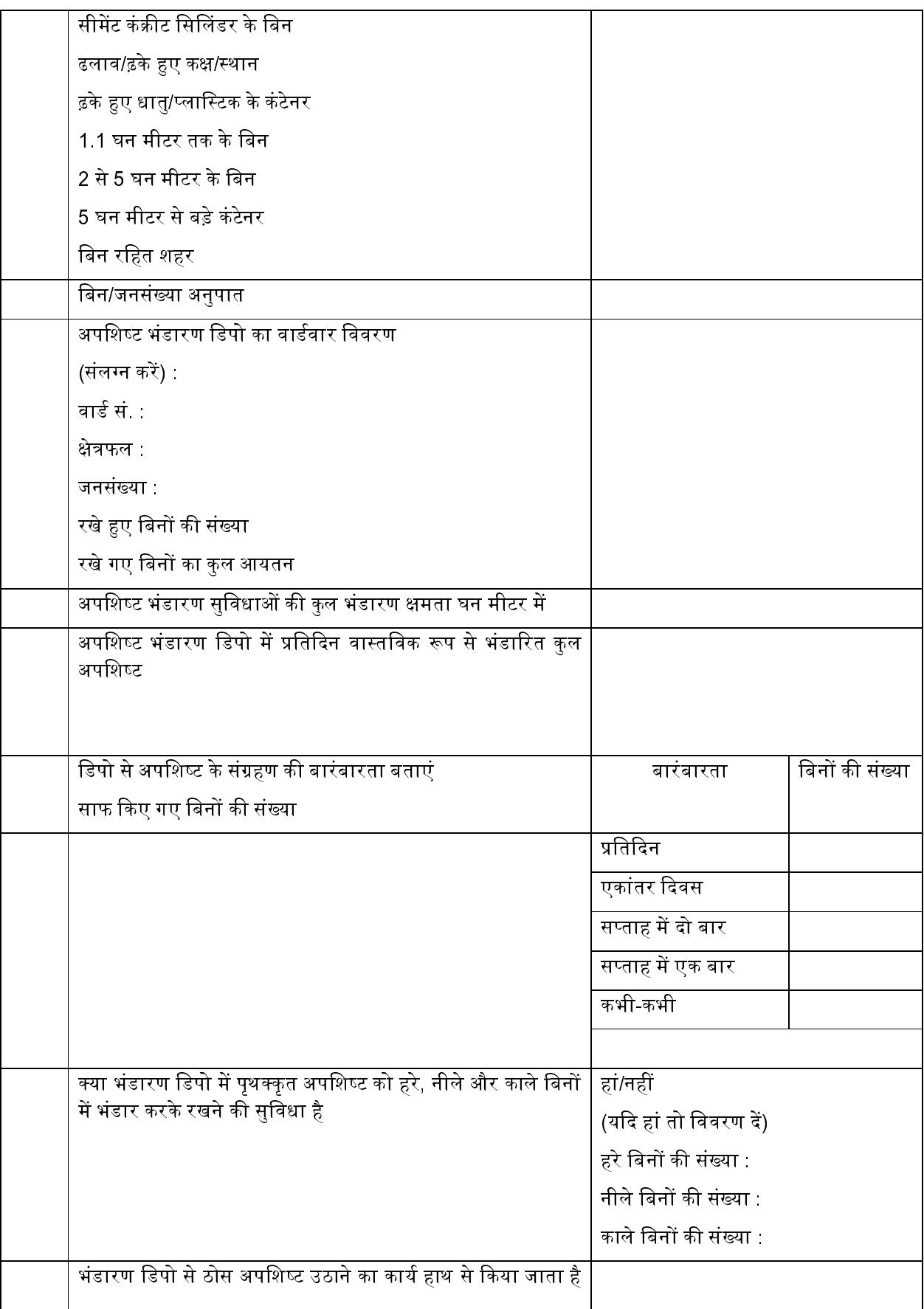
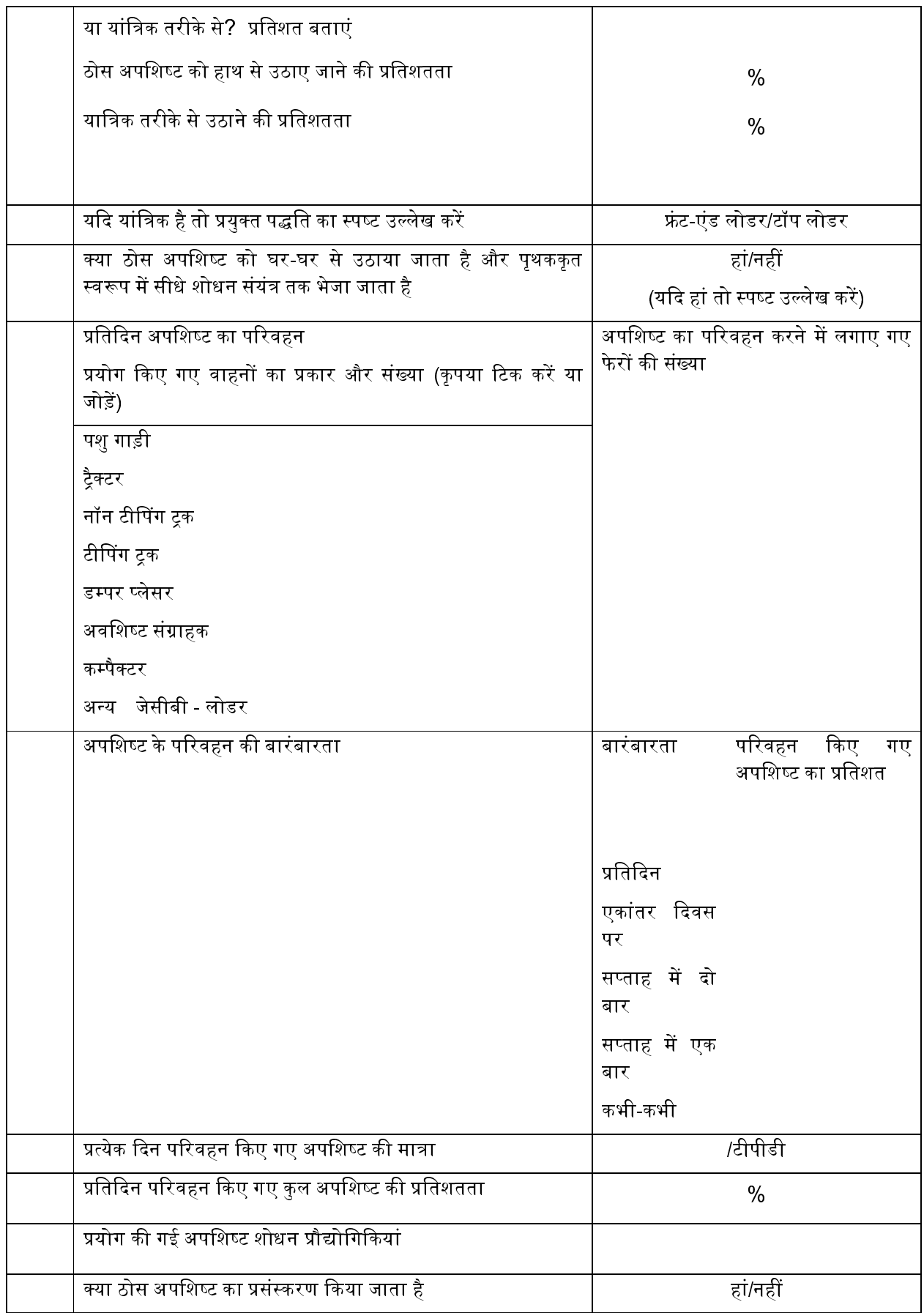

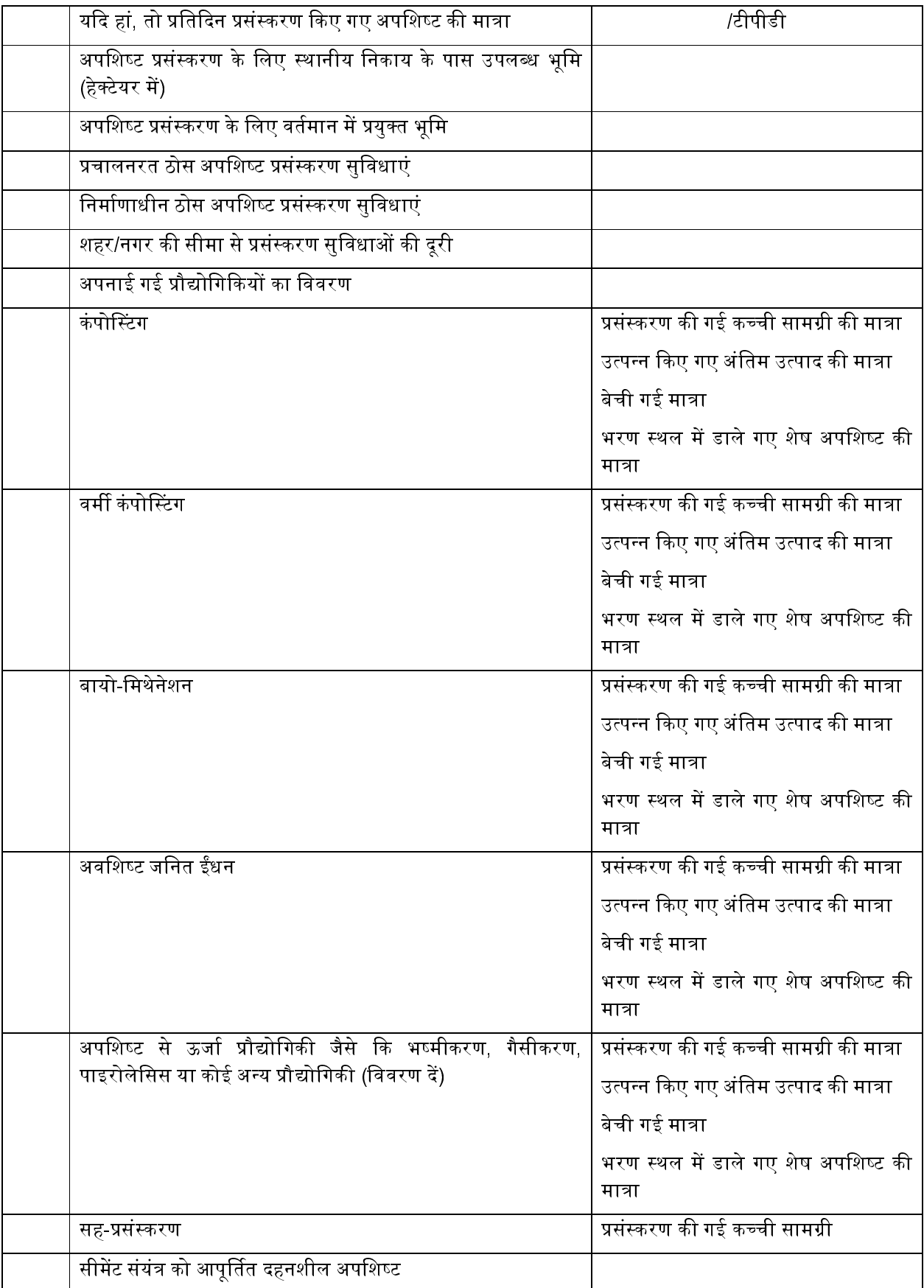

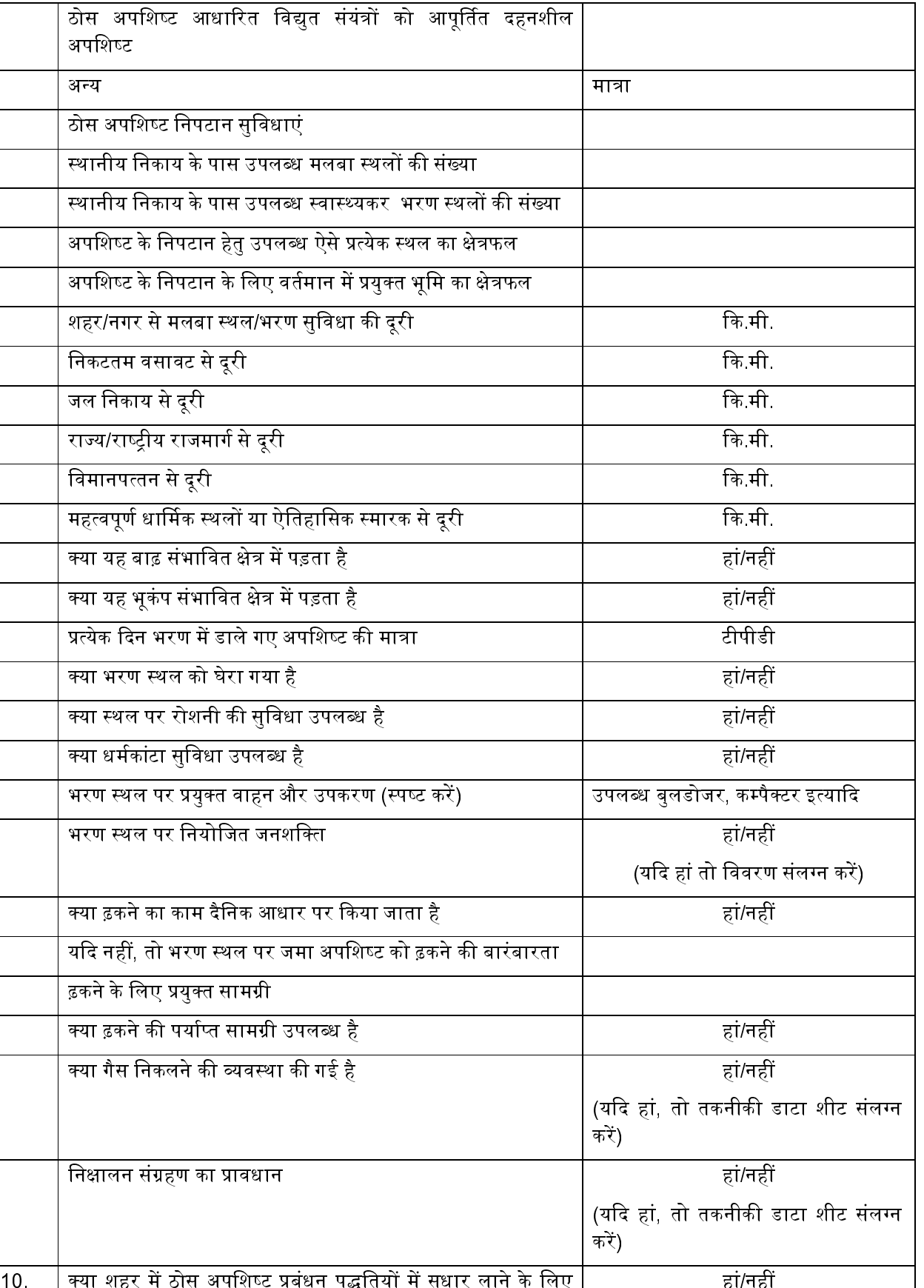

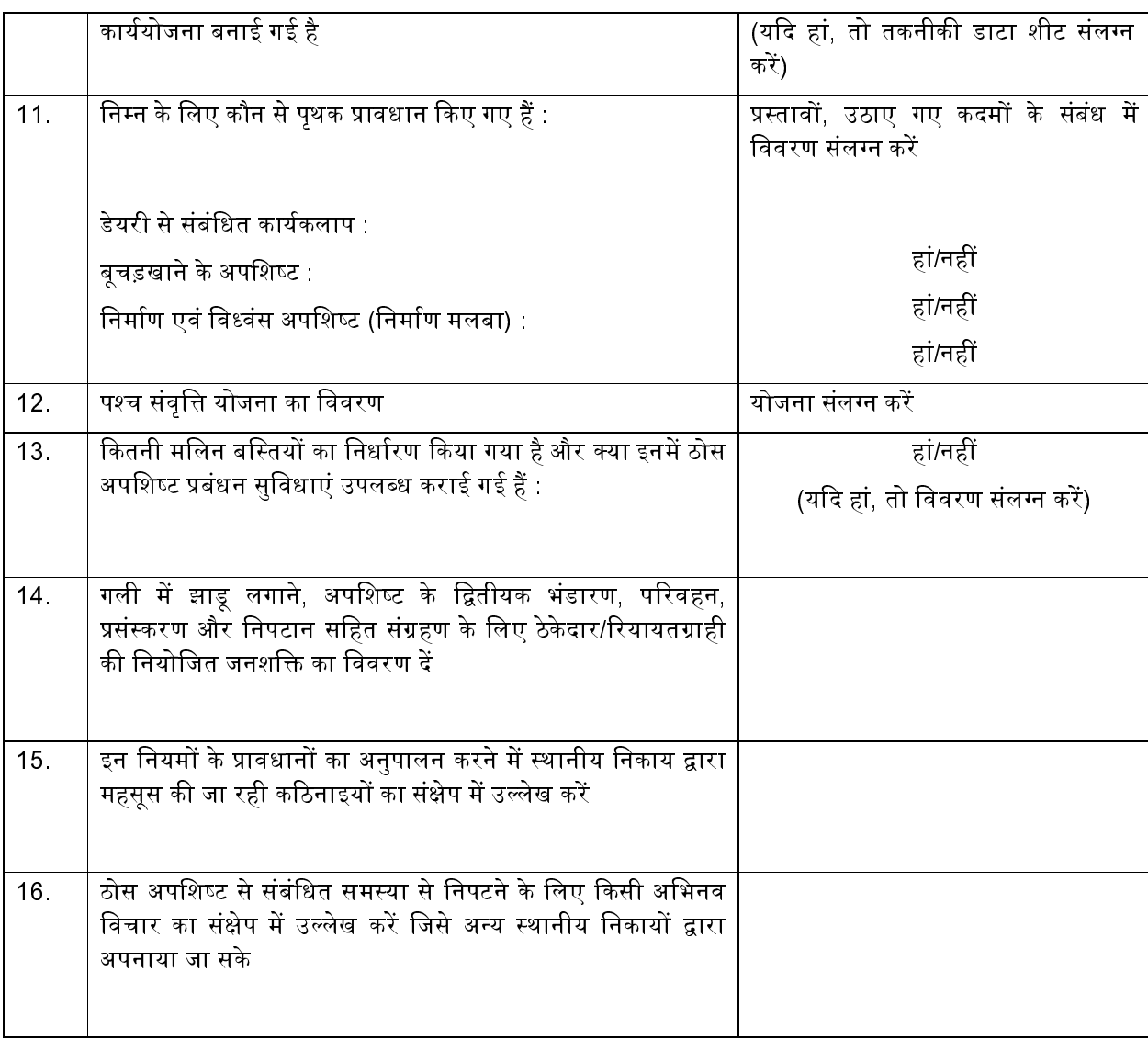

प्रचालक के हस्ताक्षर

तारीख :

स्थान $\,$  :

### प्ररुप-IV

# [नियम 15 (यक), 24(2) देखें]

# स्थानीय निकाय द्वारा प्रस्तुत किए जाने के लिए ठोस अपशिष्ट प्रबंधन संबंधी

### वार्षिक रिपोर्ट का प्रारूप

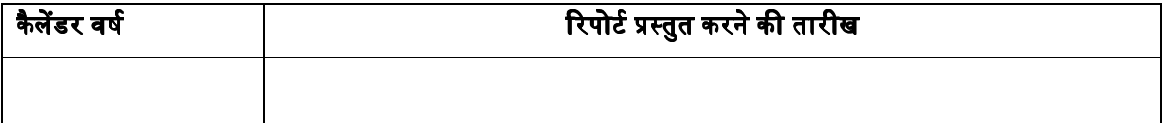

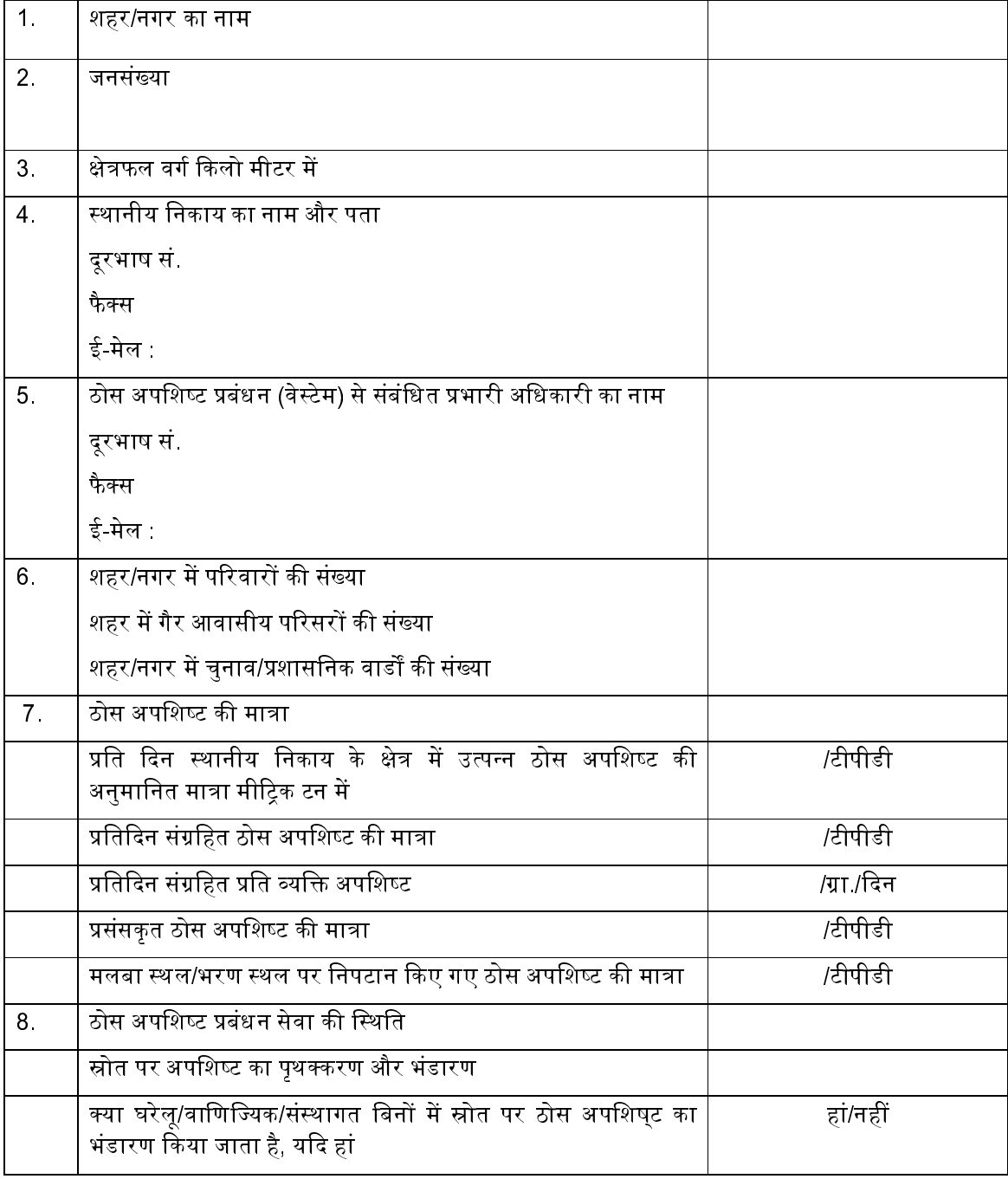

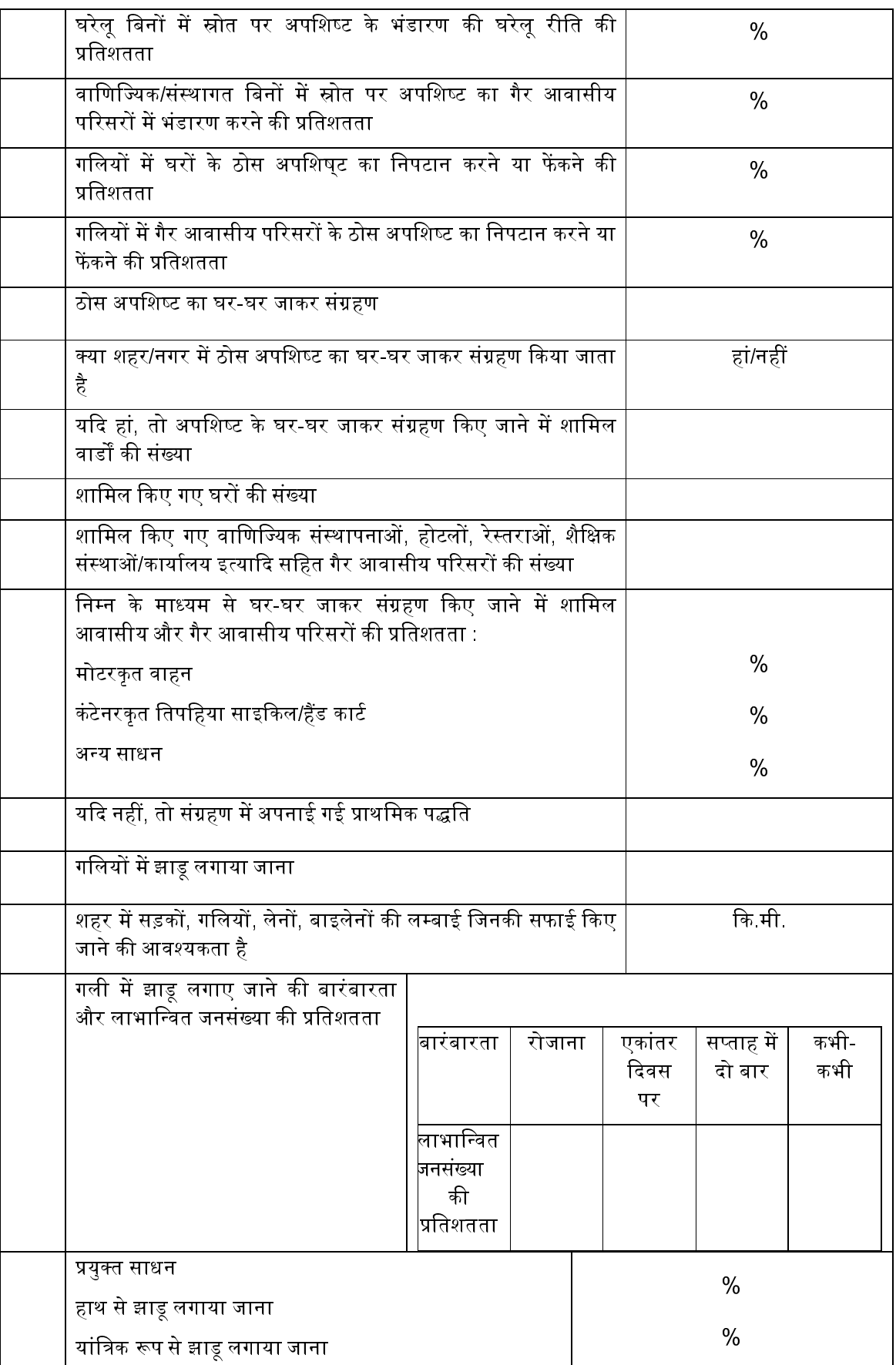

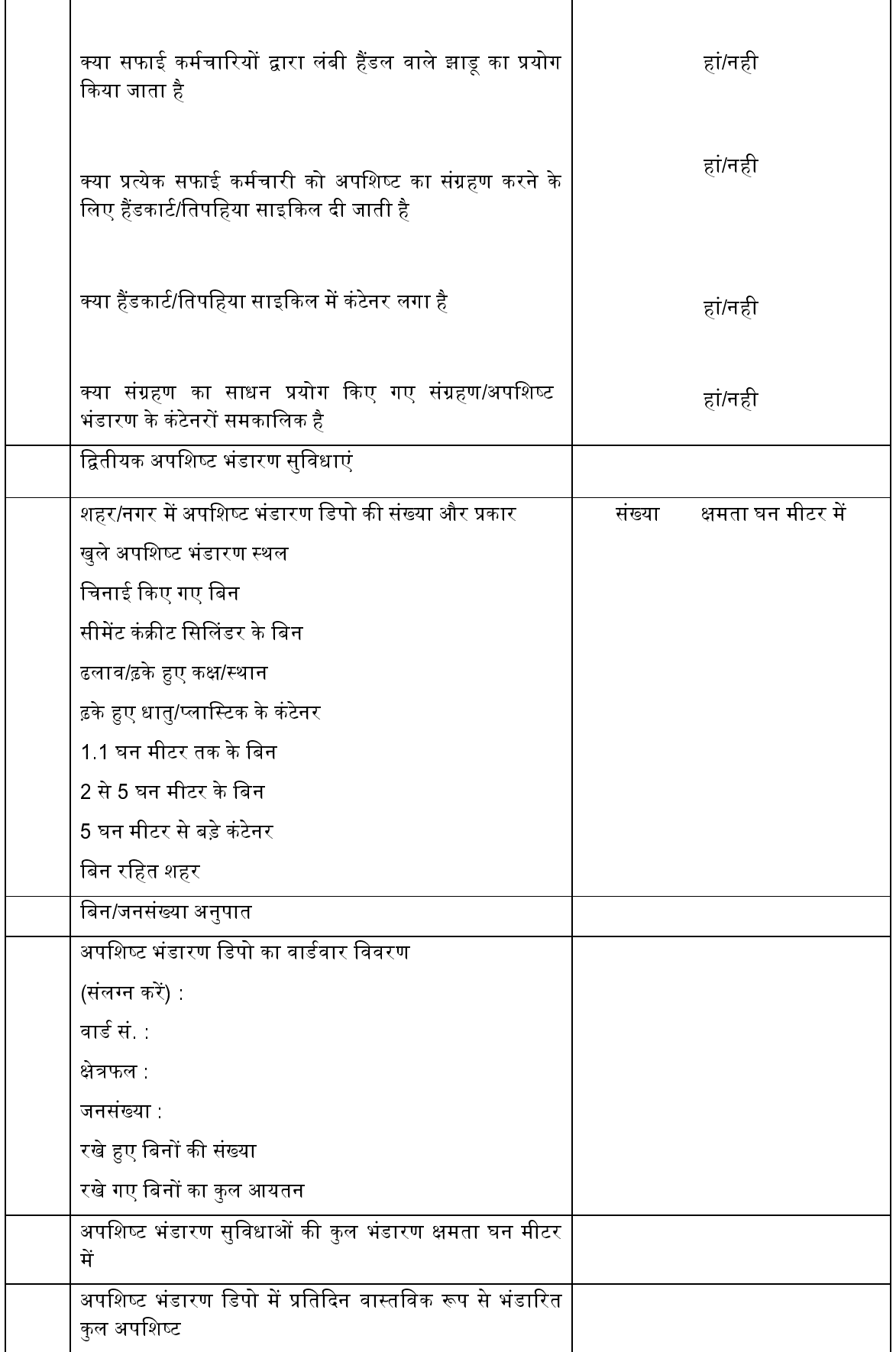

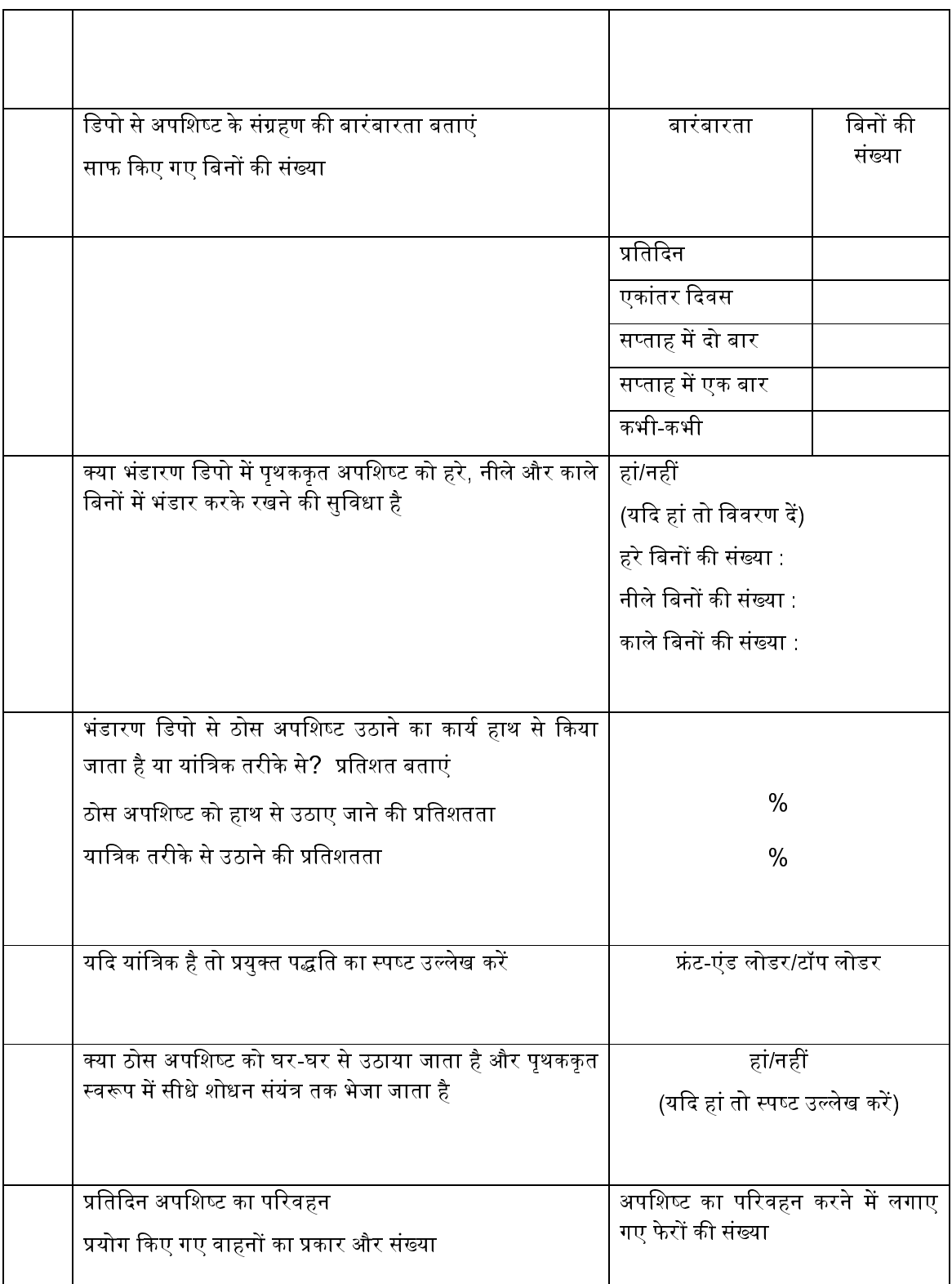

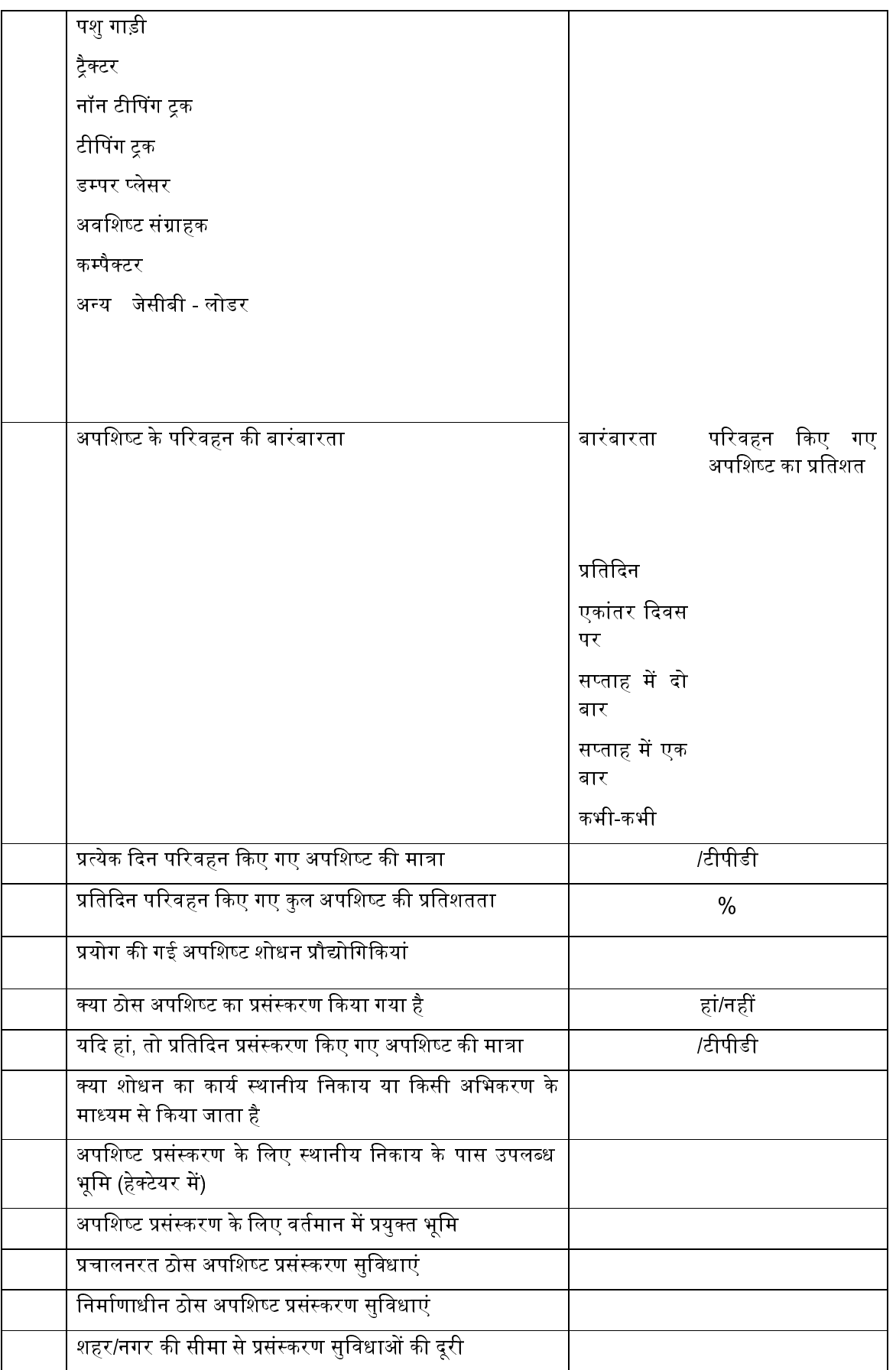

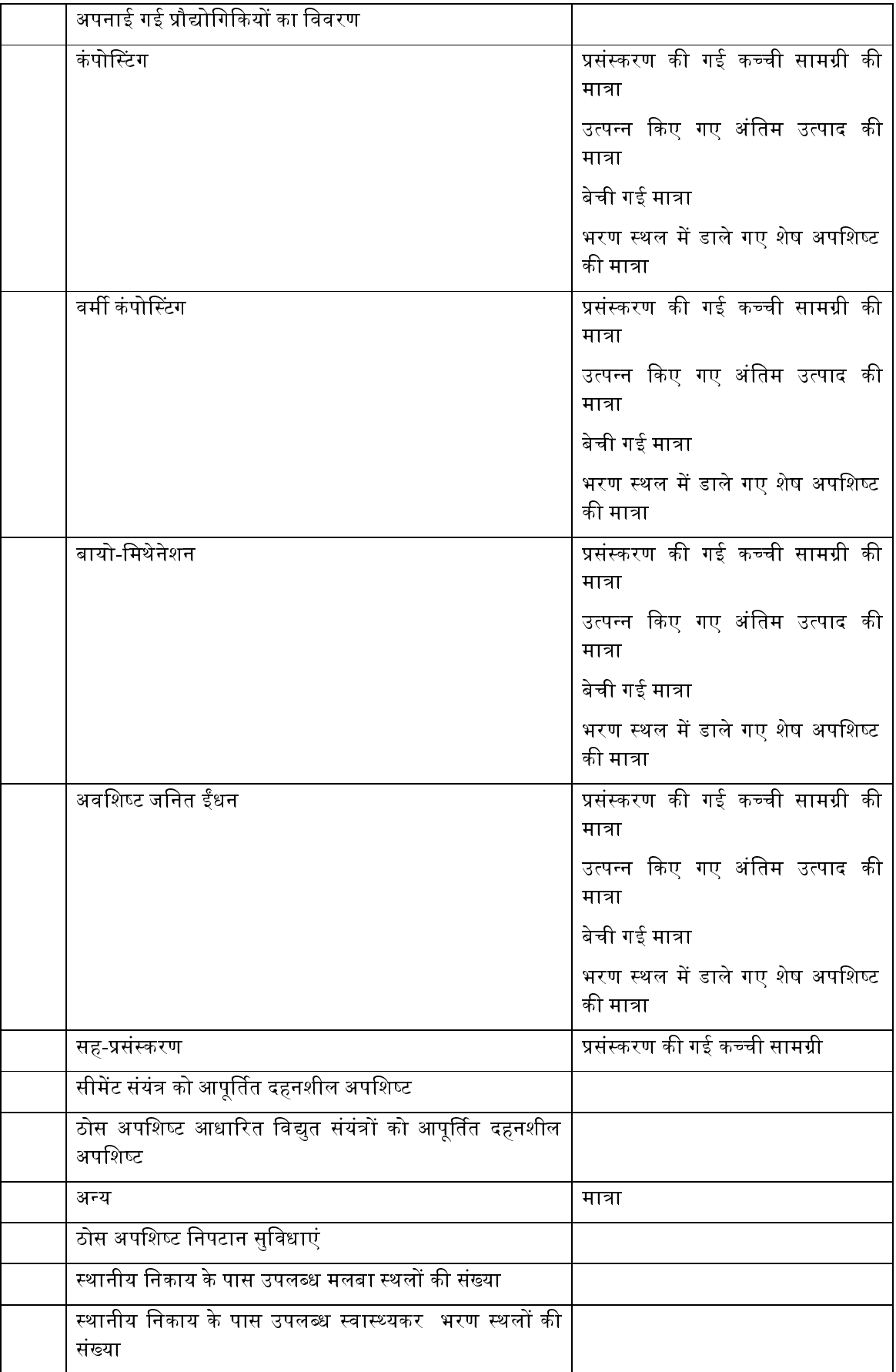

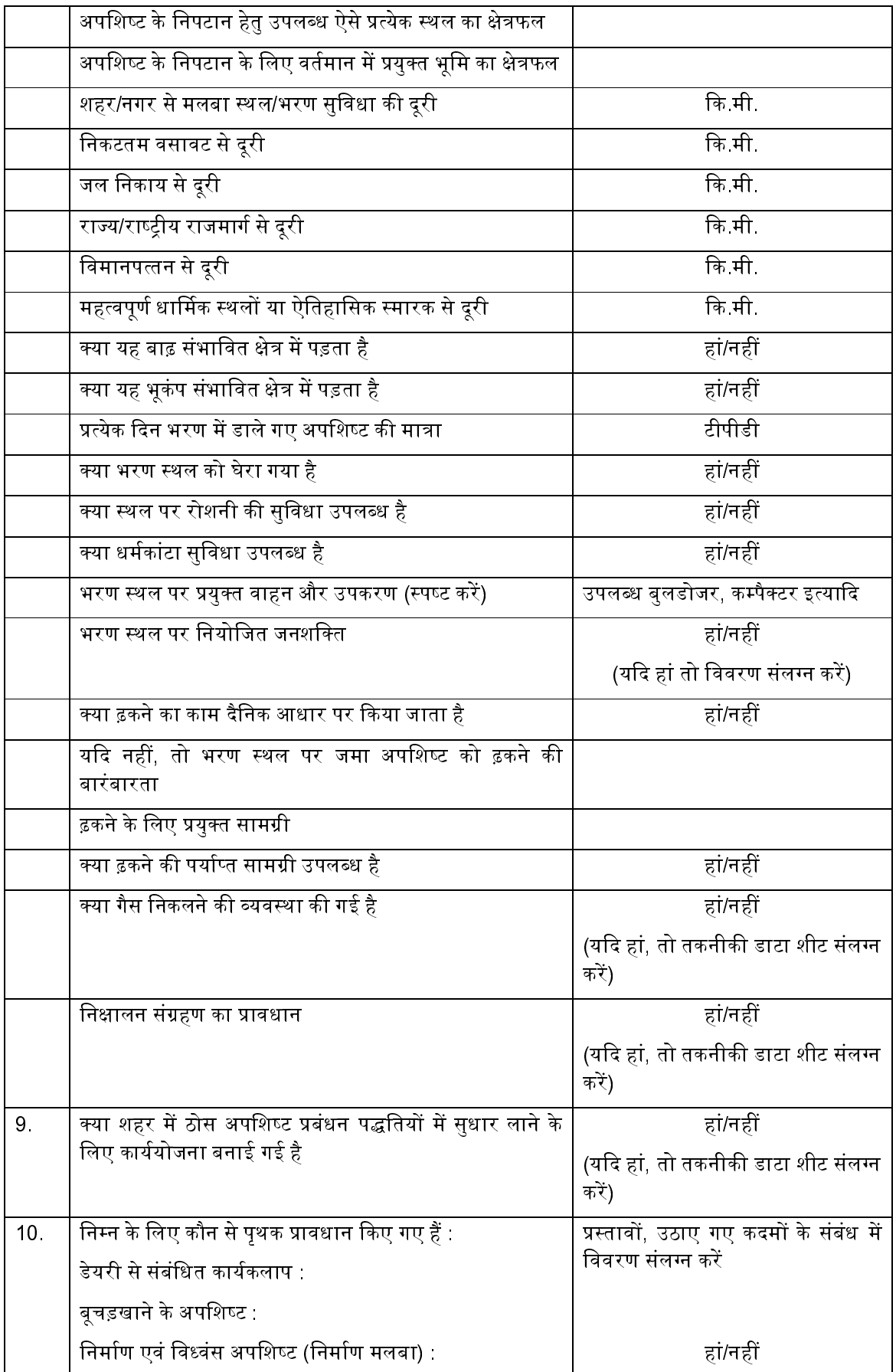

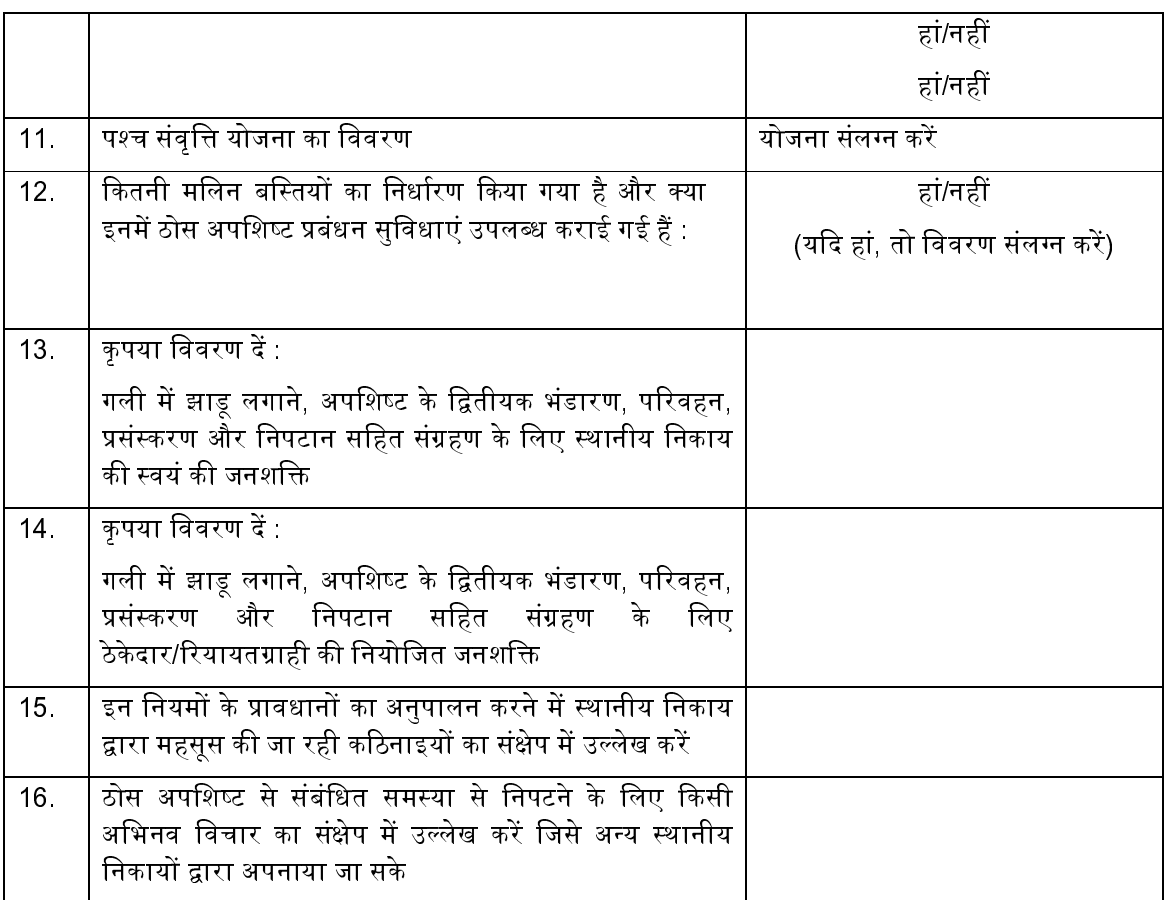

मुख्य कार्यकारी अधिकारी/

नगरपालिका आयुक्त/कार्यकारी अधिकारी/

मुख्य अधिकारी के हस्ताक्षर

तारीख :

स्थान :

### प्ररुप-V

# [नियम 24(3) देखें]

# राज्य प्रदूषण नियंत्रण बोर्ड या प्रदूषण नियंत्रण समितियों द्वारा केन्द्रीय प्रदूषण नियंत्रण बोर्ड को प्रस्तुत की जाने वाली वार्षिक रिपोर्ट का प्रपत्र

भाग क

सेवा में,

अध्यक्ष, केन्द्रीय प्रदषण नियंत्रण बोर्ड, परिवेश भवन, पूर्वी अर्जुन नगर, द ली-110032

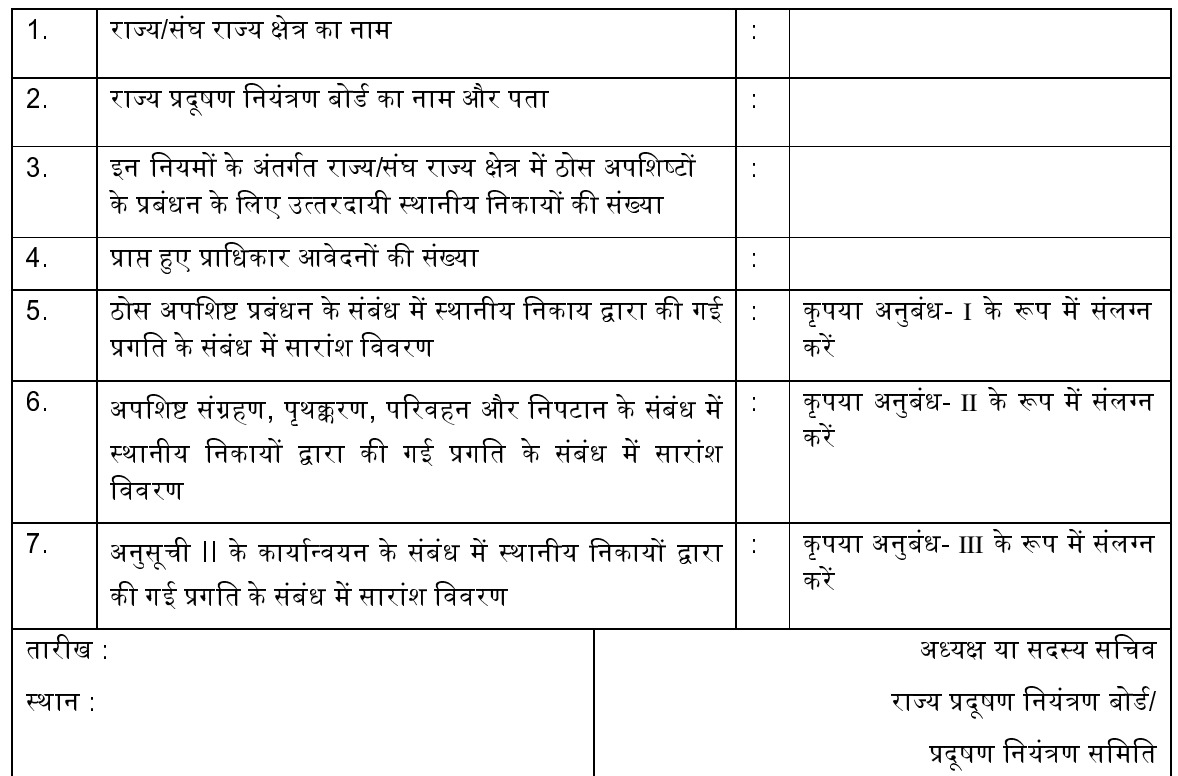

भाग ख

### नगर/शहर

नगरों/शहरों की कुल संख्या

शहरी स्थानीय निकायों की कुल संख्या

श्रेणी-I तथा श्रेणी-II नगरों/शहरों की संख्या

# प्राधिकार की स्थिति (नाम/संख्या)

प्राप्त हए आवेदनों की संख्या

प्रदान किए गए प्राधिकारों की संख्या

जांच के अधीन प्राधिकार |

### ठोस अपशिष्ट उत्पादन की स्थिति

```
राज्य में ठोस अपशिष्ट उत्पादन (टीपीडी)
```
संग्रहित

शोधित

खत्ते में डाले गए

# ठोस अपशिष्ट नियम की अनुसूची I का अनुपालन (नगरों की संख्या/नाम/क्षमता)

शहरों/नगरों में अच्छी रीतियां घर-घर से संग्रहण पृथक्करण भंडारण

आवृत्त परिवहन

### ठोस अपशिष्ट का प्रसंस्करण (नगरों की संख्या/नाम/क्षमता)

ठोस अपशिष्ट प्रसंस्करण सविधाओं की स्थापना :-

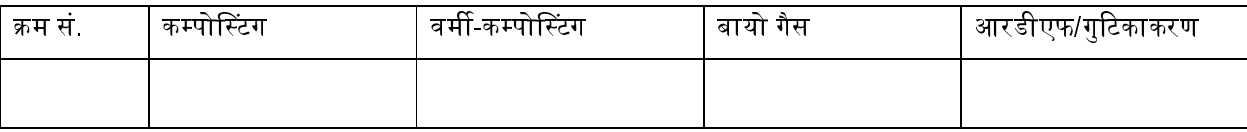

# प्रचालनरत प्रसंस्करण सुविधा

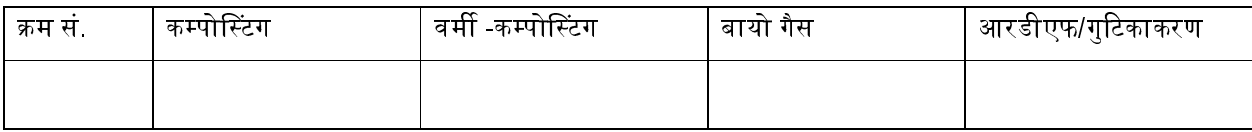

### संस्थापनाधीन/योजनाकृत प्रसंस्करण सुविधा

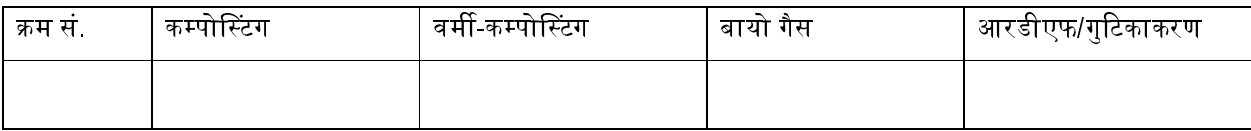

### अपशिष्ट से ऊर्जा संयंत्र : (नगरों की संख्या/नाम/क्षमता)

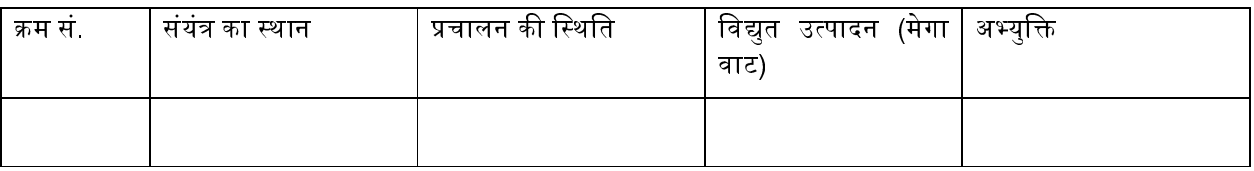

# ठोस अपशिष्ट का निपटान (नगरों की संख्या/नाम/क्षमता)

अभिनिर्धारित भरण स्थल

निर्मित भरण स्थल

निर्माणाधीन भरण स्थल

प्रचालनरत भरण स्थल

निश्शेषित भरण स्थल

आच्छादित भरण स्थल

# ठोस अपशिष्ट मलबा स्थल (नगरों की संख्या/नाम/क्षमता)

विद्यमान मलबा स्थलों की कुल संख्य<mark>ा</mark>

पुनर्निर्मित/आच्छादित भरण स्थल

स्वास्थ्यकर भरण स्थल में परिवर्तित मलबा स्थल

### अपशिष्ट प्रसंस्करण/भरण स्थलों पर निगरानी

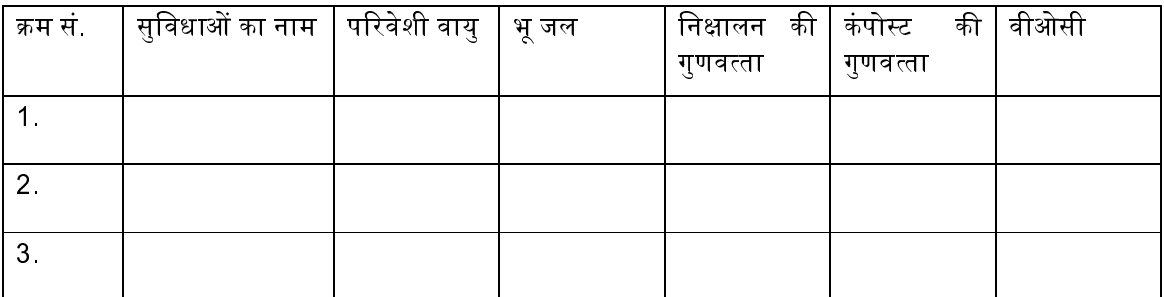

नगरपालिकाओं की कुल संख्या:

प्रस्तत की गई कार्य योजना की संख्या:

प्ररुप-VI

#### [नियम 25 देखें]

### दुर्घटना का प्रतिवेदन

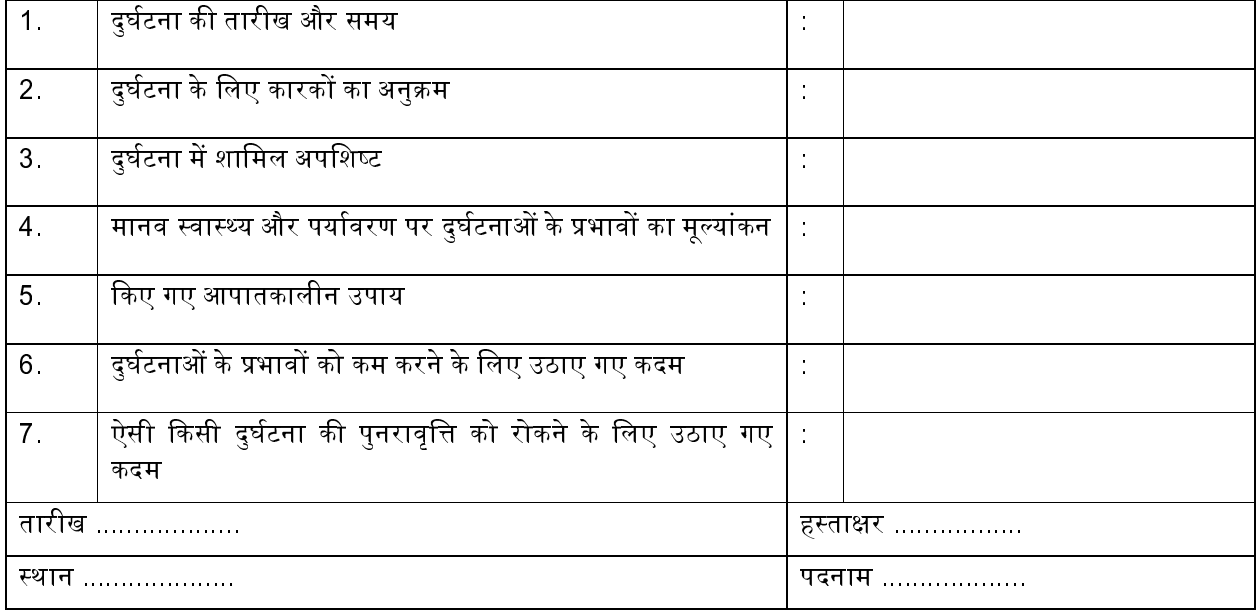

[फा. सं.18-3/2004-एचएसएमडी]

विश्वनाथ सिन्हा, संयुक्त सचिव

### **MINISTRY OF ENVIRONMENT, FOREST AND CLIMATE CHANGE NOTIFICATION**

#### New Delhi, the 8th April, 2016

**S.O. 1357(E).—**Whereas the draft of the Solid Waste Management Rules, 2015 were published under the notification of the Government of India in the Ministry of Environment, Forest and Climate Change number G.S.R. 451 (E), dated the 3rd June, 2015 in the Gazette of India, part II, Section3, sub- section (i) of the same date inviting objections or suggestions from the persons likely to be affected thereby, before the expiry of the period of sixty days from the publication of the said notification on the Solid Waste Management Rules, 2015 in supersession of the Municipal Solid Waste (Management and Handling) Rules, 2000;

And whereas, copies of the said Gazette were made available to the public on the  $3<sup>rd</sup>$  June, 2015;

 And whereas, the objections or comments received within the stipulated period were duly considered by the Central Government;

 Now, therefore, in exercise of the powers conferred by sections 3, 6 and 25 of the Environment (Protection) Act, 1986 (29 of 1986) and in supersession of the Municipal Solid Waste (Management and Handling) Rules, 2000, except as respect things done or omitted to be done before such supersession, the Central Government hereby makes the following rules for management of Solid Waste, namely:-

#### 1. **Short title and commencement.-**

- (1) These rules may be called the Solid Waste Management Rules, 2016.
- (2) They shall come into force on the date of their publication in the Official Gazette.

2. **Application.-** These rules shall apply to every urban local body, outgrowths in urban agglomerations, census towns as declared by the Registrar General and Census Commissioner of India, notified areas, notified industrial townships, areas under the control of Indian Railways, airports, airbases, Ports and harbours, defence establishments, special economic zones, State and Central government organisations, places of pilgrims, religious and historical importance as may be notified by respective State government from time to time and to every domestic, institutional, commercial and any other non residential solid waste generator situated in the areas except industrial waste, hazardous waste, hazardous chemicals, bio medical wastes, e-waste, lead acid batteries and radio-active waste, that are covered under separate rules framed under the Environment (Protection) Act, 1986**.** 

3. **Definitions –**(1) In these rules, unless the context otherwise requires,- (1) **"aerobic composting"** means a controlled process involving microbial decomposition of organic matter in the presence of oxygen;

- 2. **"anaerobic digestion"** means a controlled process involving microbial decomposition of organic matter in absence of oxygen;
- 3. **"authorisation"** means the permission given by the State Pollution Control Board or Pollution Control Committee, as the case may be, to the operator of a facility or urban local suthority, or any other agency responsible for processing and disposal of solid waste;
- 4. **"biodegradable waste "** means any organic material that can be degraded by micro-organisms into simpler stable compounds;
- 5. **"bio-methanation"** means a process which entails enzymatic decomposition of the organic matter by microbial action to produce methane rich biogas;
- 6. **"brand owner"** means a person or company who sells any commodity under a registered brand label.
- 7. "**buffer zone**" means zone of no development to be maintained around solid waste processing and disposal facility, exceeding 5 TPD of installed capacity. This will be maintained within total and area allotted for the solid waste processing and disposal facility.
- 8. **"bulk waste generator"** means and includes buildings occupied by the Central government departments or undertakings, State government departments or undertakings, local bodies, public sector undertakings or private companies, hospitals, nursing homes, schools, colleges, universities, other educational institutions, hostels, hotels, commercial establishments, markets, places of worship, stadia and sports complexes having an average waste generation rate exceeding 100kg per day**;**
- 9. **"bye-laws"** means regulatory framework notified by local body, census town and notified area townships for facilitating the implementation of these rules effectively in their jurisdiction**.**
- 10. **"census town"** means an urban area as defined by the Registrar General and Census Commissioner of India;
- 11. **"combustible waste"** means non-biodegradable, non-recyclable, non-reusable, non hazardous solid waste having minimum calorific value exceeding 1500 kcal/kg and excluding chlorinated materials like plastic, wood pulp, etc**;**
- 12. "**composting"** means a controlled process involving microbial decomposition of organic matter;
- 13. "**contractor**" means a person or firm that undertakes a contract to provide materials or labour to perform a service or do a job for service providing authority;
- 14. **"co-processing"** means use of non-biodegradable and non recyclable solid waste having calorific value exceeding 1500k/cal as raw material or as a source of energy or both to replace or supplement the natural mineral resources and fossil fuels in industrial processes;
- 15. **"decentralised processing"** means establishment of dispersed facilities for maximizing the processing of biodegradable waste and recovery of recyclables closest to the source of generation so as to minimize transportation of waste for processing or disposal;
- 16. "**disposal"** means the final and safe disposal of post processed residual solid waste and inert street sweepings and silt from surface drains on land as specified in Schedule I to prevent contamination of ground water, surface water, ambient air and attraction of animals or birds;
- 17. **"domestic hazardous waste"** means discarded paint drums, pesticide cans, CFL bulbs, tube lights, expired medicines, broken mercury thermometers, used batteries, used needles and syringes and contaminated gauge, etc., generated at the household level;
- 18. **"door to door collection" m**eans collection of solid waste from the door step of households, shops, commercial establishments , offices , institutional or any other non residential premises and includes collection of such waste from entry gate or a designated location on the ground floor in a housing society , multi storied building or apartments , large residential, commercial or institutional complex or premises;**.**
- 19. **"dry waste"** means waste other than bio-degradable waste and inert street sweepings and includes recyclable and non recyclable waste, combustible waste and sanitary napkin and diapers, etc;
- 20. **"dump sites"** means a land utilised by local body for disposal of solid waste without following the principles of sanitary land filling;
- 21. **"extended producer responsibility" (EPR)** means responsibility of any producer of packaging products such as plastic, tin, glass and corrugated boxes, etc., for environmentally sound management, till end-of-life of the packaging products;
- 22. **"facility"** means any establishment wherein the solid waste management processes namely segregation, recovery, storage, collection, recycling, processing, treatment or safe disposal are carried out;
- 23. **"fine" means** penalty imposed on waste generators or operators of waste processing and disposal facilities under the bye-laws for non-compliance of the directions contained in these rules and/or bye- laws
- 24. **"Form"** means a F8orm appended to these rules;
- 25. **"handling"** includes all activities relating to sorting, segregation, material recovery, collection, secondary storage, shredding, baling, crushing, loading, unloading, transportation, processing and disposal of solid wastes;
- 26. **"inerts"** means wastes which are not bio-degradable, recyclable or combustible street sweeping or dust and silt removed from the surface drains;
- 27. **"incineration"** means an engineered process involving burning or combustion of solid waste to thermally degrade waste materials at high temperatures;
- 28. **"informal waste collector"** includes individuals, associations or waste traders who are involved in sorting, sale and purchase of recyclable materials;
- 29. "**leachate"** means the liquid that seeps through solid waste or other medium and has extracts of dissolved or suspended material from it;
- 30. **" local body"** for the purpose of these rules means and includes the municipal corporation, nagar nigam, municipal council, nagarpalika, nagar Palikaparishad, municipal board, nagar panchayat and town panchayat, census towns, notified areas and notified industrial townships with whatever name they are called in different States and union territories in India;
- 31. "**materials recovery facility" (MRF)** means a facility where non-compostable solid waste can be temporarily stored by the local body or any other entity mentioned in rule 2 or any person or agency authorised by any of them to facilitate segregation, sorting and recovery of recyclables from various components of waste by authorised informal sector of waste pickers, informal recyclers or any other work force engaged by the local body or entity mentioned in rule 2for the purpose before the waste is delivered or taken up for its processing or disposal;
- 32. **"non-biodegradable waste"** means any waste that cannot be degraded by micro organisms into simpler stable compounds;
- 33. **"operator of a facility"** means a person or entity, who owns or operates a facility for handling solid waste which includes the local body and any other entity or agency appointed by the local body;
- 34. **primary collection"** means collecting, lifting and removal of segregated solid waste from source of its generation including households, shops, offices and any other non-residential premises or from any collection points or any other location specified by the local body;
- 35. "**processing"** means any scientific process by which segregated solid waste is handled for the purpose of reuse, recycling or transformation into new products**;**
- 36. **"recycling**" means the process of transforming segregated non-biodegradable solid waste into new material or product or as raw material for producing new products which may or may not be similar to the original products;
- 37. **"redevelopment"** means rebuilding of old residential or commercial buildings at the same site, where the existing buildings and other infrastructures have become dilapidated;
- 38. **"refused derived fuel**"(RDF) means fuel derived from combustible waste fraction of solid waste like plastic, wood, pulp or organic waste, other than chlorinated materials, in the form of pellets or fluff produced by drying, shredding, dehydrating and compacting of solid waste ;
- 39. "**residual solid waste"** means and includes the waste and rejects from the solid waste processing facilities which are not suitable for recycling or further processing;
- 40. **"sanitary land filling "** means the final and safe disposal of residual solid waste and inert wastes on land in a facility designed with protective measures against pollution of ground water, surface water and fugitive air dust, wind-blown litter, bad odour, fire hazard, animal menace, bird menace, pests or rodents, greenhouse gas emissions, persistent organic pollutants slope instability and erosion;
- 41. **"sanitary waste"** means wastes comprising of used diapers, sanitary towels or napkins, tampons, condoms, incontinence sheets and any other similar waste;
- 42. **"Schedule"** means the Schedule appended to these rules;
- 43. "**secondary storage**" means the temporary containment of solid waste after collection at secondary waste storage depots or MRFs or bins for onward transportation of the waste to the processing or disposal facility;
- 44. **"segregation"** means sorting and separate storage of various components of solid waste namely biodegradable wastes including agriculture and dairy waste, non biodegradable wastes including recyclable waste, nonrecyclable combustible waste, sanitary waste and non recyclable inert waste, domestic hazardous wastes, and construction and demolition wastes;
- 45. **"service provider"** means an authority providing public utility services like water, sewerage, electricity, telephone, roads, drainage, etc;
- 46. **"solid waste"** means and includes solid or semi-solid domestic waste, sanitary waste, commercial waste, institutional waste, catering and market waste and other non residential wastes, street sweepings, silt removed or collected from the surface drains, horticulture waste, agriculture and dairy waste, treated bio-medical waste excluding industrial waste, bio-medical waste and e-waste, battery waste, radio-active waste generated in the area under the local authorities and other entities mentioned in rule 2;
- 47. **"sorting"** means separating various components and categories of recyclables such as paper, plastic, cardboards, metal, glass, etc., from mixed waste as may be appropriate to facilitate recycling;
- 48. **"stabilising"** means the biological decomposition of biodegradable wastes to a stable state where it generates no leachate or offensive odours and is fit for application to farm land ,soil erosion control and soil remediation;
- 49. **"street vendor"** means any person engaged in vending of articles, goods, wares, food items or merchandise of everyday use or offering services to the general public, in a street, lane, side walk, footpath, pavement, public park or any other public place or private area, from a temporary built up structure or by moving from place to place and includes hawker, peddler, squatter and all other synonymous terms which may be local or region specific; and the words "street vending" with their grammatical variations and cognate expressions, shall be construed accordingly;
- 50. **"tipping fee"** means a fee or support price determined by the local authorities or any state agency authorised by the State government to be paid to the concessionaire or operator of waste processing facility or for disposal of residual solid waste at the landfill;
- 51. **"transfer station"** means a facility created to receive solid waste from collection areas and transport in bulk in covered vehicles or containers to waste processing and, or, disposal facilities;
- 52. **"transportation"** means conveyance of solid waste, either treated, partly treated or untreated from a location to another lecation in an environmentally sound manner through specially designed and covered transport system so as to prevent the foul odour, littering and unsightly conditions;
- 53. **"treatment"** means the method, technique or process designed to modify physical, chemical or biological characteristics or composition of any waste so as to reduce its volume and potential to cause harm;
- 54. **"user fee"** means a fee imposed by the local body and any entity mentioned in rule 2 on the waste generator to cover full or part cost of providing solid waste collection, transportation, processing and disposal services.
- 55. "**vermi composting"** means the process of conversion of bio-degradable waste into compost using earth worms;
- 56. "**waste generator**" means and includes every person or group of persons, every residential premises and non residential establishments including Indian Railways, defense establishments, which generate solid waste;
- 57. **"waste hierarchy"** means the priority order in which the solid waste is to should be managed by giving

emphasis to prevention, reduction, reuse, recycling, recovery and disposal, with prevention being the most preferred option and the disposal at the landfill being the least;

58. **"waste picker"** means a person or groups of persons informally engaged in collection and recovery of reusable and recyclable solid waste from the source of waste generation the streets, bins, material recovery facilities, processing and waste disposal facilities for sale to recyclers directly or through intermediaries to earn their livelihood.

(2) Words and expressions used herein but not defined, but defined in the Environment (Protection) Act, 1986, the Water (Prevention and Control of Pollution) Act, 1974, Water (Prevention and Control of Pollution) Cess Act, 1977 and the Air (prevention and Control of Pollution) Act, 1981 shall have the same meaning as assigned to them in the respective Acts.

**4** Duties of waste generators. (1) Every waste generator shall,-

(a) segregate and store the waste generated by them in three separate streams namely bio-degradable, non biodegradable and domestic hazardous wastes in suitable bins and handover segregated wastes to authorised waste pickers or waste collectors as per the direction or notification by the local authorities from time to time;

(b) wrap securely the used sanitary waste like diapers, sanitary pads etc., in the pouches provided by the manufacturers or brand owners of these products or in a suitable wrapping material as instructed by the local authorities and shall place the same in the bin meant for dry waste or non- bio-degradable waste;

(c) store separately construction and demolition waste, as and when generated, in his own premises and shall dispose off as per the Construction and Demolition Waste Management Rules, 2016; and

(d) store horticulture waste and garden waste generated from his premises separately in his own premises and dispose of as per the directions of the local body from time to time.

(2) No waste generator shall throw**,** burn or burry the solid waste generated by him, on streets, open public spaces outside his premises or in the drain or water bodies.

(3) All waste generators shall pay such user fee for solid waste management, as specified in the bye-laws of the local bodies.

(4) No person shall organise an event or gathering of more than one hundred persons at any unlicensed place without intimating the local body, at least three working days in advance and such person or the organiser of such event shall ensure segregation of waste at source and handing over of segregated waste to waste collector or agency as specified by the local body.

(5) Every street vendor shall keep suitable containers for storage of waste generated during the course of his activity such as food waste, disposable plates, cups, cans, wrappers, coconut shells, leftover food, vegetables, fruits, etc., and shall deposit such waste at waste storage depot or container or vehicle as notified by the local body**.** 

(6) All resident welfare and market associations shall, within one year from the date of notification of these rules and in partnership with the local body ensure segregation of waste at source by the generators as prescribed in these rules, facilitate collection of segregated waste in separate streams, handover recyclable material to either the authorised waste pickers or the authorised recyclers. The bio-degradable waste shall be processed, treated and disposed off through composting or bio-methanation within the premises as far as possible. The residual waste shall be given to the waste collectors or agency as directed by the local body.

(7) All gated communities and institutions with more than 5,000 sqm area shall, within one year from the date of notification of these rules and in partnership with the local body, ensure segregation of waste at source by the generators as prescribed in these rules, facilitate collection of segregated waste in separate streams, handover recyclable material to either the authorised waste pickers or the authorizsd recyclers. The bio-degradable waste shall be processed, treated and disposed off through composting or bio-methanation within the premises as far as possible. The residual waste shall be given to the waste collectors or agency as directed by the local body.

(8) All hotels and restaurants shall, within one year from the date of notification of these rules and in partnership with the local body ensure segregation of waste at source as prescribed in these rules, facilitate collection of segregated waste in separate streams, handover recyclable material to either the authorised waste pickers or the authorised recyclers. The bio-degradable waste shall be processed, treated and disposed off through composting or bio-methanation within the premises as far as possible. The residual waste shall be given to the waste collectors or agency as directed by the local body.

**5. Duties of Ministry of Environment, Forest and Climate Change.- (1) The Ministry of Environment, Forest** and Climate Change shall be responsible for over all monitoring the implementation of these rules in the country. It shall constitute a Central Monitoring Committee under the Chairmanship of Secretary, Ministry of Environment, Forest and Climate Change comprising officer not below the rank of Joint Secretary or Advisor from the following namely,-

- 1) Ministry of Urban Development
- 2) Ministry of Rural Development
- 3) Ministry of Chemicals and Fertilizers
- 4) Ministry of Agriculture
- 5) Central Pollution Control Board
- 6) Three State Pollution Control Boards or Pollution Control Committees by rotation
- 7) Urban Development Departments of three State Governments by rotation
- 8) Rural Development Departments from two State Governments by rotation
- 9) Three Urban Local bodies by rotation
- 10) Two census towns by rotation
- 11) FICCI, CII
- 12) Two subject experts

2. This Central Monitoring Committee shall meet at least once in a year to monitor and review the implementation of these rules. The Ministry of Environment, Forest and Climate Change may co-opt other experts, if needed. The Committee shall be renewed every three years.

**6. Duties of Ministry of Urban Development.-** (1) The Ministry of Urban Development shall coordinate with State Governments and Union territory Administrations to,-

(a) take periodic review of the measures taken by the states and local bodies for improving solid waste management practices and execution of solid waste management projects funded by the Ministry and external agencies at least once in a year and give advice on taking corrective measures;

(b) formulate national policy and strategy on solid waste management including policy on waste to energy in consultation with stakeholders within six months from the date of notification of these rules;

(c) facilitate States and Union Territories in formulation of state policy and strategy on solid management based on national solid waste management policy and national urban sanitation policy;

(d) promote research and development in solid waste management sector and disseminate information to States and local bodies;

(e) undertake training and capacity building of local bodies and other stakeholders;and

 (f) provide technical guidelines and project finance to states, Union territories and local bodies on solid waste management to facilitate meeting timelines and standards.

**7. Duties of Department of Fertilisers, Ministry of Chemicals and Fertilisers.-** (1) The Department of Fertilisers through appropriate mechanisms shall,-

(a) provide market development assistance on city compost; and

(b) ensure promotion of co-marketing of compost with chemical fertilisers in the ratio of 3 to 4 bags: 6 to 7 bags by the fertiliser companies to the extent compost is made availablefor marketing to the companies.

**8. Duties of Ministry of Agriculture, Government of India.-** The Ministry of Agriculture through appropriate mechanisms shall,-

- (a) provide flexibility in Fertiliser Control Order for manufacturing and sale of compost;
- (b) propagate utlisation of compost on farm land;
- (c) set up laboratories to test quality of compost produced by local authorities or their authorised agencies; and
- (d) issue suitable guidelines for maintaining the quality of compost and ratio of use of compost visa-a-vis chemical fertilizers while applying compost to farmland.
- **9. Duties of the Ministry of Power.-**The Ministry of Power through appropriate mechanisms shall,-
- (a) decide tariff or charges for the power generated from the waste to energy plants based on solid waste.
- (b) compulsory purchase power generated from such waste to energy plants by distribution company.

**10. Duties of Ministry of New and Renewable Energy Sources-** The Ministry of New and Renewable Energy Sources through appropriate mechanisms shall,-

(a) facilitate infrastructure creation for waste to energy plants; and

(b) provide appropriate subsidy or incentives for such waste to energy plants.

**11. Duties of the Secretary–in-charge, Urban Development in the States and Union territories.-** (1) The Secretary, Urban Development Department in the State or Union territory through the Commissioner or Director of Municipal Administration or Director of local bodies shall,-

(a) prepare a state policy and solid waste management strategy for the state or the union territory in consultation with stakeholders including representative of waste pickers**,** self help group and similar groups working in the field of waste management consistent with these rules, national policy on solid waste management and national urban sanitation policy of the ministry of urban development, in a period not later than one year from the date of notification of these rules;

(b) while preparing State policy and strategy on solid waste management, lay emphasis on waste reduction, reuse, recycling, recovery and optimum utilisation of various components of solid waste to ensure minimisation of waste going to the landfill and minimise impact of solid waste on human health and environment;

**(c)** state policies and strategies should acknowledge the primary role played by the informal sector of waste pickers, waste collectors and recycling industry in reducing waste and provide broad guidelines regarding integration of waste picker or informal waste collectors in the waste management system.

(d) ensure implementation of provisions of these rules by all local authorities;

(e) direct the town planning department of the State to ensure that master plan of every city in the State or Union territory provisions for setting up of solid waste processing and disposal facilities except for the cities who are members of common waste processing facility or regional sanitary landfill for a group of cities; and

(f) ensure identification and allocation of suitable land to the local bodies within one year for setting up of processing and disposal facilities for solid wastes and incorporate them in the master plans (land use plan) of the State or as the case may be, cities through metropolitan and district planning committees or town and country planning department;

(h) direct the town planning department of the State and local bodies to ensure that a separate space for segregation, storage, decentralised processing of solid waste is demarcated in the development plan for group housing or commercial, institutional or any other non-residential complex exceeding 200 dwelling or having a plot area exceeding 5,000 square meters;

(i) direct the developers of Special Economic Zone, Industrial Estate, Industrial Park to earmark at least five percent of the total area of the plot or minimum five plots or sheds for recovery and recycling facility.

(j) facilitate establishment of common regional sanitary land fill for a group of cities and towns falling within a distance of 50 km (or more) from the regional facility on a cost sharing basis and ensure professional management of such sanitary landfills;

(k) arrange for capacity building of local bodies in managing solid waste, segregation and transportation or processing of such waste at source;

(l) notify buffer zone for the solid waste processing and disposal facilities of more than five tons per day in consultation with the State Pollution Control Board; and

(m) start a scheme on registration of waste pickers and waste dealers.

**12. Duties of District Magistrate or District Collector or Deputy Commissioner.-** The District Magistrate or District Collector or as the case may be , the Deputy Commissioner shall, -

facilitate identification and allocation of suitable land as per clause (f) of rules 11 for setting up solid waste processing and disposal facilities to local authorities in his district in close coordination with the Secretary-in-charge of State Urban Development Department within one year from the date of notification of these rules;

(b) review the performance of local bodies, at least once in a quarter on waste segregation, processing, treatment and disposal and take corrective measures in consultation with the Commissioner or Director of Municipal Administration or Director of local bodies and secretary-in-charge of the State Urban Development.

**13. Duties of the Secretary–in-charge of Village Panchayats or Rural Development Department in the State and Union territory.-** (1) The Secretary–in-charge of Village Panchayats or Rural Development Department in the State and Union territory shall have the same duties as the Secretary–in-charge, Urban Development in the States and Union territories, for the areas which are covered under these rules and are under their jurisdictions.

**14. Duties of Central Pollution Control Board.-**The Central Pollution Control Board shall, -

(a) co-ordinate with the State Pollution Control Boards and the Pollution Control Committees for implementation of these rules and adherence to the prescribed standards by local authorities;

(b) formulate the standards for ground water, ambient air, noise pollution, leachate in respect of all solid waste processing and disposal facilities;

(c) review environmental standards and norms prescribed for solid waste processing facilities or treatment technologies and update them as and when required;

review through State Pollution Control Boards or Pollution Control Committees, at least once in a year, the implementation of prescribed environmental standards for solid waste processing facilities or treatment technologies and compile the data monitored by them;

(e) review the proposals of State Pollution Control Boards or Pollution Control Committees on use of any new technologies for processing, recycling and treatment of solid waste and prescribe performance standards, emission norms for the same within 6 months;

(f) monitor through State Pollution Control Boards or Pollution Control Committees the implementation of these rules by local bodies;

(g) prepare an annual report on implementation of these rules on the basis of reports received from State Pollution Control Boards and Committees and submit to the Ministry of Environment, Forest and Climate Change and the report shall also be put in public domain;

(h) publish guidelines for maintaining buffer zone restricting any residential, commercial or any other construction activity from the outer boundary of the waste processing and disposal facilities for different sizes of facilities handling more than five tons per day of solid waste;

(i) publish guidelines, from time to time, on environmental aspects of processing and disposal of solid waste to enable local bodies to comply with the provisions of these rules; and

(j) provide guidance to States or Union territories on inter-state movement of waste.

**15. Duties and responsibilities of local authorities and village Panchayats of census towns and urban agglomerations.-** The local authorities and Panchayats shall,-

(a) prepare a solid waste management plan as per state policy and strategy on solid waste management within six months from the date of notification of state policy and strategy and submit a copy to respective departments of State Government or Union territory Administration or agency authorised by the State Government or Union territory Administration;

(b) arrange for door to door collection of segregated solid waste from all households including slums and informal settlements, commercial, institutional and other non residential premises. From multi-storage buildings, large commercial complexes, malls, housing complexes, etc., this may be collected from the entry gate or any other designated location;

(c) establish a system to recognise organisations of waste pickers or informal waste collectors and promote and establish a system for integration of these authorised waste-pickers and waste collectors to facilitate their participation in solid waste management including door to door collection of waste;

(d) facilitate formation of Self Help Groups, provide identity cards and thereafter encourage integration in solid waste management including door to door collection of waste;

(e) frame bye-laws incorporating the provisions of these rules within one year from the date of notification of these rules and ensure timely implementation;

(f) prescribe from time to time user fee as deemed appropriate and collect the fee from the waste generators on its own or through authorised agency;

(g) direct waste generators not to litter i.e throw or dispose of any waste such as paper, water bottles, liquor bottles, soft drink canes, tetra packs, fruit peel, wrappers, etc., or burn or burry waste on streets, open public spaces, drains, waste bodies and to segregate the waste at source as prescribed under these rules and hand over the segregated waste to authorised the waste pickers or waste collectors authorised by the local body;

(h) setup material recovery facilities or secondary storage facilities with sufficient space for sorting of recyclable materials to enable informal or authorised waste pickers and waste collectors to separate recyclables from the waste and provide easy access to waste pickers and recyclers for collection of segregated recyclable waste such as paper, plastic, metal, glass, textile from the source of generation or from material recovery facilities; Bins for storage of bio-degradable wastes shall be painted green, those for storage of recyclable wastes shall be printed white and those for storage of other wastes shall be printed black;

(i) establish waste deposition centres for domestic hazardous waste and give direction for waste generators to deposit domestic hazardous wastes at this centre for its safe disposal. Such facility shall be established in a city or town in a manner that one centre is set up for the area of twenty square kilometers or part thereof and notify the timings of receiving domestic hazardous waste at such centres;

(j) ensure safe storage and transportation of the domestic hazardous waste to the hazardous waste disposal facility or as may be directed by the State Pollution Control Board or the Pollution Control Committee;

(k) direct street sweepers not to burn tree leaves collected from street sweeping and store them separately and handover to the waste collectors or agency authorised by local body;

(l) provide training on solid waste management to waste-pickers and waste collectors;

(m) collect waste from vegetable, fruit, flower, meat, poultry and fish market on day to day basis and promote setting up of decentralised compost plant or bio-methanation plant at suitable locations in the markets or in the vicinity of markets ensuring hygienic conditions;

(n) collect separately waste from sweeping of streets, lanes and by-lanes daily, or on alternate days or twice a week depending on the density of population, commercial activity and local situation;

(o) set up covered secondary storage facility for temporary storage of street sweepings and silt removed from surface drains in cases where direct collection of such waste into transport vehicles is not convenient. Waste so collected shall be collected and disposed of at regular intervals as decided by the local body;

(p) collect horticulture, parks and garden waste separately and process in the parks and gardens, as far as possible;

(q) transport segregated bio-degradable waste to the processing facilities like compost plant, bio-methanation plant or any such facility. Preference shall be given for on site processing of such waste;

(r) transport non-bio-degradable waste to the respective processing facility or material recovery facilities or secondary storage facility;

(s) transport construction and demolition waste as per the provisions of the Construction and Demolition Waste management Rules, 2016;

(t) involve communities in waste management and promotion of home composting, bio-gas generation, decentralised processing of waste at community level subject to control of odour and maintenance of hygienic conditions around the facility;

(u) phase out the use of chemical fertilizer in two years and use compost in all parks, gardens maintained by the local body and wherever possible in other places under its jurisdiction. Incentives may be provided to recycling initiatives by informal waste recycling sector.

(v) facilitate construction, operation and maintenance of solid waste processing facilities and associated infrastructure on their own or with private sector participation or through any agency for optimum utilisation of various components of solid waste adopting suitable technology including the following technologies and adhering to the guidelines issued by the Ministry of Urban Development from time to time and standards prescribed by the Central Pollution Control Board. Preference shall be given to decentralised processing to minimize transportation cost and environmental impacts such as-

a)bio-methanation, microbial composting, vermi-composting, anaerobic digestion or any other appropriate processing for bio-stabilisation of biodegradable wastes;

b)waste to energy processes including refused derived fuel for combustible fraction of waste or supply as feedstock to solid waste based power plants or cement kilns;

(w) undertake on their own or through any other agency construction, operation and maintenance of sanitary landfill and associated infrastructure as per Schedule 1 for disposal of residual wastes in a manner prescribed under these rules;

(x) make adequate provision of funds for capital investments as well as operation and maintenance of solid waste management services in the annual budget ensuring that funds for discretionary functions of the local body have been allocated only after meeting the requirement of necessary funds for solid waste management and other obligatory functions of the local body as per these rules;

(y) make an application in Form-I for grant of authorisation for setting up waste processing, treatment or disposal facility, if the volume of waste is exceeding five metric tones per day including sanitary landfills from the State Pollution Control Board or the Pollution Control Committee, as the case may be;

(z) submit application for renewal of authorisation at least sixty days before the expiry of the validity of authorisation;

(za) prepare and submit annual report in Form IV on or before the 30<sup>th</sup> April of the succeeding year to the Commissioner or Director, Municipal Administration or designated Officer;

(zb) the annual report shall then be sent to the Secretary -in-Charge of the State Urban Development Department or village panchayat or rural development department and to the respective State Pollution Control Board or Pollution Control Committee by the  $31<sup>st</sup>$  May of every year;

(zc) educate workers including contract workers and supervisors for door to door collection of segregated waste and transporting the unmixed waste during primary and secondary transportation to processing or disposal facility;

(zd) ensure that the operator of a facility provides personal protection equipment including uniform, fluorescent jacket, hand gloves, raincoats, appropriate foot wear and masks to all workers handling solid waste and the same are used by the workforce;

(ze) ensure that provisions for setting up of centers for collection, segregation and storage of segregated wastes, are incorporated in building plan while granting approval of building plan of a group housing society or market complex; and

(zf) frame bye-laws and prescribe criteria for levying of spot fine for persons who litters or fails to comply with the provisions of these rules and delegate powers to officers or local bodies to levy spot fines as per the bye laws framed; and

(zg) create public awareness through information, education and communication campaign and educate the waste generators on the following; namely:-

- (i) not to litter;
- (ii) minimise generation of waste;
- (iii) reuse the waste to the extent possible;
- (iv) practice segregation of waste into bio–degradable, non-biodegradable (recyclable and combustible), sanitary waste and domestic hazardous wastes at source;
- (v) practice home composting, vermi-composting, bio-gas generation or community level composting;
- (vi) wrap securely used sanitary waste as and when generated in the pouches provided by the brand owners or a suitable wrapping as prescribed by the local body and place the same in the bin meant for nonbiodegradable waste;

(vii) storage of segregated waste at source in different bins;

- (viii) handover segregated waste to waste pickers, waste collectors, recyclers or waste collection agencies; and
- (ix) pay monthly user fee or charges to waste collectors or local bodies or any other person authorised by the local body for sustainability of solid waste management.

(zh) stop land filling or dumping of mixed waste soon after the timeline as specified in rule 23 for setting up and operationalisation of sanitary landfill is over;

(zi) allow only the non-usable, non-recyclable, non-biodegradable, non-combustible and non-reactive inert waste and pre-processing rejects and residues from waste processing facilities to go to sanitary landfill and the sanitary landfill sites shall meet the specifications as given in Schedule–I, however, every effort shall be made to recycle or reuse the rejects to achieve the desired objective of zero waste going to landfill;

(zj) investigate and analyse all old open dumpsites and existing operational dumpsites for their potential of biomining and bio-remediation and wheresoever feasible, take necessary actions to bio-mine or bio-remediate the sites;

 (zk) in absence of the potential of bio-mining and bio-remediation of dumpsite, it shall be scientifically capped as per landfill capping norms to prevent further damage to the environment.

**16. Duties of State Pollution Control Board or Pollution Control Committee.-** (1) The State Pollution Control Board or Pollution Control Committee shall,-

- (a) enforce these rules in their State through local bodies in their respective jurisdiction and review implementation of these rules at least twice a year in close coordination with concerned Directorate of Municipal Administration or Secretary-in-charge of State Urban Development Department;
- (b) monitor environmental standards and adherence to conditions as specified under the Schedule I and Schedule II for waste processing and disposal sites;
- (c) examine the proposal for authorisation and make such inquiries as deemed fit, after the receipt of the application for the same in Form I from the local body or any other agency authorised by the local body;
- (d) while examining the proposal for authorisation, the requirement of consents under respective enactments and views of other agencies like the State Urban Development Department, the Town and Country Planning Department, District Planning Committee or Metropolitan Area Planning Committee, as may be applicable, Airport or Airbase Authority, the Ground Water Board, Railways, power distribution companies, highway department and other relevant agencies shall be taken into consideration and they shall be given four weeks time to give their views, if any;
- (e) issue authorisation within a period of sixty days in Form II to the local body or an operator of a facility or any other agency authorised by local body stipulating compliance criteria and environmental standards as specified in Schedules I and II including other conditions, as may be necessary;
- (f) synchronise the validity of said authorisation with the validity of the consents;
- (g) suspend or cancel the authorization issued under clause (a) any time, if the local body or operator of the facility fails to operate the facility as per the conditions stipulated:

 provided that no such authorization shall be suspended or cancelled without giving notice to the local body or operator, as the case may be; and

(h) on receipt of application for renewal, renew the authorisation for next five years, after examining every application on merit and subject to the condition that the operator of the facility has fulfilled all the provisions of the rules, standards or conditions specified in the authorisation, consents or environment clearance.

(2) The State Pollution Control Board or Pollution Control Committee shall, after giving reasonable opportunity of being heard to the applicant and for reasons thereof to be recorded in writing, refuse to grant or renew an authorisation.

(3) In case of new technologies, where no standards have been prescribed by the Central Pollution Control Board, State Pollution Control Board or Pollution Control Committee, as the case may be, shall approach Central Pollution Control Board for getting standards specified.

(4) The State Pollution Control Board or the Pollution Control Committee, as the case may be, shall monitor the compliance of the standards as prescribed or laid down and treatment technology as approved and the conditions stipulated in the authorisation and the standards specified in Schedules I and II under these rules as and when deemed appropriate but not less than once in a year.

(5) The State Pollution Control Board or the Pollution Control Committee may give directions to local bodies for safe handling and disposal of domestic hazardous waste deposited by the waste generators at hazardous waste deposition facilities.

(6) The State Pollution Control Board or the Pollution Control Committee shall regulate Inter-State movement of waste.

**17. Duty of manufacturers or brand owners of disposable products and sanitary napkins and diapers.- (**1) All manufacturers of disposable products such as tin, glass, plastics packaging, etc., or brand owners who introduce such products in the market shall provide necessary financial assistance to local authorities for establishment of waste management system.

(2) All such brand owners who sell or market their products in such packaging material which are nonbiodegradable shall put in place a system to collect back the packaging waste generated due to their production.

(3) Manufacturers or brand owners or marketing companies of sanitary napkins and diapers shall explore the possibility of using all recyclable materials in their products or they shall provide a pouch or wrapper for disposal of each napkin or diapers along with the packet of their sanitary products.

(4) All such manufacturers, brand owners or marketing companies shall educate the masses for wrapping and disposal of their products.

**18. Duties of the industrial units located within one hundred km from the refused derived fuel and waste to energy plants based on solid waste-** All industrial units using fuel and located within one hundred km from a solid waste based refused derived fuel plant shall make arrangements within six months from the date of notification of these rules to replace at least five percent of their fuel requirement by refused derived fuel so produced.

**19.** Criteria for Duties regarding setting-up solid waste processing and treatment facility.- (1) The department in- charge of the allocation of land assignment shall be responsible for providing suitable land for setting up of the solid waste processing and treatment facilitie**s** and notify such sites by the State Government or Union territory Administration.

(2) The operator of the facility shall design and set up the facility as per the technical guidelines issued by the Central Pollution Control Board in this regard from time to time and the manual on solid waste management prepared by the Ministry of Urban Development.

(3) The operator of the facility shall obtain necessary approvals from the State Pollution Control Board or Pollution Control Committee.

(4) The State Pollution Control Board or Pollution Control Committee shall monitor the environment standards of the operation of the solid waste processing and treatment facilities.

(5) The operator of the facility shall be responsible for the safe and environmentally sound operations of the solid waste processing and or treatment facilities as per the guidelines issued by the Central Pollution Control Board from time to time and the Manual on Municipal Solid Waste Management published by the Ministry of Urban Development and updated from time to time.

The operator of the solid waste processing and treatment facility shall submit annual report in Form III each year by 30<sup>th</sup> April to the State Pollution Control Board or Pollution Committee and concerned local body.

**20. Criteria and actions to be taken for solid waste management in hilly areas.-** In the hilly areas, the duties and responsibilities of the local authorities shall be the same as mentioned in rule 15 with additional clauses as under:

- (a) Construction of landfill on the hill shall be avoided. A transfer station at a suitable enclosed location shall be setup to collect residual waste from the processing facility and inert waste. A suitable land shall be identified in the plain areas down the hill within 25 kilometers for setting up sanitary landfill. The residual waste from the transfer station shall be disposed of at this sanitary landfill.
- (b) In case of non-availability of such land, efforts shall be made to set up regional sanitary landfill for the inert and residual waste.
- (c) Local body shall frame Bye-laws and prohibit citizen from littering wastes on the streets and give strict direction to the tourists not to dispose any waste such as paper, water bottles, liquor bottles, soft drink canes, tetra packs, any other plastic or paper waste on the streets or down the hills and instead direct to deposit such waste in the litter bins that shall be placed by the local body at all tourist destinations.
- (d) Local body shall arrange to convey the provisions of solid waste management under the bye-laws to all tourists visiting the hilly areas at the entry point in the town as well as through the hotels, guest houses or like where they stay and by putting suitable hoardings at tourist destinations.
- (e) Local body may levy solid waste management charge from the tourist at the entry point to make the solid waste management services sustainable.
- (f) The department in- charge of the allocation of land assignment shall identify and allot suitable space on the hills for setting up decentralised waste processing facilities. Local body shall set up such facilities. Step garden system may be adopted for optimum utilisation of hill space.

**21. Criteria for waste to energy process.-** (1) Non recyclable waste having calorific value of 1500 K/cal/kg or more shall not be disposed of on landfills and shall only be utilised for generating energy either or through refuse derived fuel or by giving away as feed stock for preparing refuse derived fuel.

(2) High calorific wastes shall be used for co-processing in cement or thermal power plants.

The local body or an operator of facility or an agency designated by them proposing to set up waste to energy plant of more than five tones per day processing capacity shall submit an application in Form-I to the State Pollution Control Board or Pollution Control Committee, as the case may be, for authorisation.

(4) The State Pollution Control Board or Pollution Control Committee, on receiving such application for setting up waste to energy facility, shall examine the same and grant permission within sixty days.

**22. Time frame for implementation.-** Necessary infrastructure for implementation of these rules shall be created by the local bodies and other concerned authorities, as the case may be, on their own, by directly or engaging agencies within the time frame specified below:

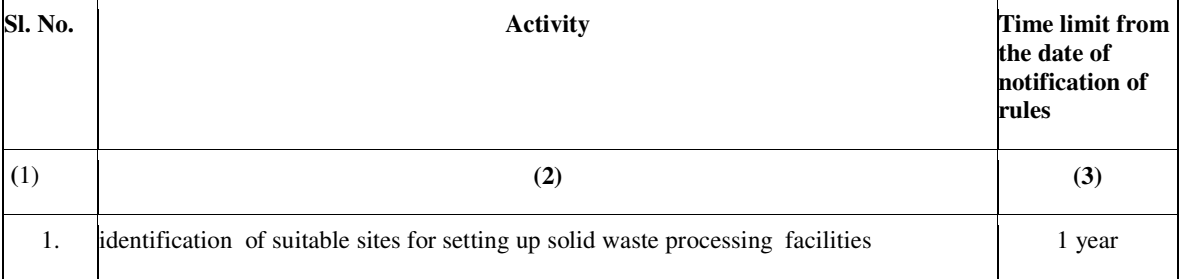

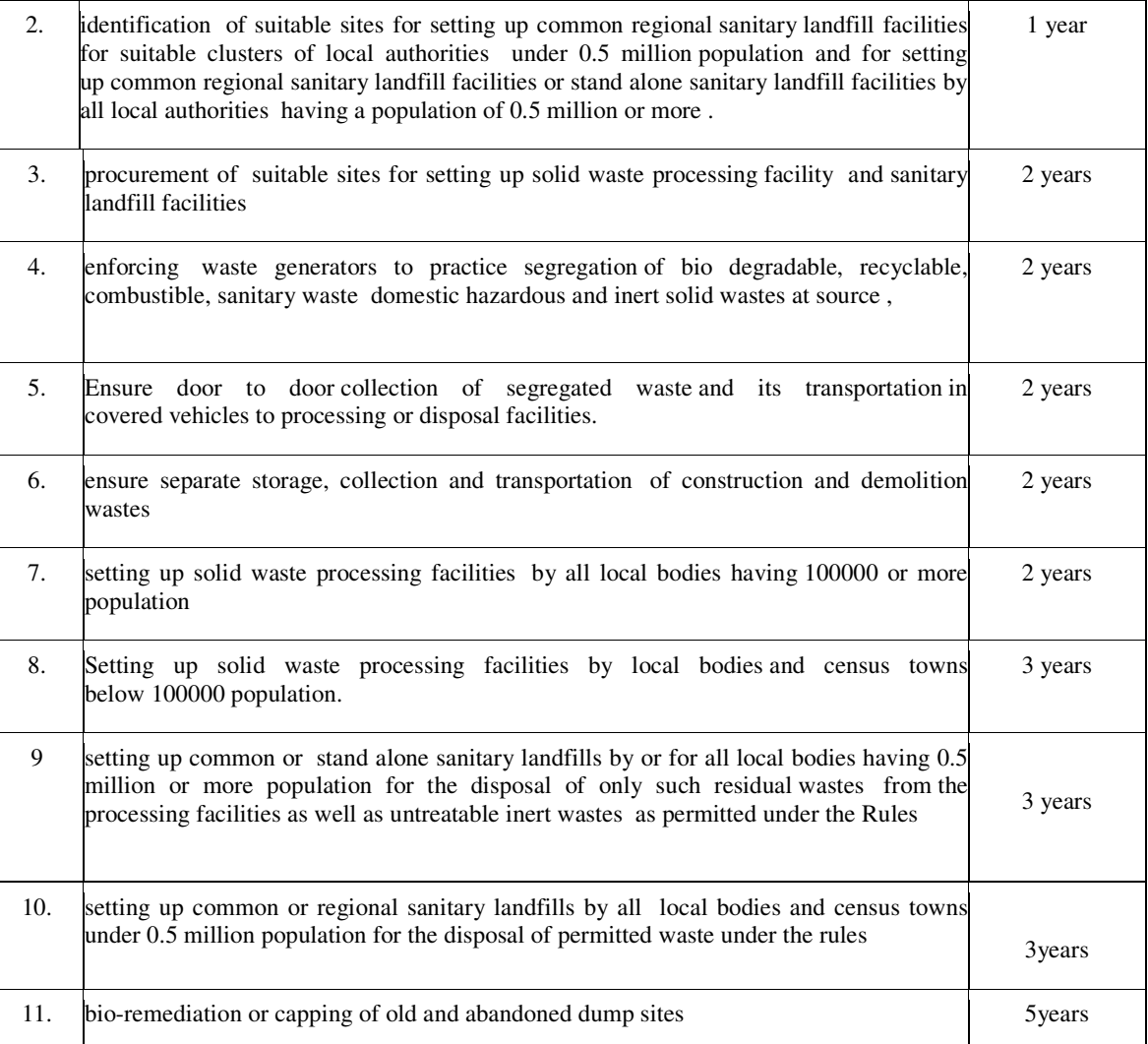

**23. State Level Advisory Body. –** (1) Every Department in-charge of local bodies of the concerned State Government or Union territory administration shall constitute a State Level Advisory Body within six months from the date of notification of these rules comprising the following members, namely:-

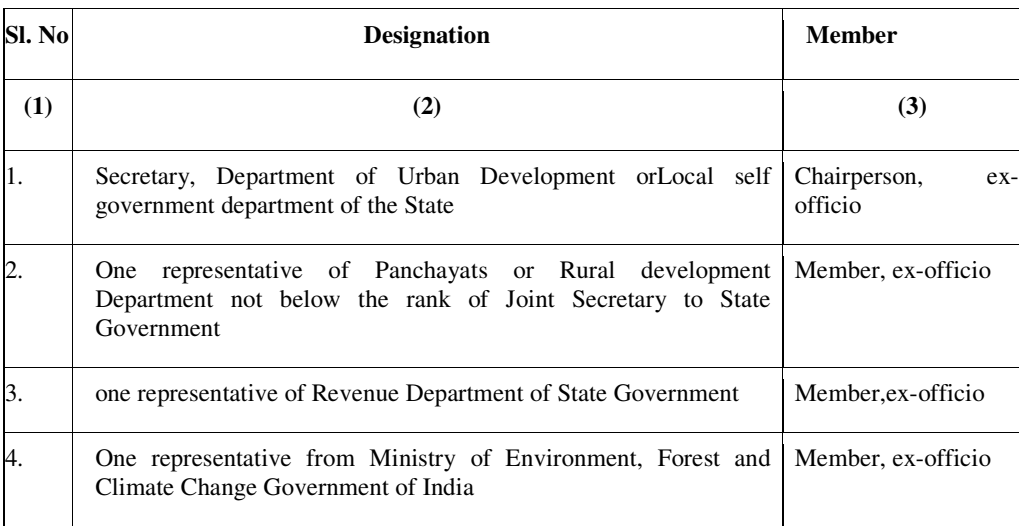

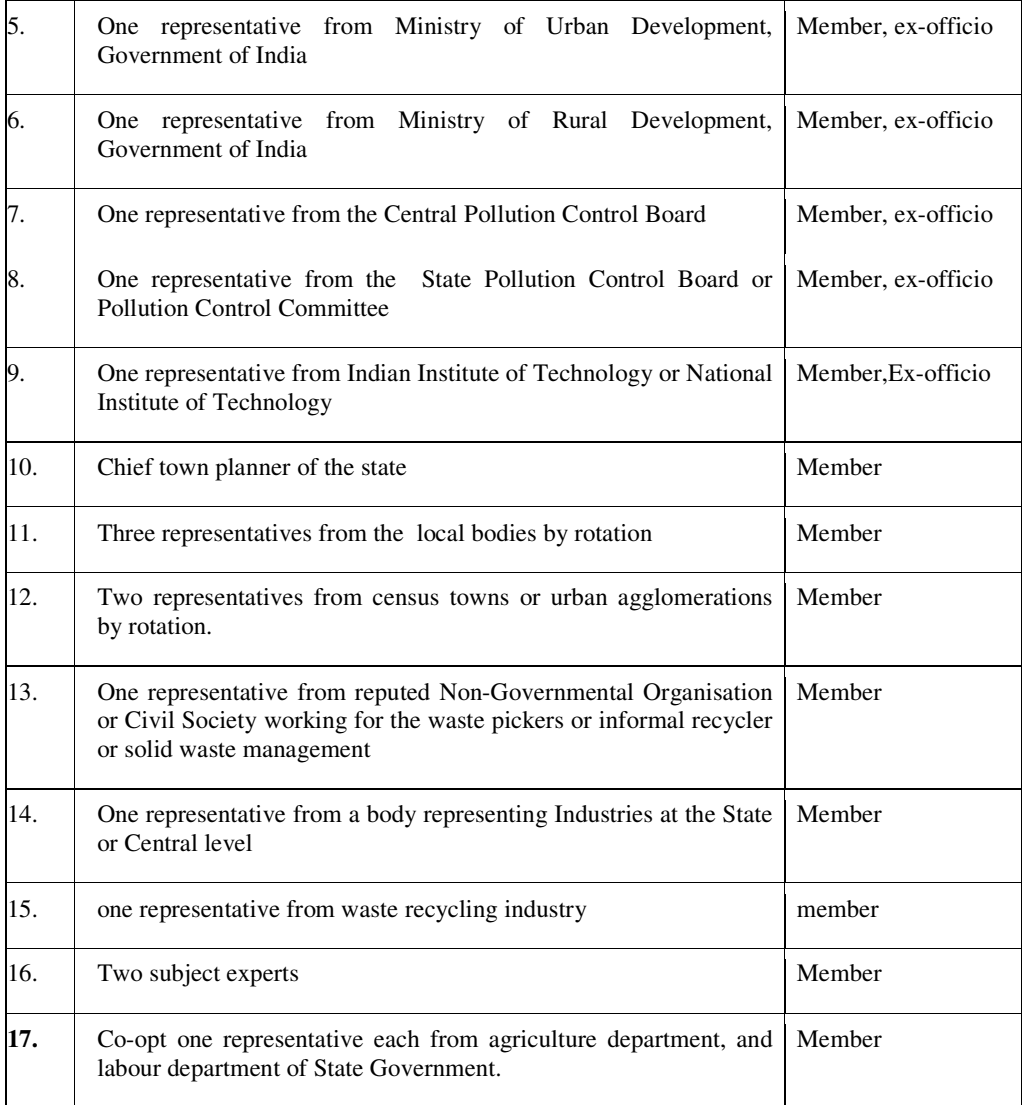

(2) The State Level Advisory Body shall meet at least one in every six months to review the matters related to implementation of these rules, state policy and strategy on solid waste management and give advice to state government for taking measures that are necessary for expeditious and appropriate implementation of these rules.

(3) The copies of the review report shall be forwarded to the State Pollution Control Board or Pollution Control Committee for necessary action.

**24. Annual report.-** (1) The operator of facility shall submit the annual report to the local body in Form-III on or before the  $30<sup>th</sup>$  day of April every year.

(2) The local body shall submit its annual report in Form-IV to State P Control Board or P Committee and the Secretary-in-Charge of the Department of Urban Development of the concerned State or Union Territory in case of metropolitan city and to the Director of Municipal Administration or Commissioner of Municipal Administration or Officer in -Charge of Urban local bodies in the state in case of all other local bodies of state on or before the  $30<sup>th</sup>$  day of June every year

(3) Each State Pollution Control Board or Pollution Control Committee as the case may be, shall prepare and submit the consolidated annual report to the Central Pollution Control Board and Ministry of Urban Development on the implementation of these rules and action taken against non complying local body by the 31<sup>st</sup>day of July of each year in Form-V.

(4) The Central Pollution Control Board shall prepare a consolidated annual review report on the status of implementation of these rules by local bodies in the country and forward the same to the Ministry of Urban Development (5) The annual report shall be reviewed by the Ministry of Environment, Forest and Climate Change during the meeting of Central Monitoring Committee.

**25. Accident reporting-** In case of an accident at any solid waste processing or treatment or disposal facility or landfill site, the Officer- in- charge of the facility shall report to the local body in Form-VI and the local body shall review and issue instructions if any, to the in- charge of the facility.

#### **SCHEDULE I**

#### **[see rule 15 (w),(zi), 16 (1) (b) (e), 16 (4)]**

#### **Specifications for Sanitary Landfills**

#### **(A) Criteria for site selection.-**

- (i) The department in the business allocation of land assignment shall provide suitable site for setting up of the solid waste processing and treatment facilities and notify such sites.
- (ii) The sanitary landfill site shall be planned, designed and developed with proper documentation of construction plan as well as a closure planin a phased manner. In case a new landfill facility is being established adjoining an existing landfill site, the closure plan of existing landfill should form a part of the proposal of such new landfill.
- (iii) The landfill sites shall be selected to make use of nearby wastes processing facilities. Otherwise, wastes processing facility shall be planned as an integral part of the landfill site.
- (iv) Landfill sites shall be set up as per the guidelines of the Ministry of Urban Development, Government of India and Central Pollution Control Board.
- (v) The existing landfill sites which are in use for more than five years shall be improved in accordance with the specifications given in this Schedule.
- (vi) The landfill site shall be large enough to last for at least 20-25 years and shall develop 'landfill cells' in a phased manner to avoid water logging and misuse.
- (vii) The landfill site shall be 100 meter away from river, 200 meter from a pond, 200 meter from Highways, Habitations, Public Parks and water supply wells and 20 km away from Airports or Airbase. However in a special case, landfill site may be set up within a distance of 10 and 20 km away from the Airport/Airbase after obtaining no objection certificate from the civil aviation authority/ Air force as the case may be. The Landfill site shall not be permitted within the flood plains as recorded for the last 100 years, zone of coastal regulation, wetland, Critical habitat areas, sensitive eco-fragile areas..
- (viii) The sites for landfill and processing and disposal of solid waste shall be incorporated in the Town Planning Department's land-use plans.
- (ix) A buffer zone of no development shall be maintained around solid waste processing and disposal facility, exceeding five Tonnes per day of installed capacity. This will be maintained within the total area of the solid waste processing and disposal facility. The buffer zone shall be prescribed on case to case basis by the local body in consultation with concerned State Pollution Control Board.
- (x) The biomedical waste shall be disposed of in accordance with the Bio-medical Waste Management Rules, 2016, as amended from time to time . The hazardous waste shall be managed in accordance with the Hazardous and Other Wastes (Management and Transboundary Movement) Rules, 2016, as amended from time to time. The Ewaste shall be managed in accordance with the e-Waste (Management ) Rules, 2016 as amended from time to time.
- (xi) Temporary storage facility for solid waste shall be established in each landfill site to accommodate the waste in case of non- operation of waste processing and during emergency or natural calamities.

#### **(B) Criteria for development of facilities at the sanitary landfills.-**

- (i) Landfill site shall be fenced or hedged and provided with proper gate to monitor incoming vehicles, to prevent entry of unauthorised persons and stray animals
- (ii) The approach and / internal roads shall be concreted or paved so as to avoid generation of dust particles due to vehicular movement and shall be so designed to ensure free movement of vehicles and other machinery.
- (iii) The landfill site shall have waste inspection facility to monitor waste brought in for landfilling h, office facility for record keeping and shelter for keeping equipment and machinery including pollution monitoring equipment. The operator of the facility shall maintain record of waste received, processed and disposed.

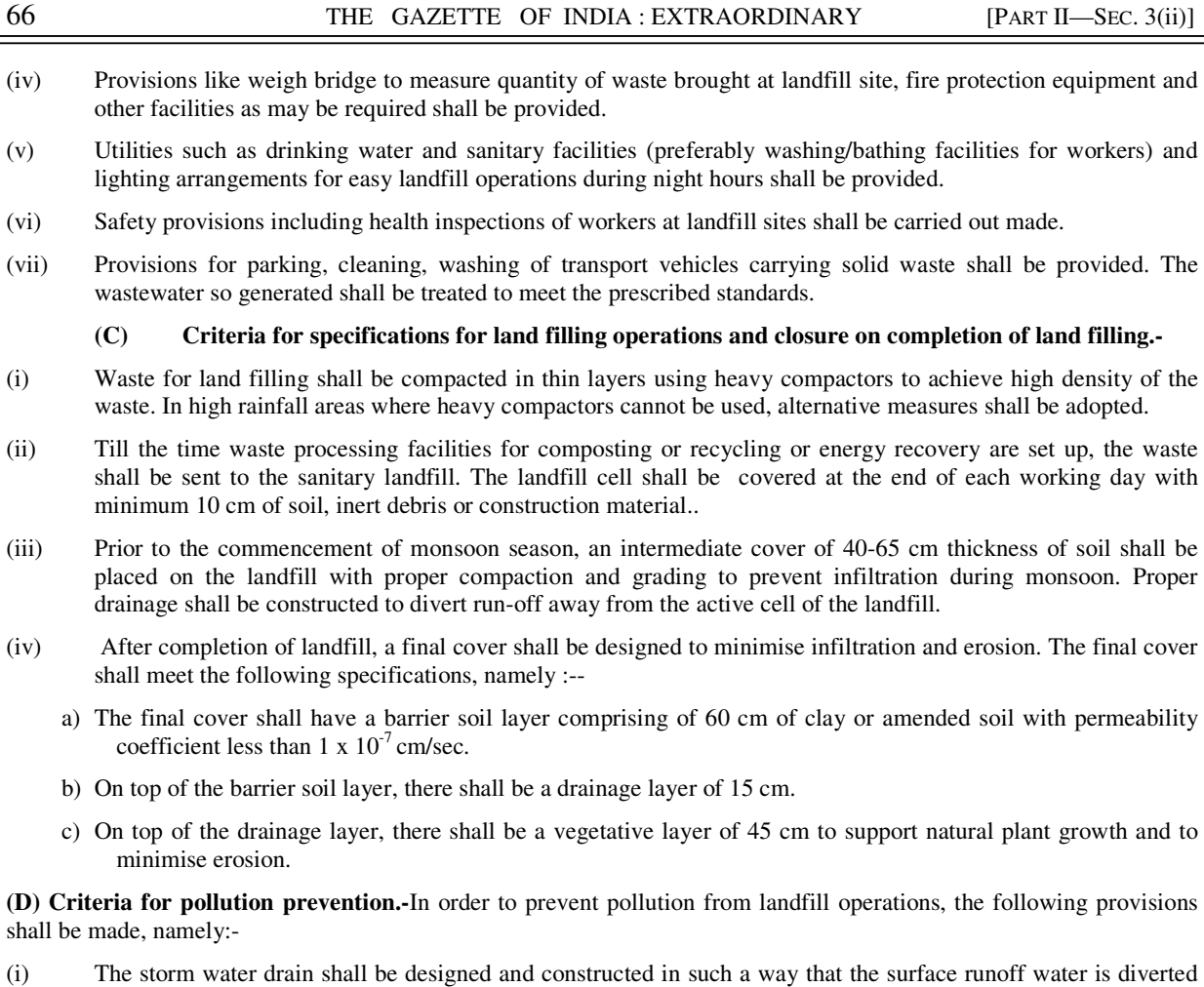

- from the landfilling site and leachates from solid waste locations do not get mixed with the surface runoff water. Provisions for diversion of storm water discharge drains shall be made to minimise leachate generation and prevent pollution of surface water and also for avoiding flooding and creation of marshy conditions.
- (ii) Non-permeable lining system at the base and walls of waste disposal area. For landfill receiving residues of waste processing facilities or mixed waste or waste having contamination of hazardous materials (such as aerosols, bleaches, polishes, batteries, waste oils, paint products and pesticides) shall have liner of composite barrier of 1.5 mm thick high density polyethylene (HDPE) geo-membrane or geo-synthetic liners, or equivalent, overlying 90 cm of soil (clay or amended soil) having permeability coefficient not greater than 1 x 10-7 cm/sec. The highest level of water table shall be at least two meter below the base of clay or amended soil barrier layer provided at the bottom of landfills.
- (iii) Provisions for management of leachates including its collection and treatment shall be made. The treated leachate shall be recycled or utilized as permitted, otherwise shall be released into the sewerage line, after meeting the standards specified in Schedule- II**.**. In no case, leachate shall be released into open environment.
- (iv) Arrangement shall be made to prevent leachate runoff from landfill area entering any drain, stream, river, lake or pond. In case of mixing of runoff water with leachate or solid waste, the entire mixed water shall be treated by the concern authority.

#### **(E) Criteria for water quality monitoring.-**

- (i) Before establishing any landfill site, baseline data of ground water quality in the area shall be collected and kept in record for future reference. The ground water quality within 50 meter of the periphery of landfill site shall be periodically monitored covering different seasons in a year that is, summer, monsoon and post-monsoon period to ensure that the ground water is not contaminated.
- (ii) Usage of groundwater in and around landfill sites for any purpose (including drinking and irrigation) shall be considered only after ensuring its quality. The following specifications for drinking water quality shall apply for monitoring purpose, namely :-

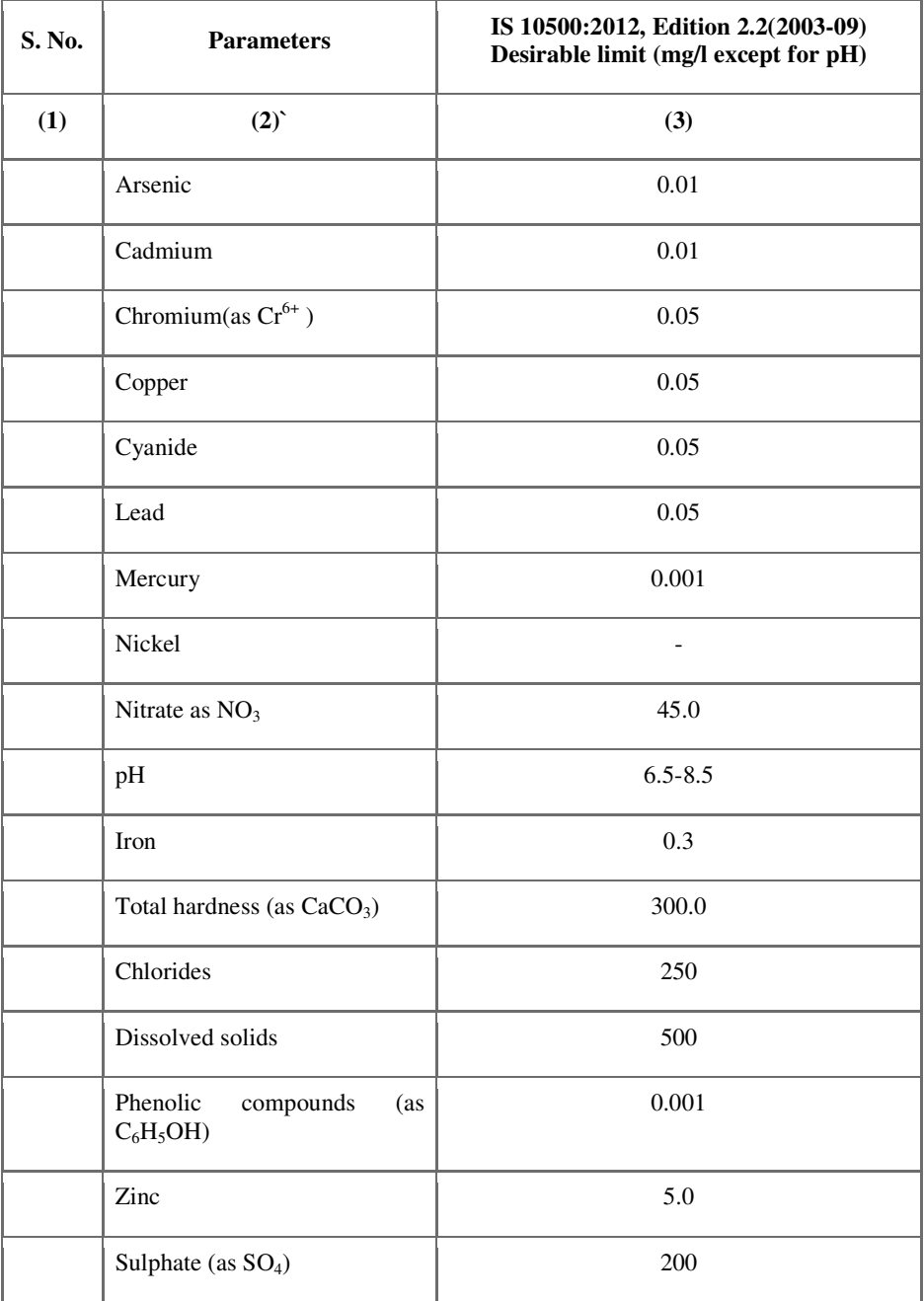

#### **(F) Criteria for ambient air quality monitoring.-**

- (i) Landfill gas control system including gas collection system shall be installed at landfill site to minimize odour, prevent off-site migration of gases, to protect vegetation planted on the rehabilitated landfill surface. For enhancing landfill gas recovery, use of geomembranes in cover systems along with gas collection wells should be considered.
- (ii) The concentration of methane gas generated at landfill site shall not exceed 25 per cent of the lower explosive limit (LEL).
- (iii) The landfill gas from the collection facility at a landfill site shall be utilized for either direct thermal applications or power generation, as per viability. Otherwise, landfill gas shall be burnt (flared) and shall not be allowed to escape directly to the atmosphere or for illegal tapping. Passive venting shall be allowed in case if its utilisation or flaring is not possible.
- (iv) Ambient air quality at the landfill site and at the vicinity shall be regularly monitored. Ambient air quality shall

meet the standards prescribed by the Central Pollution Control Board for Industrial area.

**G. Criteria for plantation at landfill Site.-** A vegetative cover shall be provided over the completed site in accordance with the following specifications, namely:-

- (a) Locally adopted non-edible perennial plants that are resistant to drought and extreme temperatures shall be planted;
- (b) The selection of plants should be of such variety that their roots do not penetrate more than 30 cms. This condition shall apply till the landfill is stabilized;
- (c) Selected plants shall have ability to thrive on low-nutrient soil with minimum nutrient addition;
- (d) Plantation to be made in sufficient density to minimise soil erosion.
- (e) Green belts shall be developed all around the boundary of the landfill in consultation with State Pollution Control Boards or Pollution Control Committees .

**H. Criteria for post-care of landfill site.- (1)** The post-closure care of landfill site shall be conducted for at least fifteen years and long term monitoring or care plan shall consist of the following, namely :-'

- (a) Maintaining the integrity and effectiveness of final cover, making repairs and preventing run-on and run-off from eroding or otherwise damaging the final cover;
- (b) Monitoring leachate collection system in accordance with the requirement;
- (c) Monitoring of ground water in and around landfill;
- (d) Maintaining and operating the landfill gas collection system to meet the standards.

(2) Use of closed landfill sites after fifteen years of post-closure monitoring can be considered for human settlement or otherwise only after ensuring that gaseous emission and leachate quality analysis complies with the specified standards and the soil stability is ensured.

**I. Criteria for special provisions for hilly areas.-**Cities and towns located on hills shall have location-specific methods evolved for final disposal of solid waste by the local body with the approval of the concerned State Pollution Control Board or the Pollution Control Committee. The local body shall set up processing facilities for utilisation of biodegradable organic waste. The non-biodegradable recyclable materials shall be stored and sent for recycling periodically. The inert and non-biodegradable waste shall be used for building roads or filling-up of appropriate areas on hills. In case of constraints in finding adequate land in hilly areas, waste not suitable for road-laying or filling up shall be disposed of in regional landfills in plain areas.

**J. Closure and Rehabilitation of Old Dumps-** Solid waste dumps which have reached their full capacity or those which will not receive additional waste after setting up of new and properly designed landfills should be closed and rehabilitated by examining the following options:

- (i) Reduction of waste by bio mining and waste processing followed by placement of residues in new landfills or capping as in (ii) below.
- (i). Capping with solid waste cover or solid waste cover enhanced with geomembrane to enable collection and flaring / utilisation of greenhouse gases.
- (iii) Capping as in (ii) above with additional measures (in alluvial and other coarse grained soils) such as cut-off walls and extraction wells for pumping and treating contaminated ground water.
- (iv) Any other method suitable for reducing environmental impact to acceptable level.

#### **SCHEDULE II**

#### **[see rule 16 (1), (b), (e), 16 (4) )**

#### **Standards of processing and treatment of solid waste**

- **A. Standards for composting.-** The waste processing facilities shall include composting as one of the technologies for processing of bio degradable waste. In order to prevent pollution from compost plant, the following shall be complied with namely :-
- (a) The incoming organic waste at site shall be stored properly prior to further processing. To the extent possible, the waste storage area should be covered. If, such storage is done in an open area, it shall be provided with impermeable base with facility for collection of leachate and surface water run-off into lined drains leading to a leachate treatment and disposal facility;
- (b) Necessary precaution shall be taken to minimise nuisance of odour, flies, rodents, bird menace and fire hazard;
- (c) In case of breakdown or maintenance of plant, waste intake shall be stopped and arrangements be worked out for diversion of waste to the temporary processing site or temporary landfill sites which will be again reprocessed when plant is in order;
- (d) Pre-process and post-process rejects shall be removed from the processing facility on regular basis and shall not be allowed to pile at the site. Recyclables shall be routed through appropriate vendors. The non-recyclable high calorific fractions to be segregated and sent to waste to energy or for RDF production, co-processing in cement plants or to thermal power plants. Only rejects from all processes shall be sent for sanitary landfill site(s).
- (e) The windrow area shall be provided with impermeable base. Such a base shall be made of concrete or compacted clay of 50 cm thick having permeability coefficient less than  $10^{-7}$  cm/sec. The base shall be provided with 1 to 2 per cent slope and circled by lined drains for collection of leachate or surface run-off;
- (f) Ambient air quality monitoring shall be regularly carried out. Odurnuisance at down-wind direction on the boundary of processing plant shall also be checked regularly.
- (g) Leachate shall be re-circulated in compost plant for moisture maintenance.
- (h) The end product compost shall meet the standards prescribed under Fertilizer Control Order notified from time to time.
- (i) In order to ensure safe application of compost, the following specifications for compost quality shall be met, namely:-

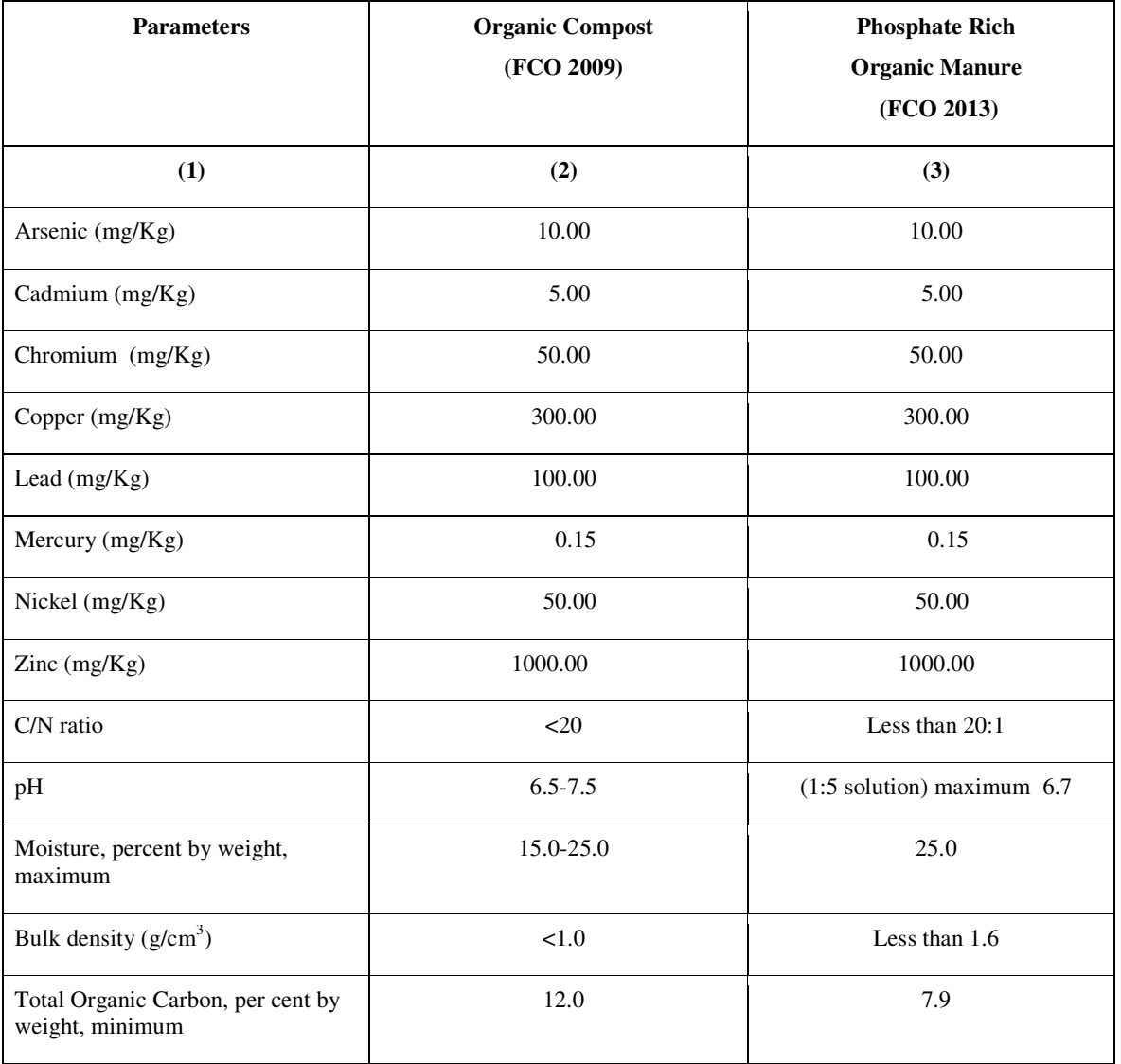

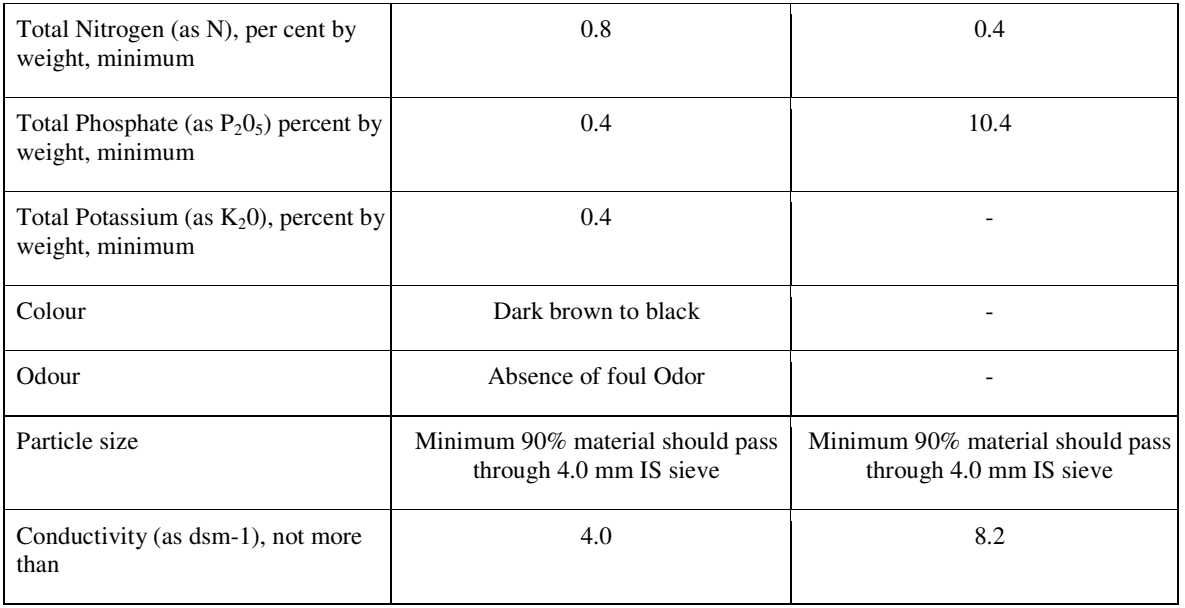

\* Compost (final product) exceeding the above stated concentration limits shall not be used for food crops. However, it may be utilized for purposes other than growing food crops.

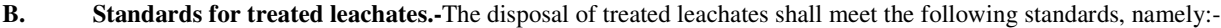

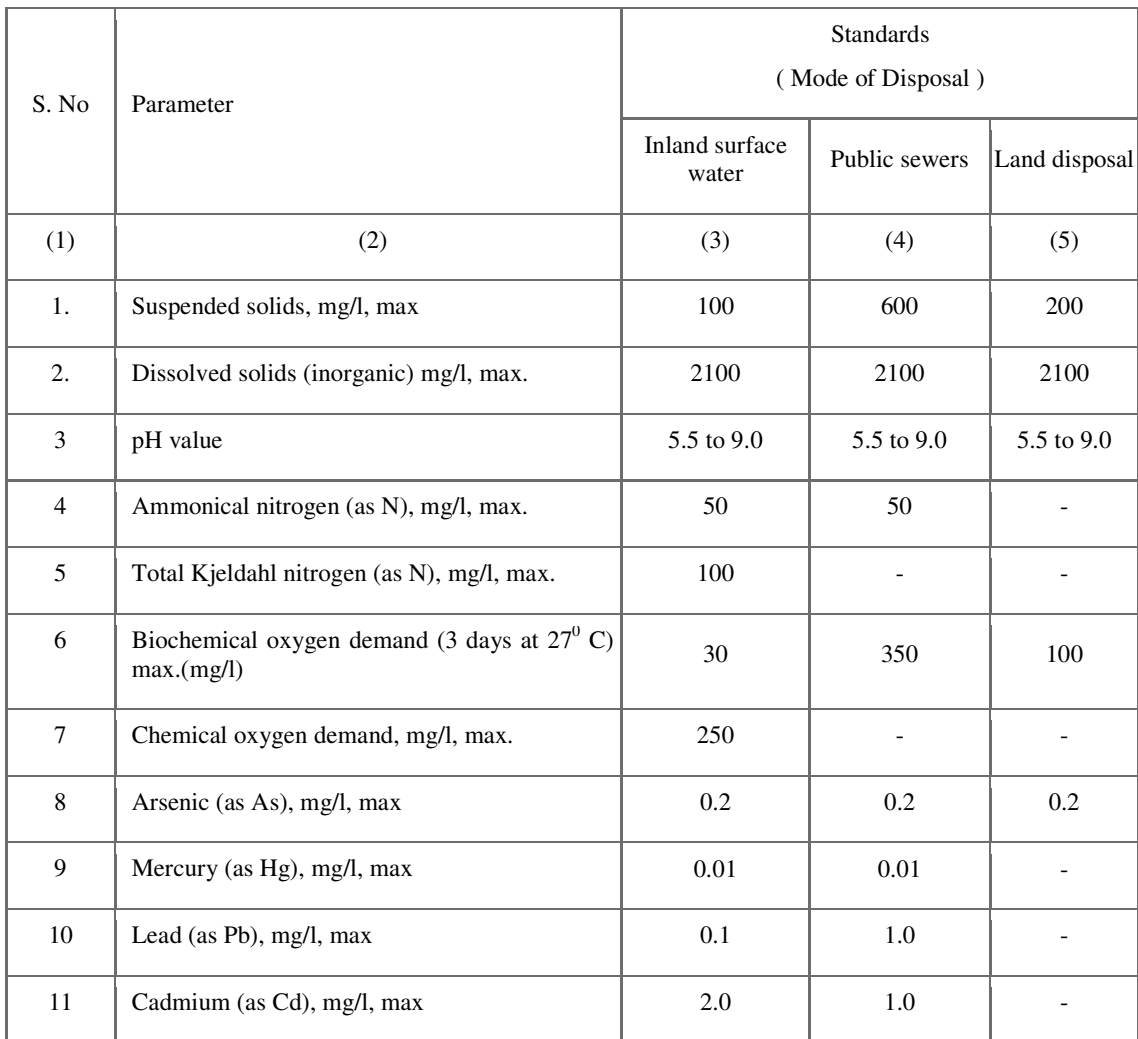

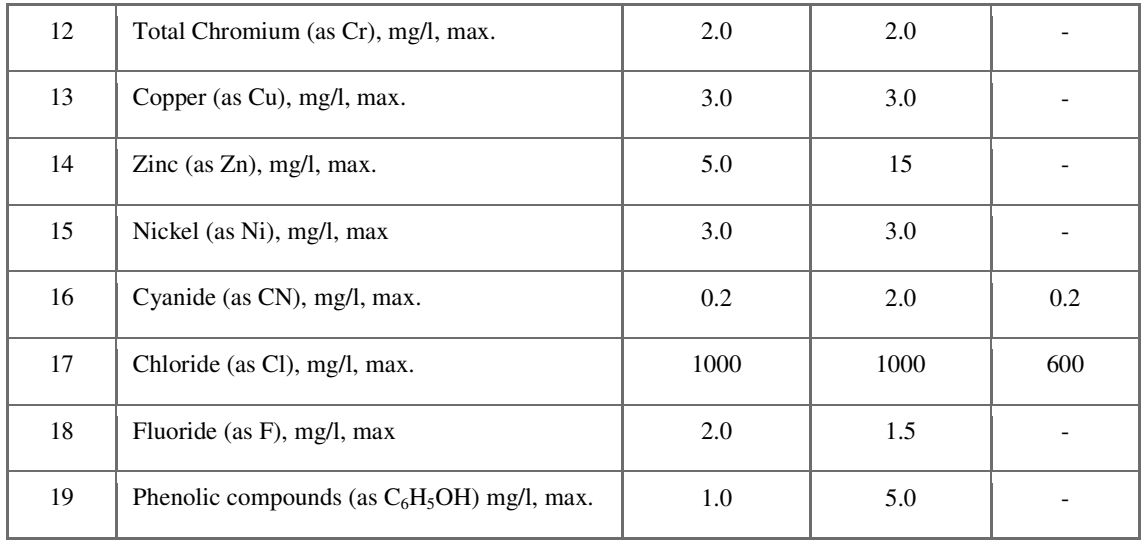

Note : While discharging treated leachates into inland surface waters, quantity of leachates being discharged and the quantity of dilution water available in the receiving water body shall be given due consideration.

**C. Standards for incineration:** The Emission from incinerators /thermal technologies in Solid Waste treatment/disposal facility shall meet the following standards, namely:-

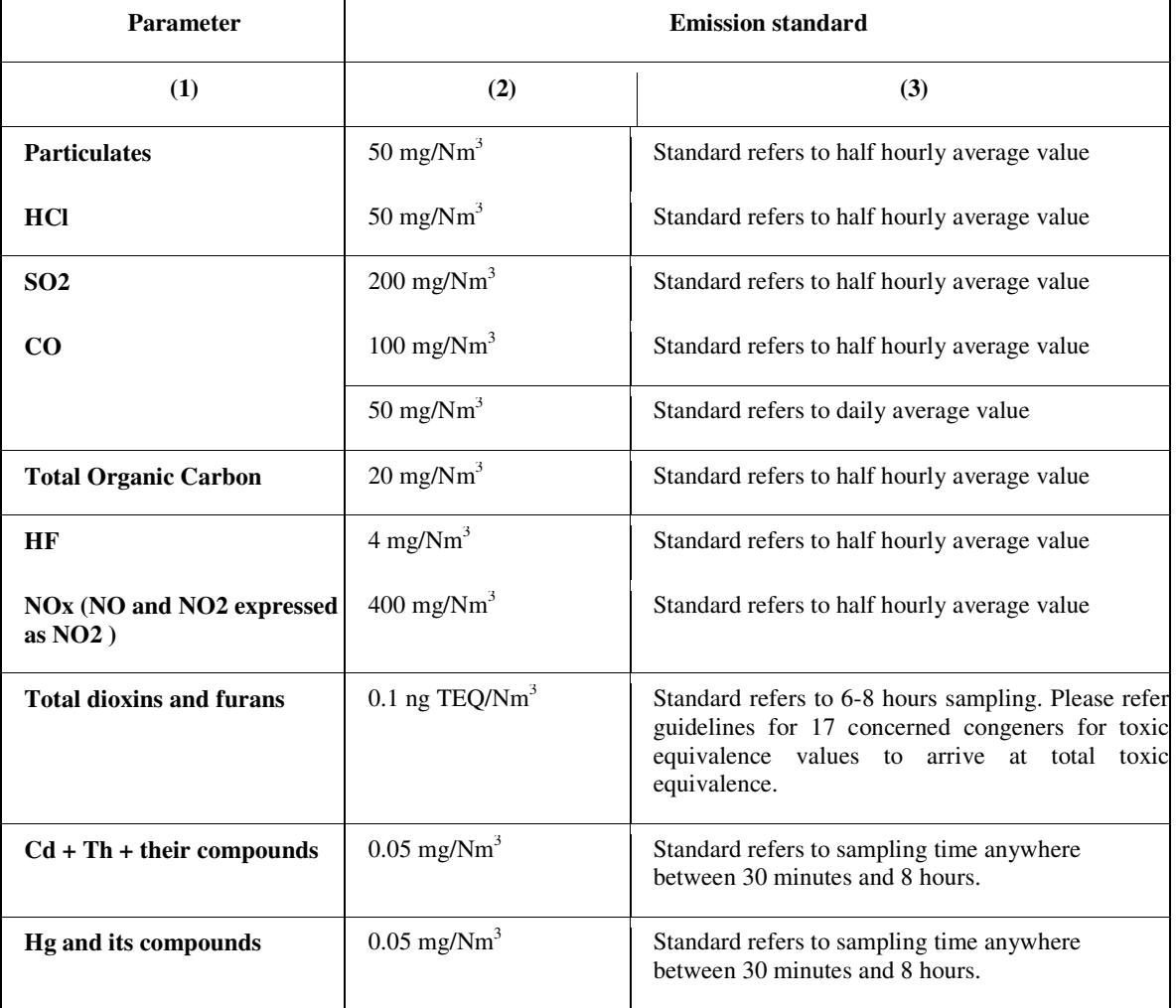

**Sb + As + Pb + Cr + Co + Cu + Mn + Ni + V + their compounds**   $0.5 \text{ mg}/\text{Nm}^3$  Standard refers to sampling time anywhere between 30 minutes and 8 hours.

*Note.- All values corrected to 11% oxygen on a dry basis.*

#### **Note:**

- (a) Suitably designed pollution control devices shall be installed or retrofitted with the incinerator to achieve the above emission limits..
- (b) Waste to be incinerated shall not be chemically treated with any chlorinated disinfectants.
- (c) Incineration of chlorinated plastics shall be phased out within two years.
- (d) if the concentation of toxic metals in incineration ash exceeds the limits specified in the Hazardous Waste (Management, Handling and Trans boundary Movement) Rules, 2008, as amended from time to time, the ash shall be sent to the hazardous waste treatment, storage and disposal fcaility.
- (e) Only low sulphur fuel like LDO, LSHS, Diesel**,** bio-mass, coal, LNG, CNG, RDF and bio-gas shall be used as fuel in the incinerator.
- (f) The CO2 concentration in tail gas shall not be more than 7%.
- (g) All the facilities in twin chamber incinerators shall be designed to achieve a minimum temperature of  $950^{\circ}$ C in secondary combustion chamber and with a gas residence time in secondary combustion chamber not less than 2 (two) seconds.
- (h) Incineration plants shall be operated (combustion chambers) with such temperature, retention time and turbulence, as to achieve total Organic Carbon (TOC) content in the slag and bottom ash less than 3%, or the loss on ignition is less than 5% of the dry weight.
- (i) Odour from sites shall be managed as per guidelines of CPCB issued from time to time

#### **FORM – I**

#### **[see rule 15 (y) 16 (1) (c), 21(3) ]**

#### **Application for obtaining authorisation under solid waste management rules**

#### **for processing/recycling/treatment and disposal of solid waste**

To,

The Member Secretary,

State Pollution Control Board or Pollution Control Committee,

of….....

Sir,

 I/We hereby apply for authorisation under the Solid Waste Management Rules, 2016 for processing, recycling, treatment and disposal of solid waste.

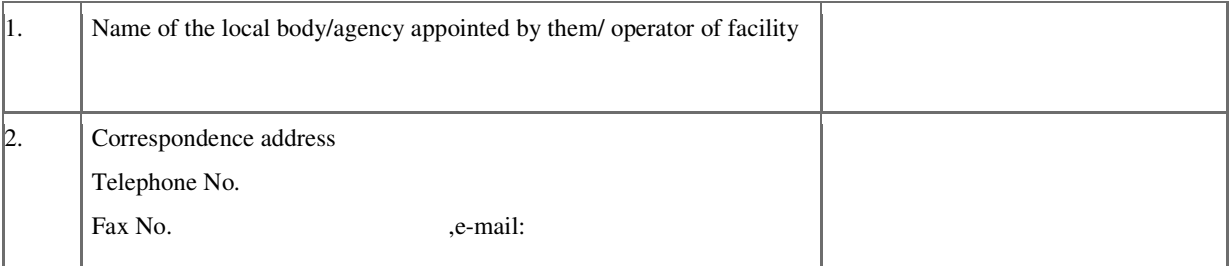
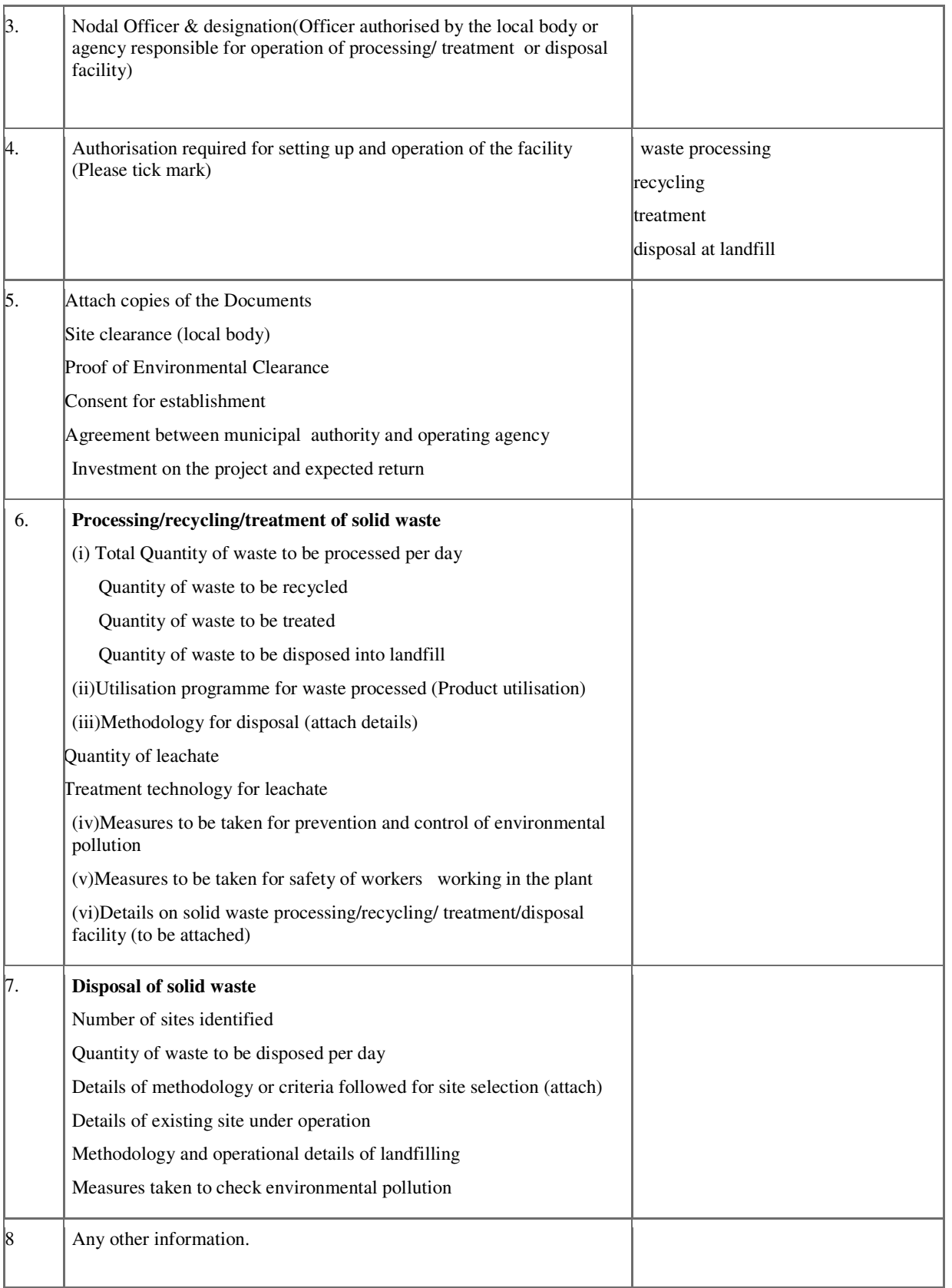

Date: Signature: Signature: Place: Designation

## **Form- II**

**[see rule 16 (1) (e) ]** 

## **Format for issue of authorisation**

File No.: \_\_\_\_\_\_\_\_\_\_\_\_\_\_\_\_\_

 $Dated:$ 

**Authorisation No\_\_\_\_\_\_\_\_\_\_\_\_** 

To

Ref: Your application number \_\_\_\_\_\_\_\_\_\_\_\_\_\_\_\_\_\_\_\_\_dt. \_\_\_\_\_\_\_\_\_\_\_\_

The \_\_\_\_\_\_\_\_\_\_\_\_\_\_\_\_State Pollution Control Board/Pollution Control Committee after examining the proposal hereby authorises\_\_\_\_\_\_\_\_\_\_\_\_\_\_\_\_\_ having administrative office at \_\_\_\_\_\_\_\_\_\_\_\_\_\_\_\_\_\_\_\_\_\_\_\_\_\_\_\_\_\_\_\_\_\_\_\_\_\_\_to set up and operate waste processing/recycling/ treatment/disposal facility at\_\_\_\_\_\_\_\_\_\_\_\_\_\_\_\_\_\_\_\_\_\_\_\_\_\_\_\_\_\_\_\_

The authorisation is hereby granted to operate the facility for processing, recycling, treatment and disposal of solid waste.

The authorisation is subject to the terms and conditions stated below and such conditions as may be otherwise specified in these rules and the standards laid down in Schedules I and II under these rules.

The State Pollution Control Board/Pollution Control Committees of the UT may, at any time, revoke any of the conditions applicable under the authorisation and shall communicate the same in writing.

Any violation of the provision of the Solid Waste Management Rules, 2016will attract the penal provision of the Environment (Protection) Act, 1986 (29 of 1986).

(Member Secretary)

State Pollution Control Board/Pollution Control Committee of the UT

(Signature and designation)

Date:

Place:

## **Form – III**

## **[see rule 19 (6), 24 (1) ]**

#### **Format of annual report to be submitted by the operator of facility to the local body**

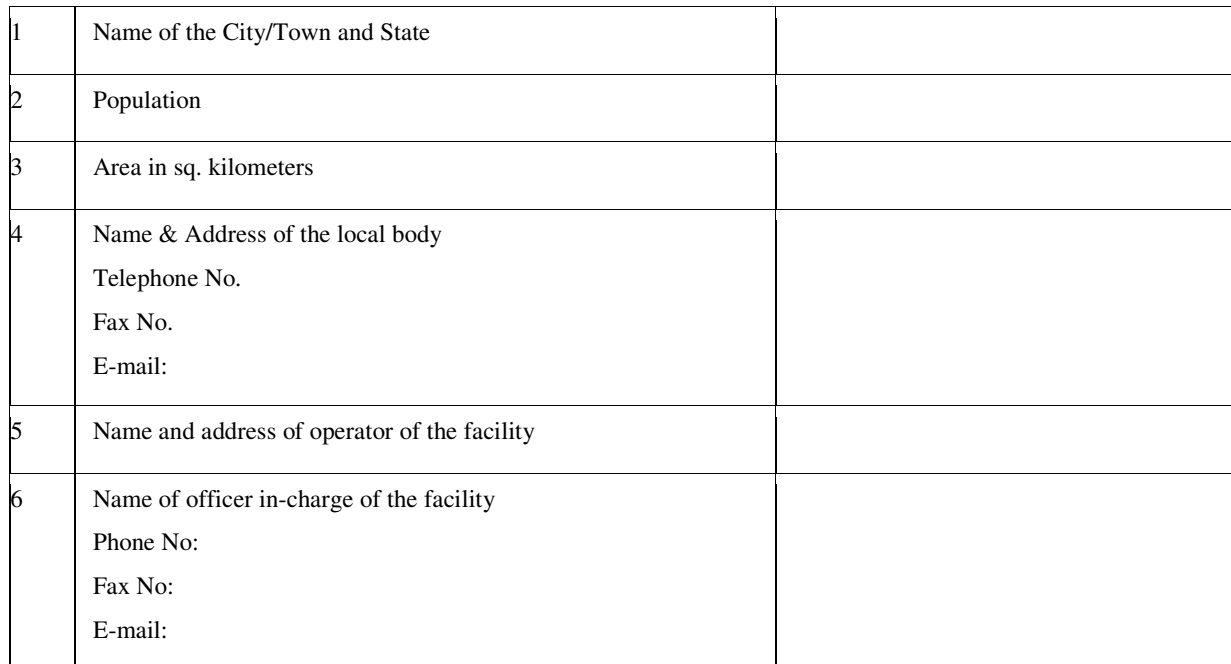

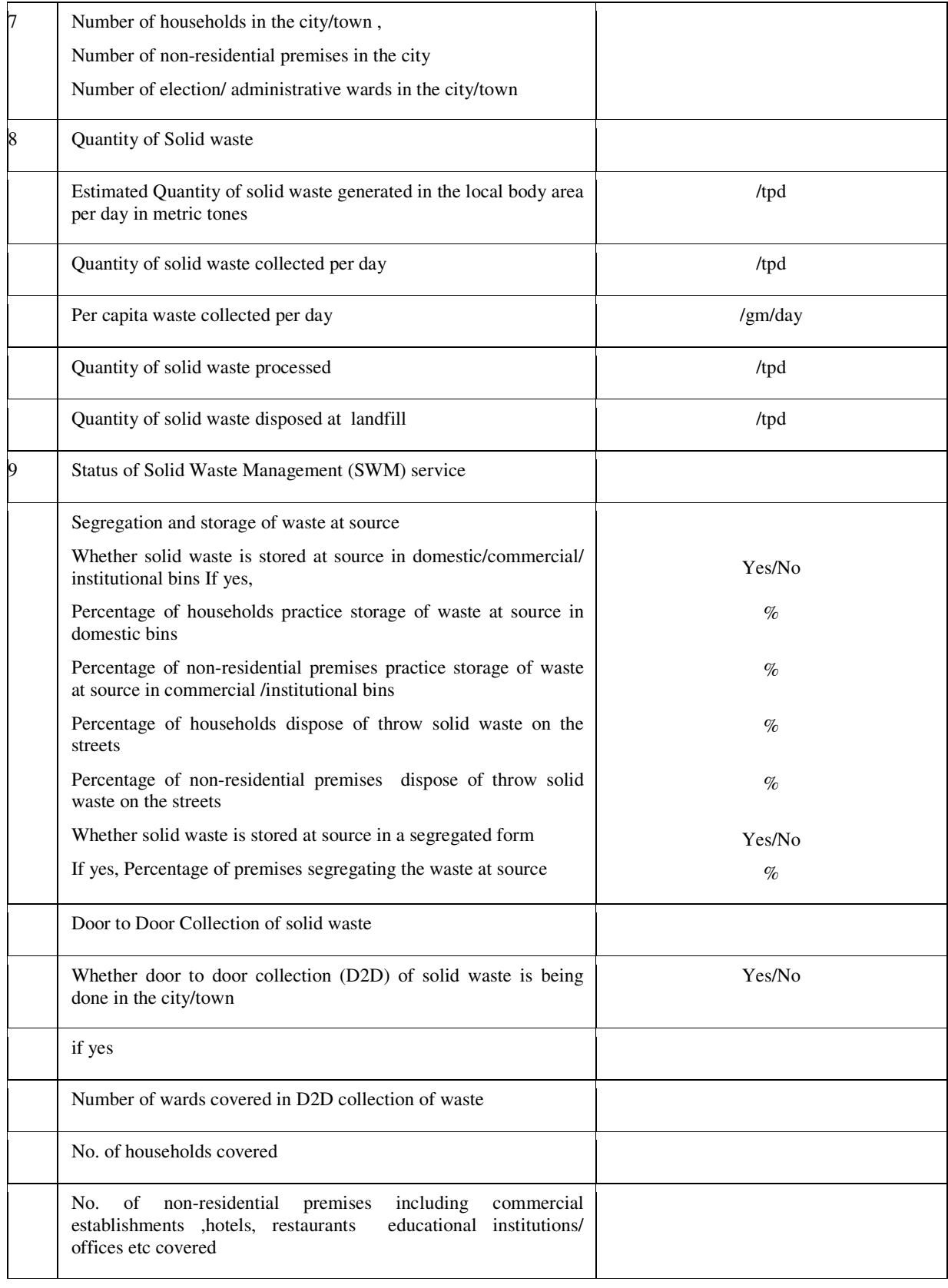

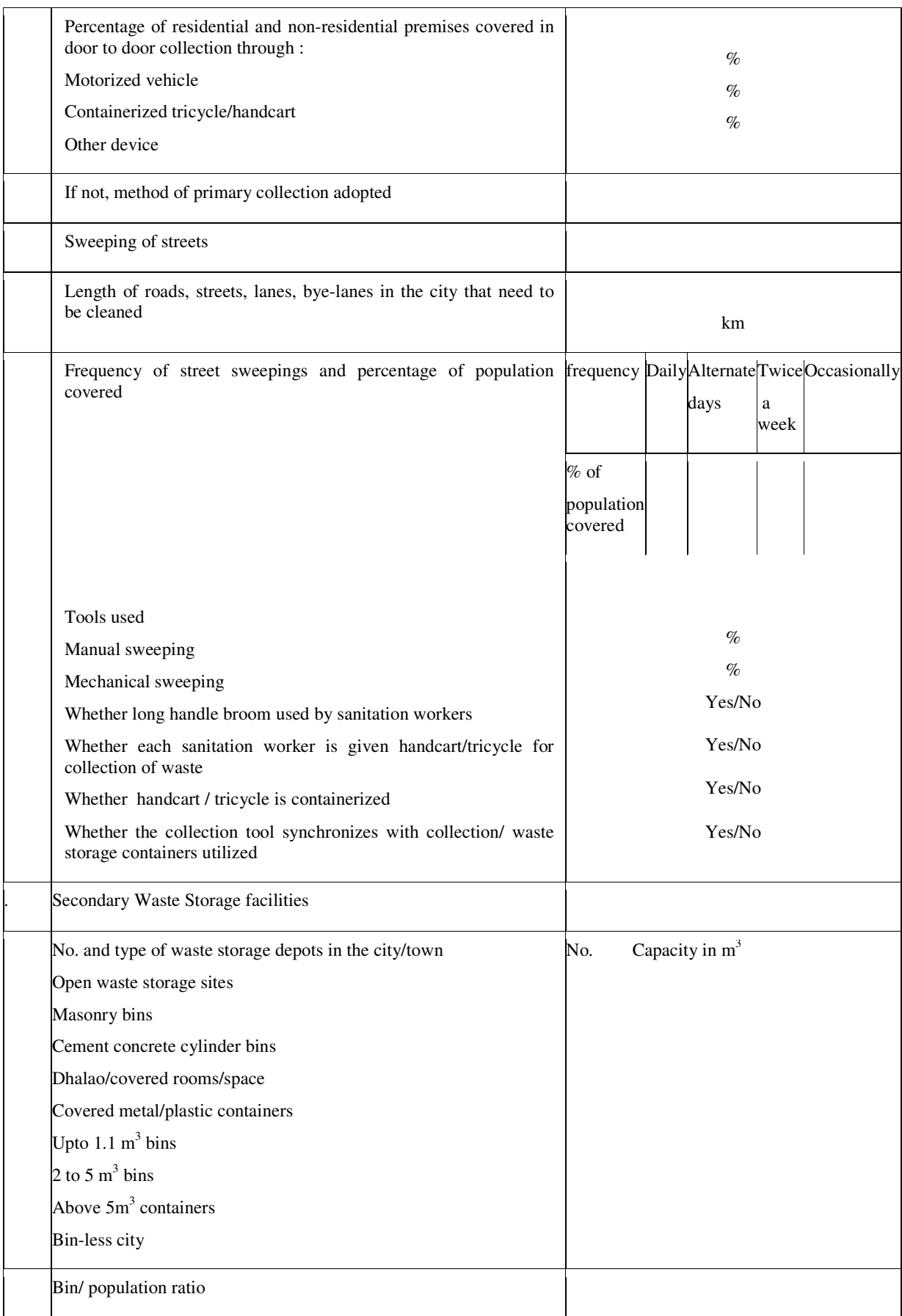

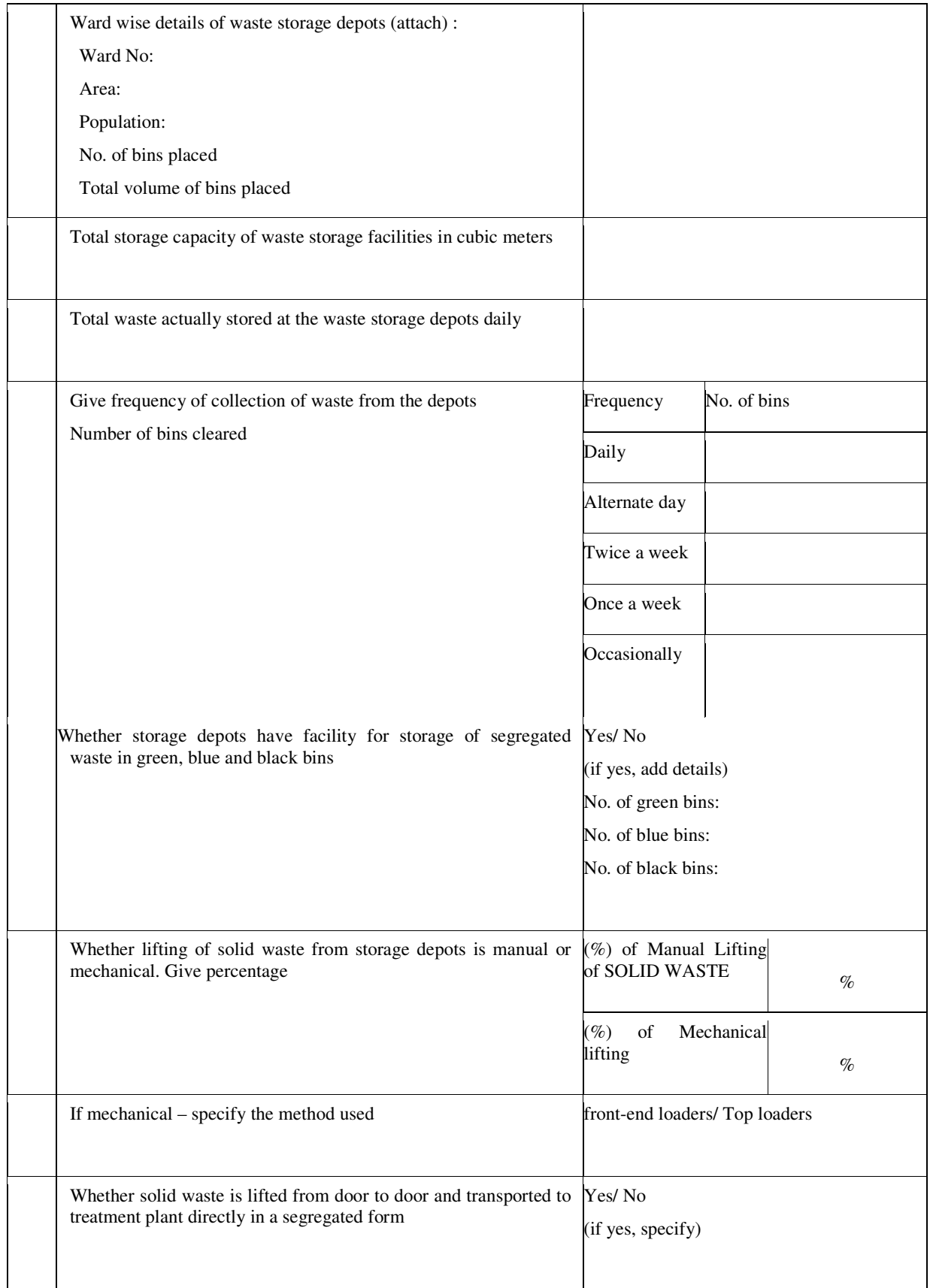

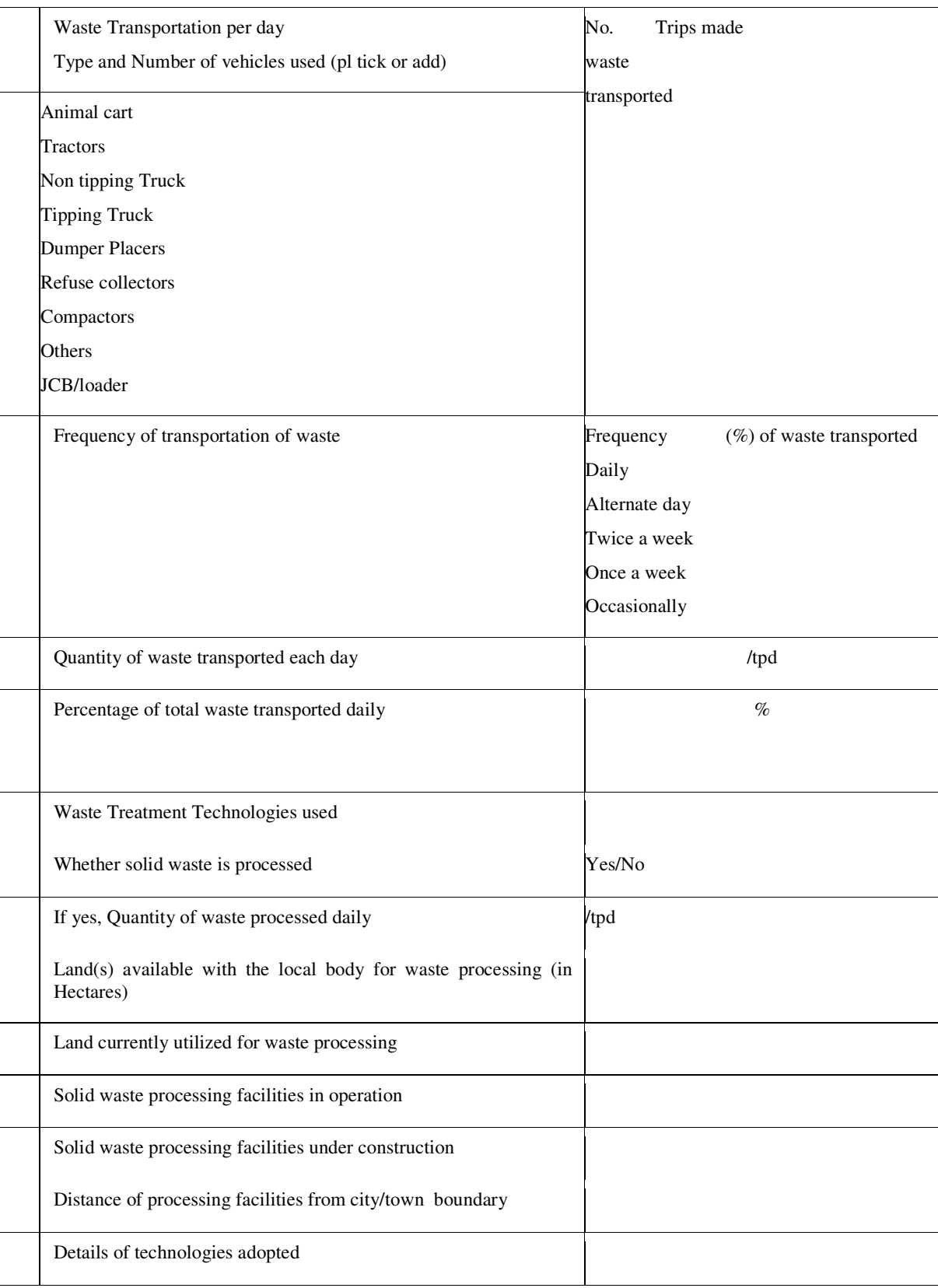

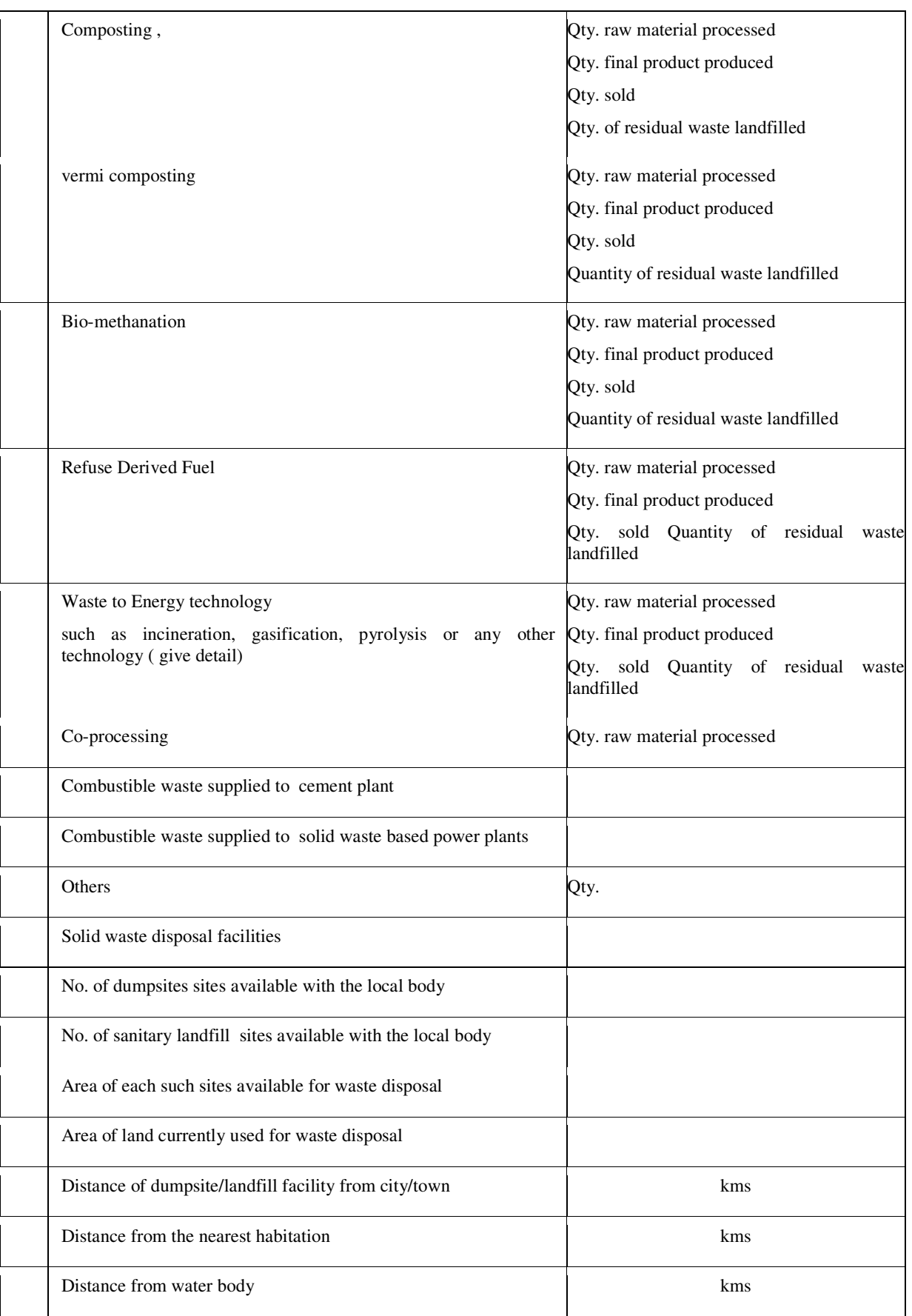

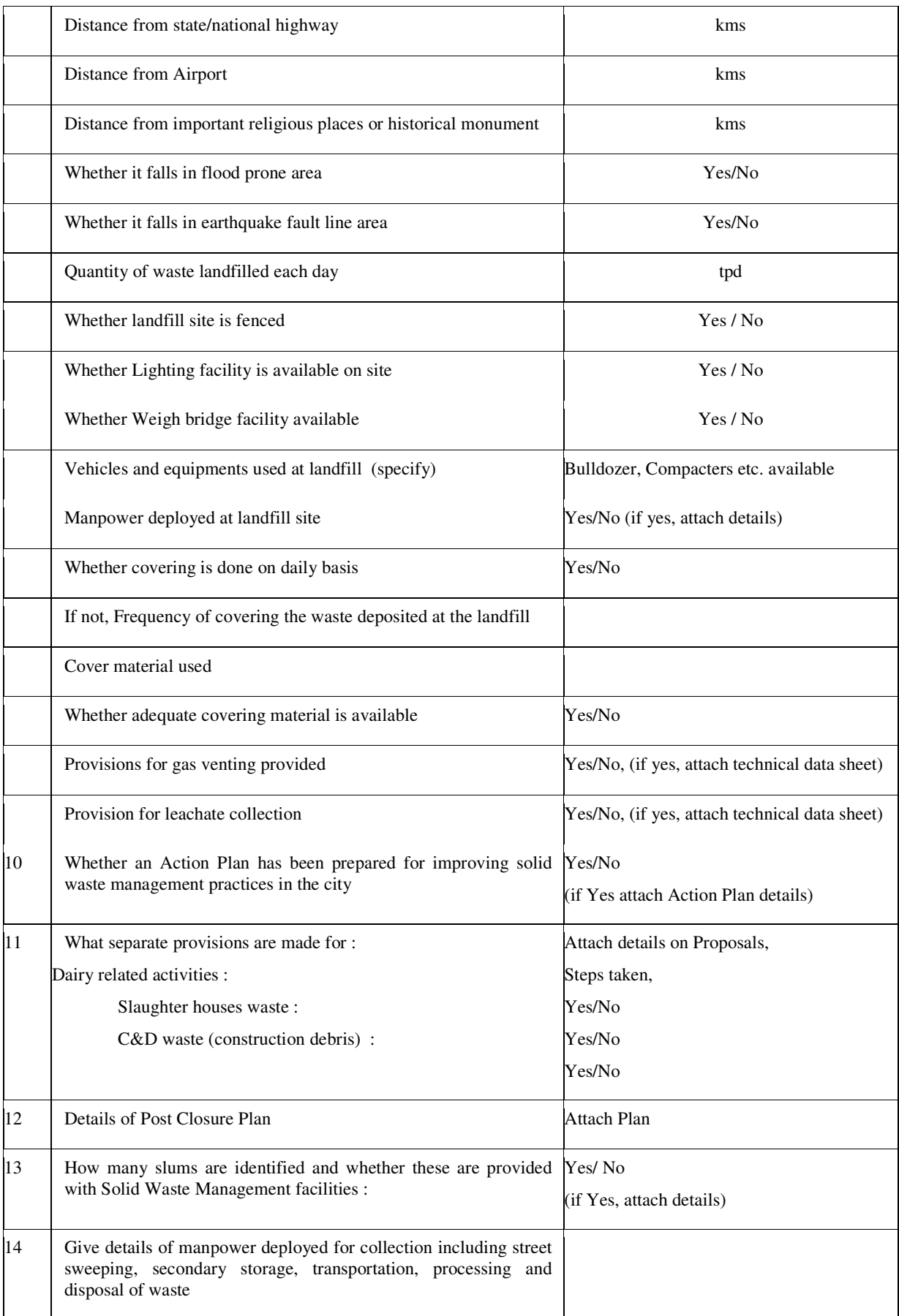

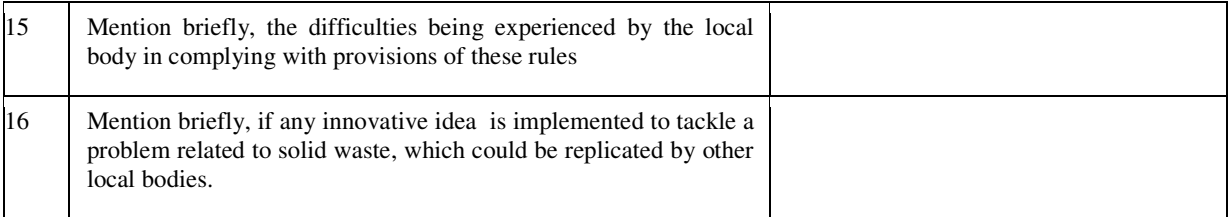

Signature of Operator

Dated :

Place:

# **Form – IV**

# **[see rules 15(za), 24(2)]**

## **Format for annual report on solid waste management to be submitted by the local body**

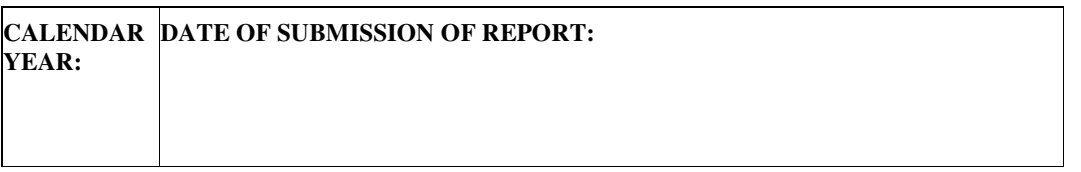

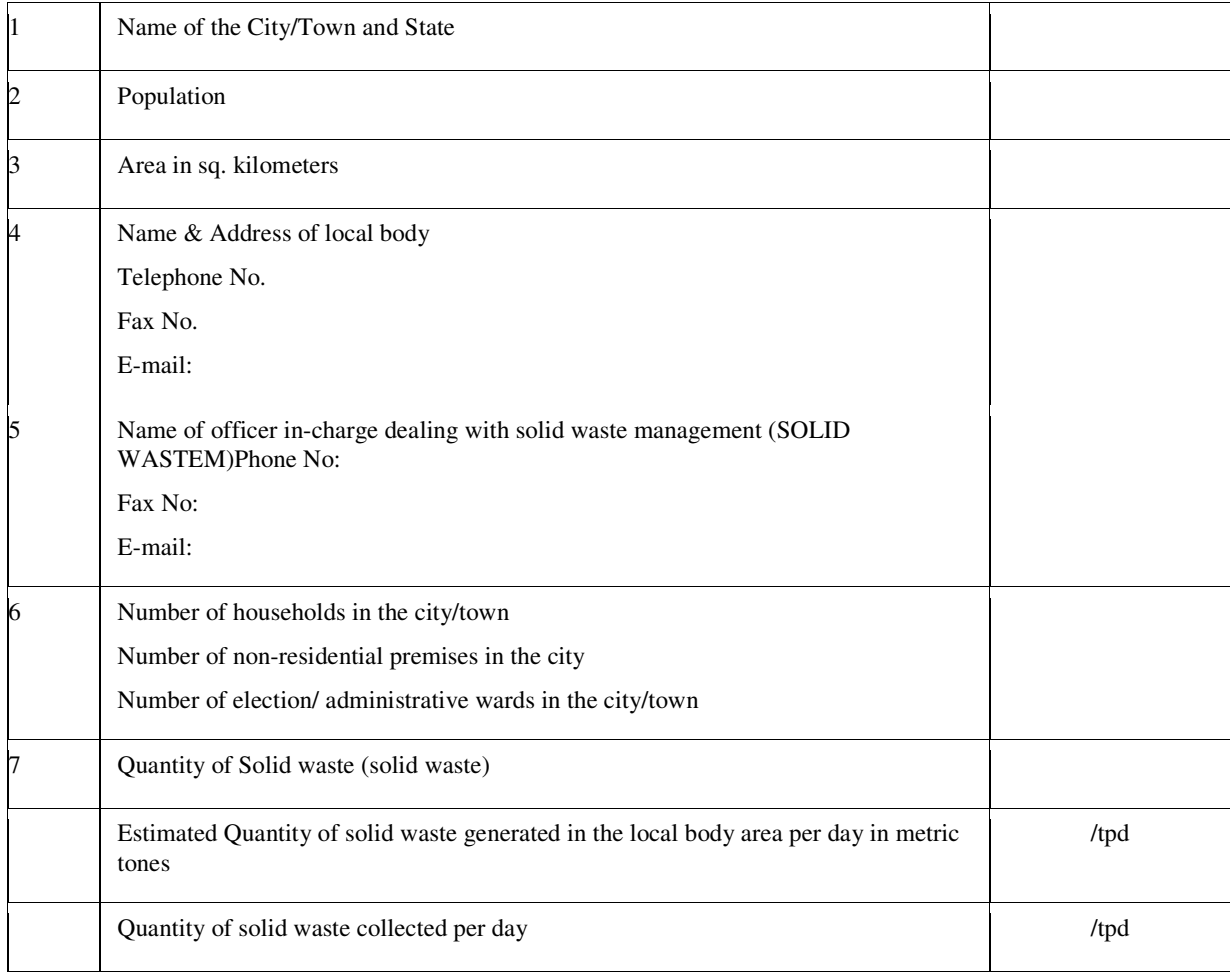

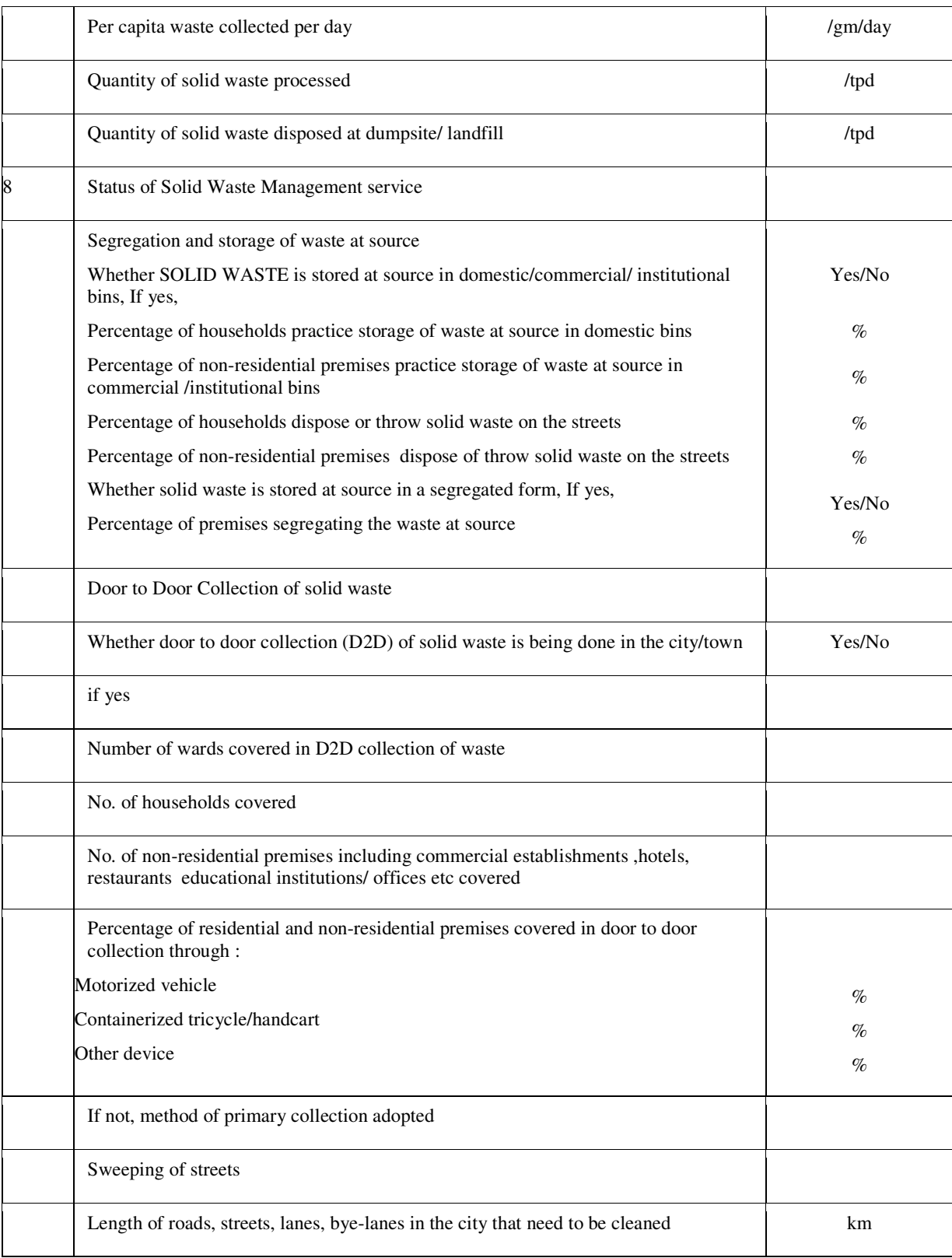

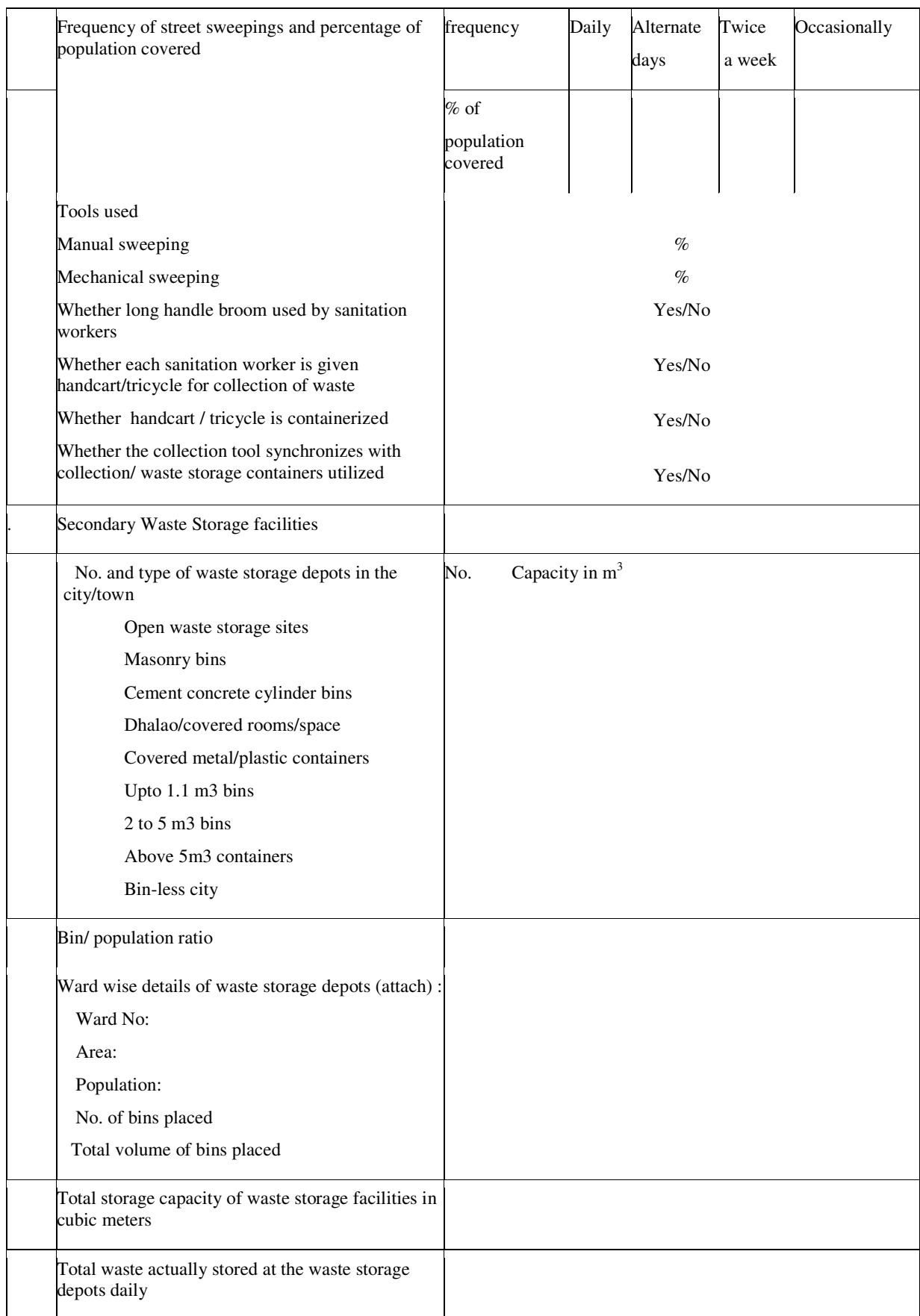

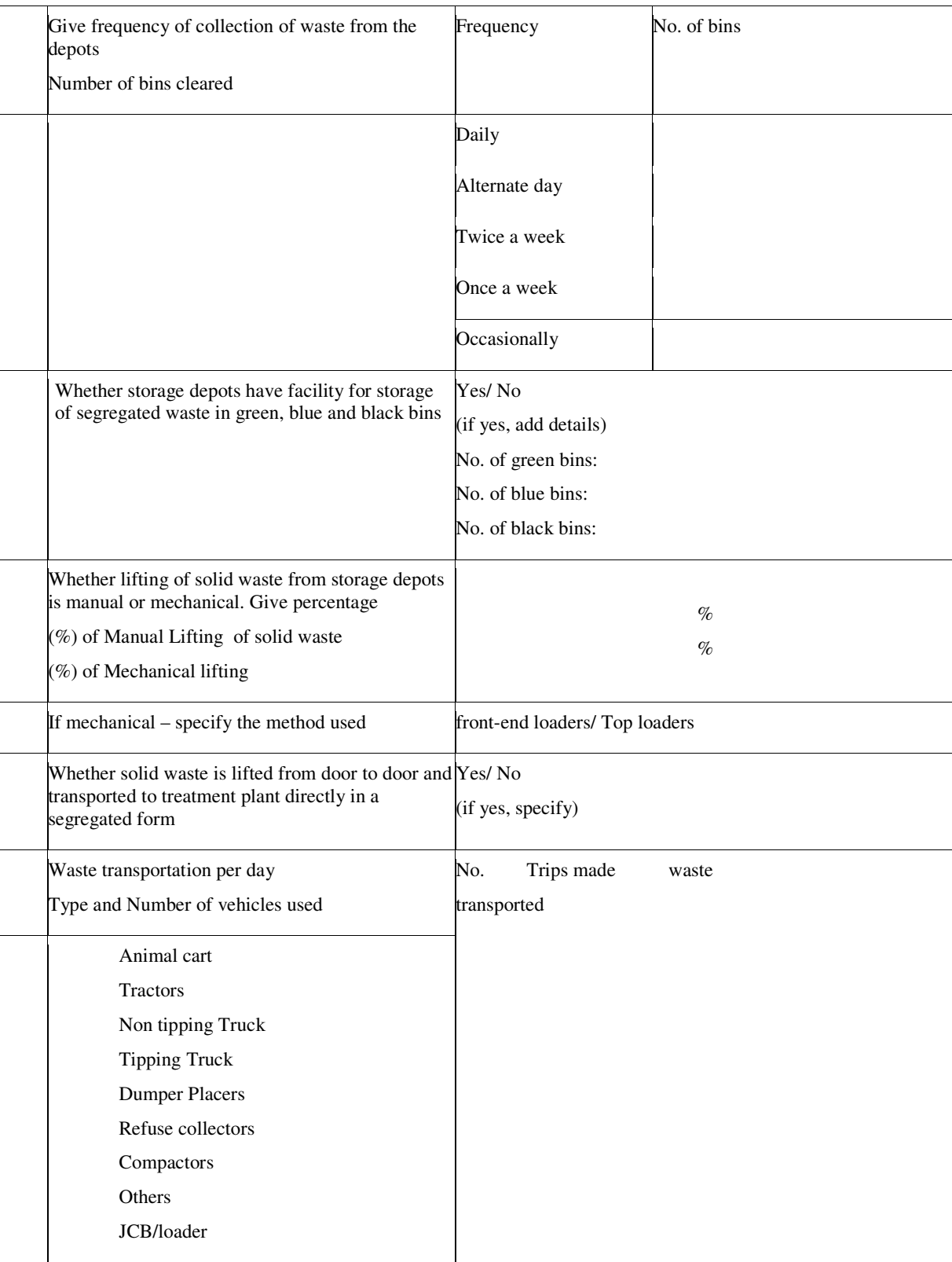

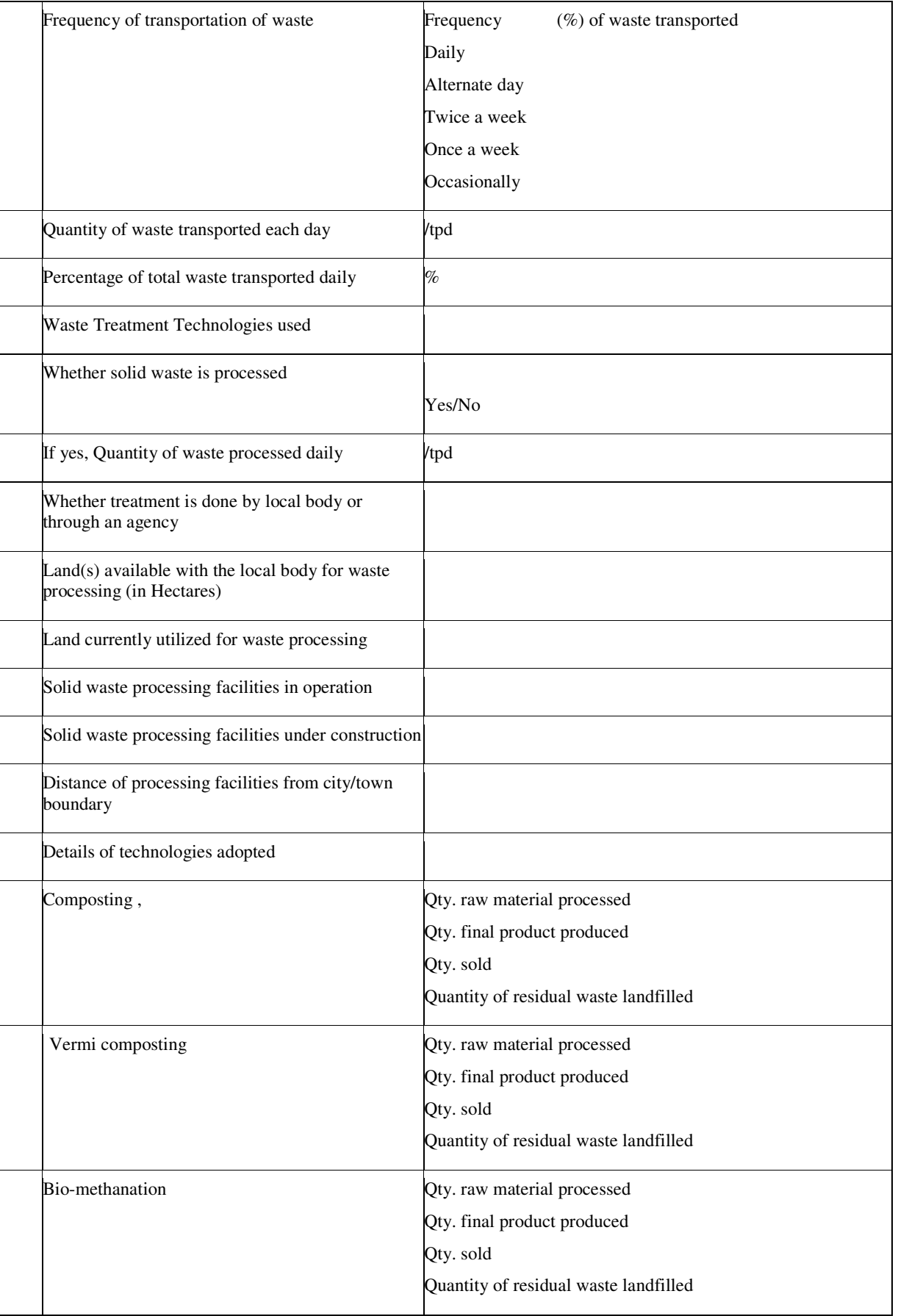

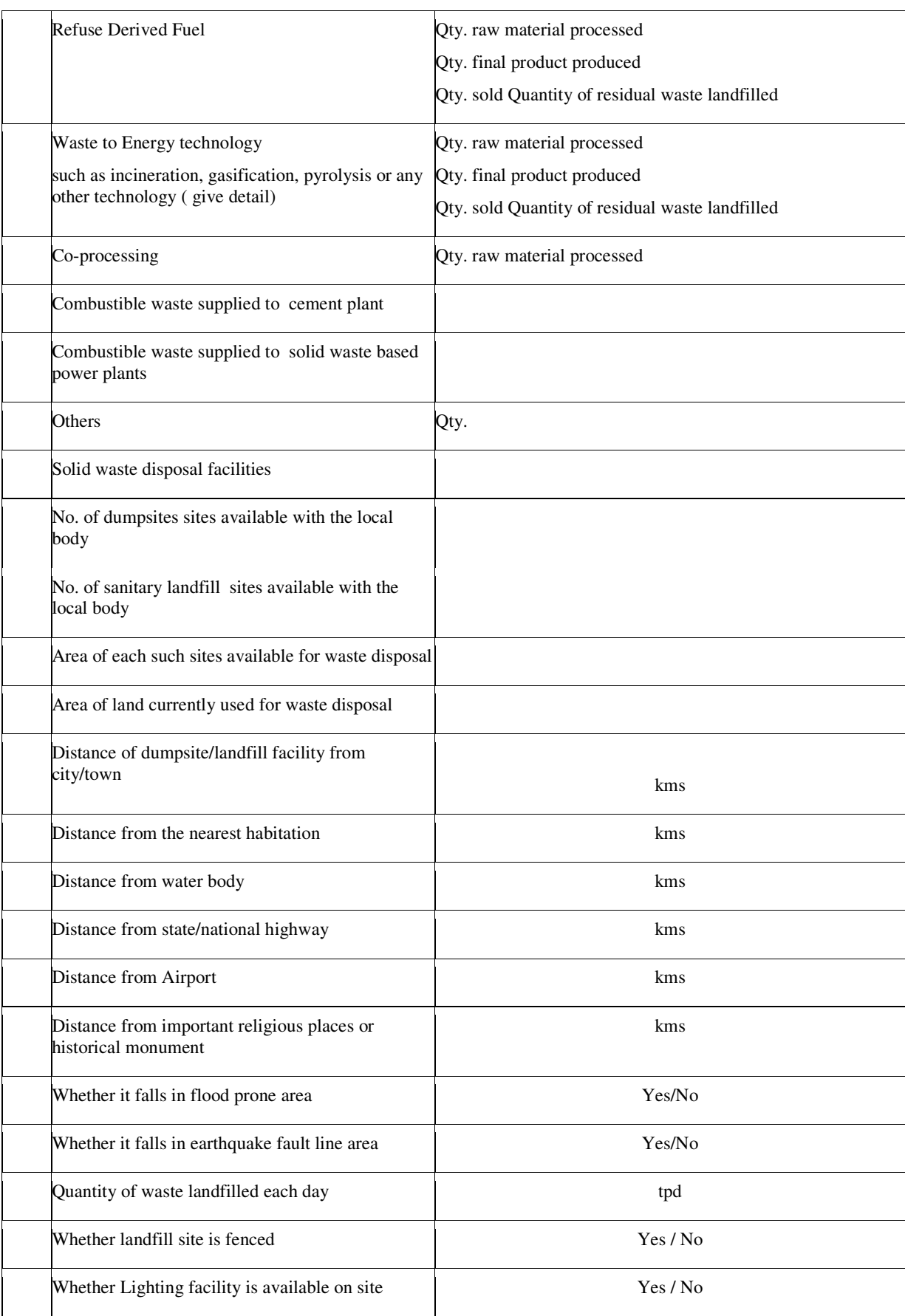

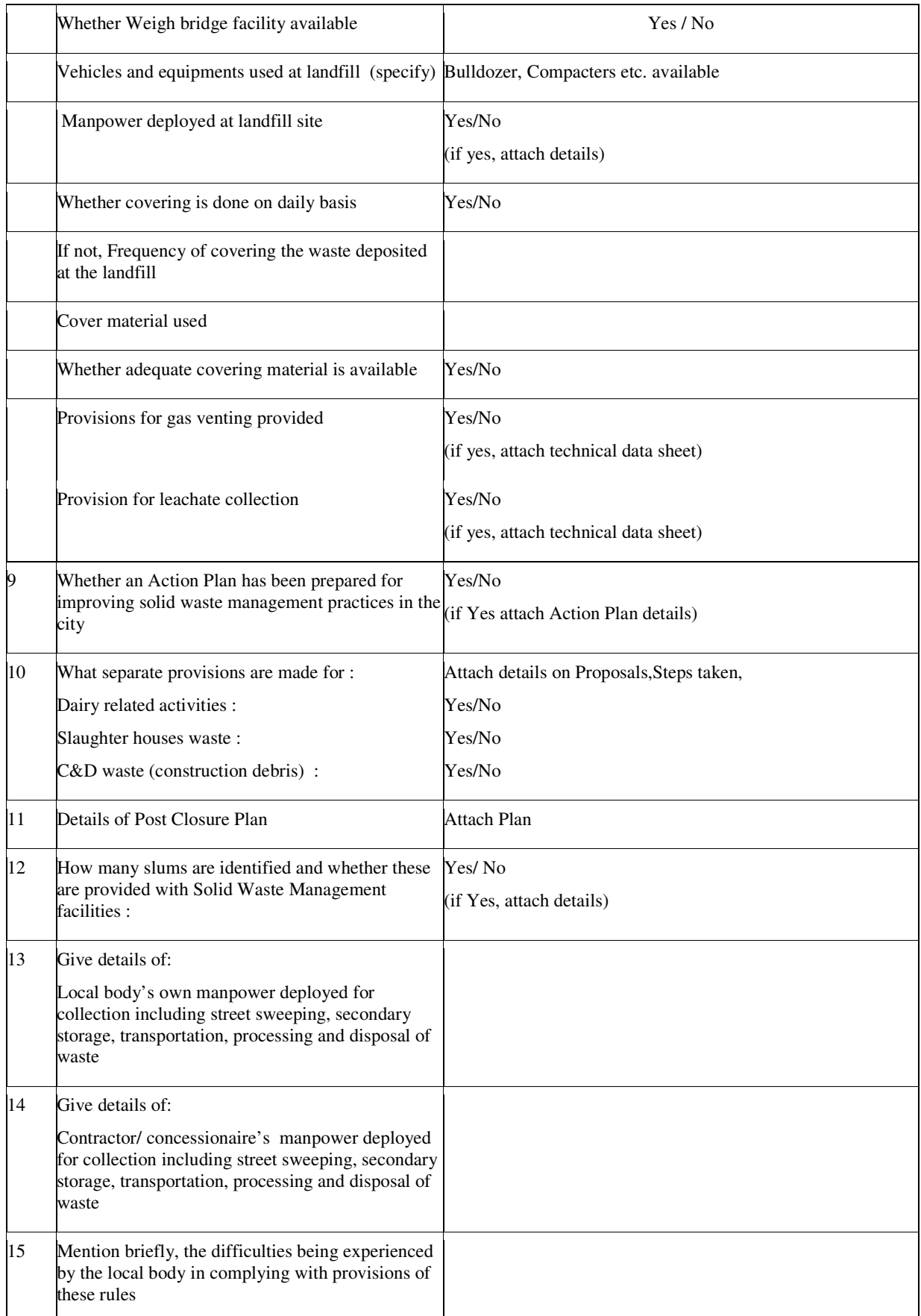

16 Mention briefly, if any innovative idea is implemented to tackle a problem related to solid waste, which could be replicated by other local bodies

Signature of CEO/Municipal Commissioner/

Executive Officer/Chief Officer

Date:

Place:

## **Form – V**

## **[see rule 24(3)]**

## **Format of annual report to be submitted by the state pollution control board or pollution control committee committees to the central pollution control board**

## **PART A**

To,

The Chairman Central Pollution Control Board Parivesh Bhawan, East Arjun Nagar DELHI- 110 0032

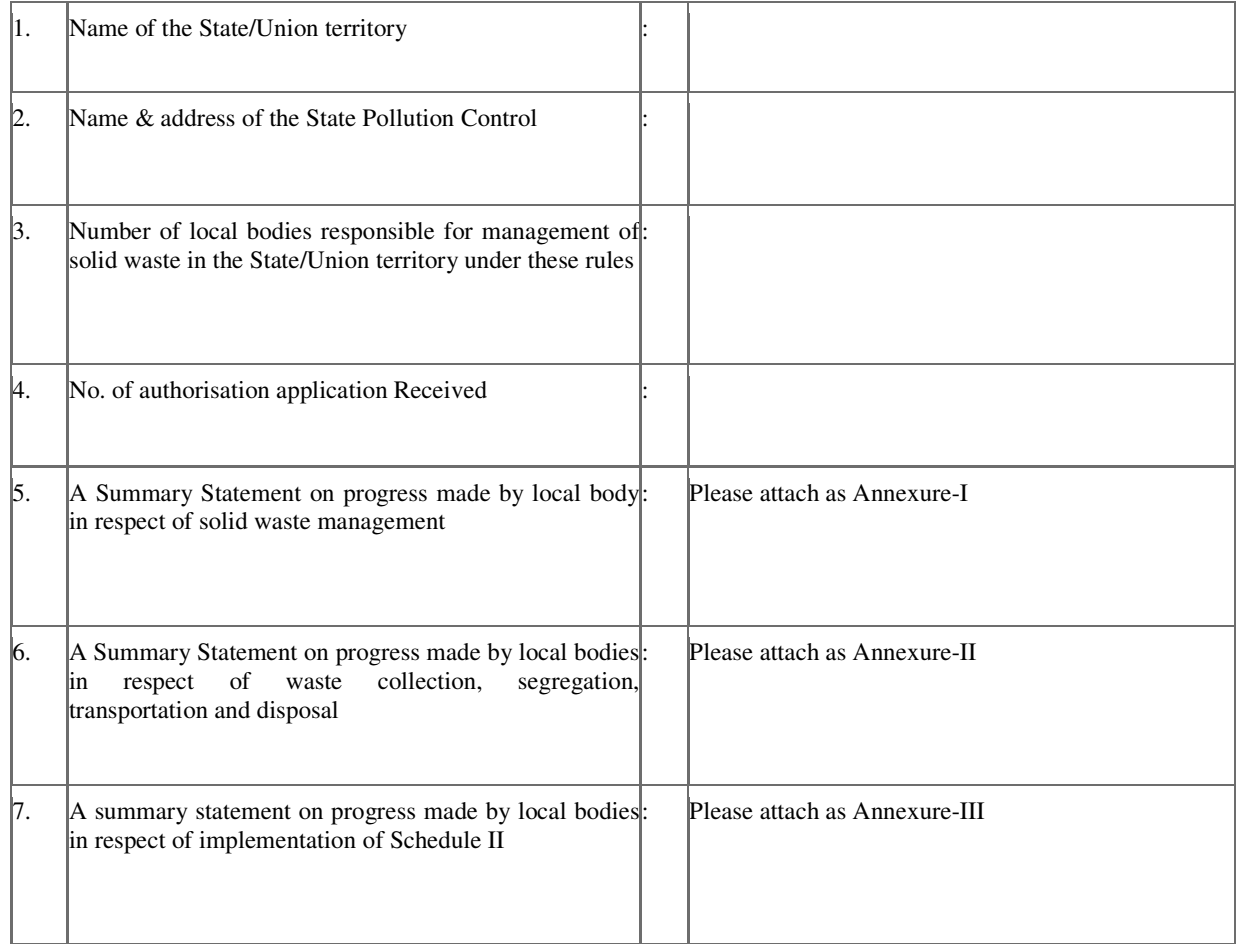

Date: …………………….

Place: ……………………

Chairman or the Member Secretary State Pollution Control Board/ Pollution Control Committee

## **PART B**

## **Towns/cities**

Total number of towns/cities

Total number of ULBs

Number of class I & class II cities/towns

#### **Authorisation status (names/number)**

Number of applications received

Number of authorisations granted

Authorisations under scrutiny

#### **SOLID WASTE Generation status**

**S**olid waste generation in the state (TPD)

collected

treated

landfilled

### **Compliance to Schedule I of SW Rules (Number/names of towns/capacity)**

Good practices in cities/towns

House-to-house collection

Segregation

Storage

Covered transportation

#### **Processing of SW (Number/names of towns/capacity)**

Solid Waste processing facilities setup:

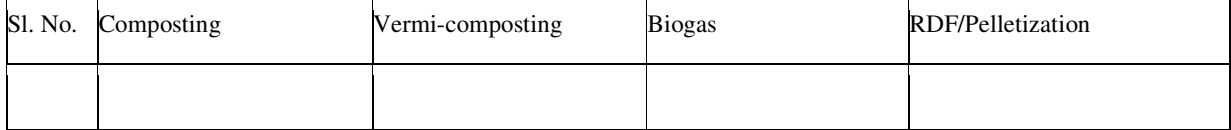

#### Processing facility operational:

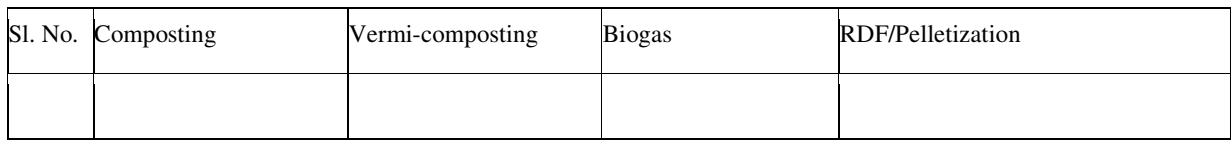

Processing facility under installation/planned:

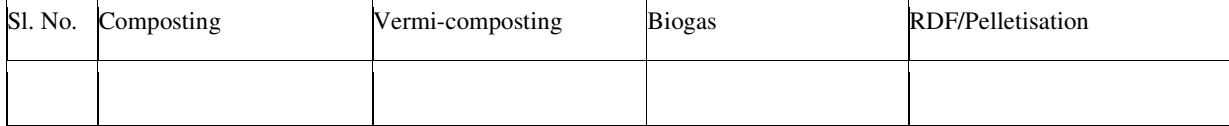

## **Waste-to-Energy Plants: (Number/names of towns/capacity)**

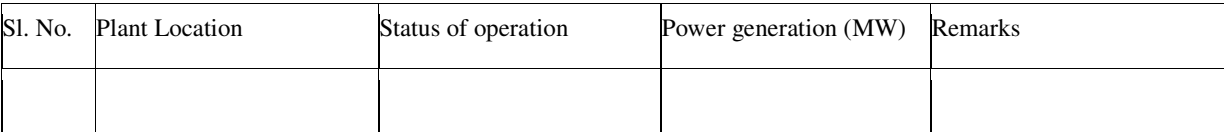

## **Disposal of solid waste (number/names of towns/capacity):**

Landfill sites identified

Landfill constructed

Landfill under construction

Landfill in operation

Landfill exhausted

Landfilled capped

### **Solid Waste Dumpsites (number/names of towns/capacity):**

Total number of existing dumpsites

Dumpsites reclaimed/capped

Dumpsites converted to sanitary landfill

### **Monitoring at Waste processing/Landfills sites**

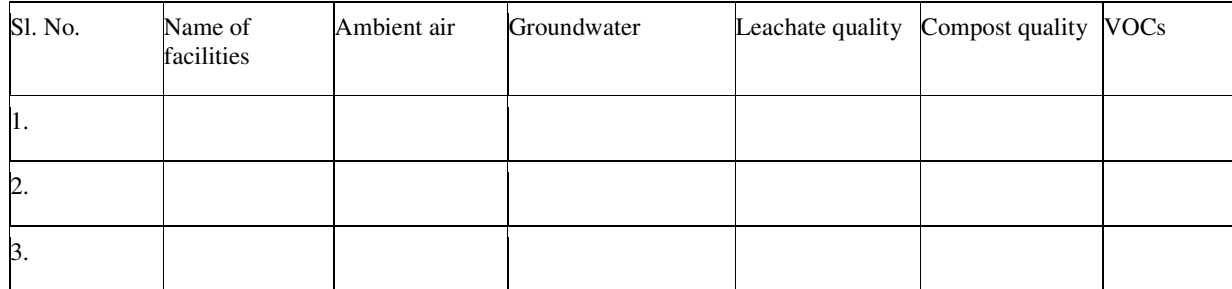

## **Status of Action Plan prepared by Municipalities**

Total number of municipalities:

Number of Action Plan submitted:

#### **Form – VI**

#### **[see rule 25]**

#### **Accident Reporting**

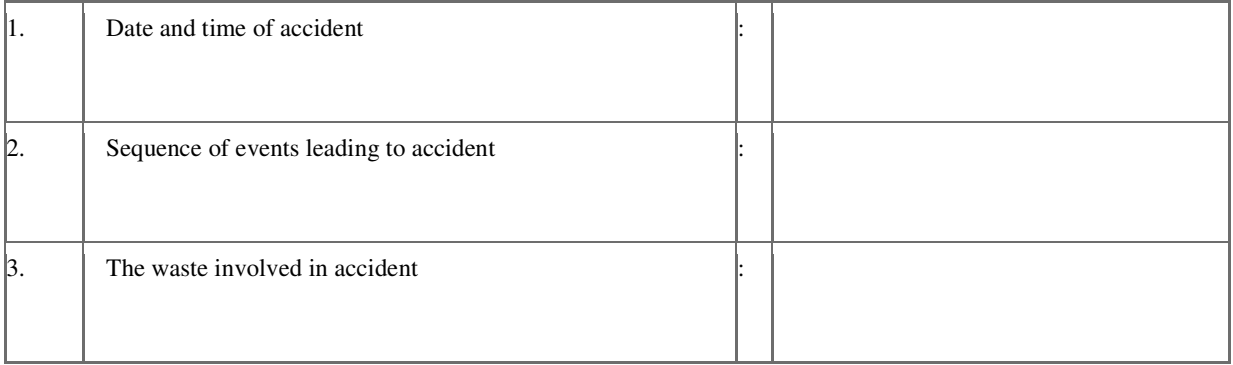

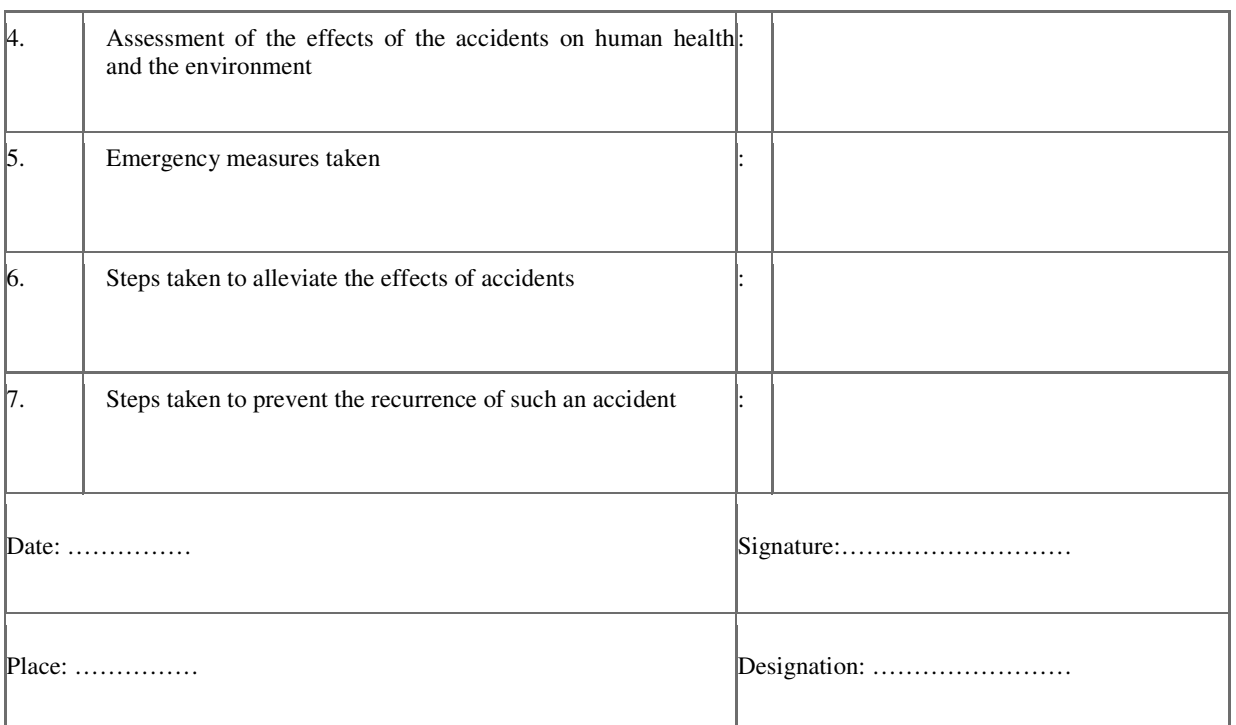

[F. No. 18-3/2004-HSMD]

BISHWANATH SINHA, Jt. Secy.